## UNIVERSIDADE FEDERAL DO AMAZONAS INSTITUTO DE CIÊNCIAS EXATAS PROGRAMA DE PÓS-GRADUAÇÃO EM GEOCIÊNCIAS

# ANÁLISE MÚLTIPLA ESCALA DE SENSORES REMOTOS ÓTICOS E DE MICROONDAS APLICADOS AO ESTUDO DA NEOTECTÔNICA NA REGIÃO DE MANAUS, AMAZONAS

WILLIAN SÉRGIO MARQUES PALHA

Manaus 2006

## UNIVERSIDADE DO AMAZONAS INSTITUTO DE CIÊNCIAS EXATAS PROGRAMA DE PÓS-GRADUAÇÃO EM GEOCIÊNCIAS

WILLIAN SÉRGIO MARQUES PALHA

# ANÁLISE MÚLTIPLA ESCALA DE SENSORES REMOTOS ÓTICOS E DE MICROONDAS APLICADOS AO ESTUDO DA NEOTECTÔNICA NA REGIÃO DE MANAUS, AMAZONAS

Dissertação apresentada ao programa de Pós-Graduação em Geociências da Universidade do Amazonas, como requisito parcial para obtenção do Titulo de Mestre em Geociências. Área de concentração: Geologia Regional.

Orientador: Prof. ALBERTINO DE SOUZA CARVALHO, Dr.

## WILLIAN SÉRGIO MARQUES PALHA

# ANÁLISE MÚLTIPLA ESCALA DE SENSORES REMOTOS ÓTICOS E DE MICROONDAS APLICADOS AO ESTUDO DA NEOTECTÔNICA NA REGIÃO DE MANAUS, AMAZONAS

Dissertação apresentada ao Programa de Pós-Graduação em Geociências da Universidade do Amazonas, como requisito parcial para obtenção do Titulo de Mestre em Geociências. Área de concentração: Geologia Regional.

Aprovado em .21. de .agosto .de 2006

### BANCA EXAMINADORA

Prof. Albertino de Souza Carvalho, Dr. - Orientador Universidade Federal do Amazonas

Prof. Dr. Pedro Walfir Martins e Souza Filho Universidade Federal do Pará

Prof. Dr. Hilton Luis Siqueira da Igreja Universidade Federal do Amazonas

À minha família, pelo constante incentivo.

#### AGRADECIMENTOS

 Reservo esta página para externar meus mais sinceros agradecimentos a todos que direta ou indiretamente contribuíram para a realização deste trabalho, em especial:

- Ao Programa de Pós-Graduação em Geociências da Universidade Federal do Amazonas, pela infraestrutura e apoio externado;
- Ao Prof. Dr. Albertino de Souza Carvalho, pelos constantes incentivos e orientações imprescindíveis a realização deste, cujo apoio e questionamentos sempre embasados cientificamente estimularam e preconizaram a inserção de novos conhecimentos;
- Aos meus pais, José Jackson Santos Palhas e Rosemary Marques Palha, pelos incentivos a minha formação educacional e profissional;
- E aos meus amigos e colegas pelo companheirismo e desprendimento (em particular a: Eisner Cunha, Fabio Fernandes, Elias Santos Júnior, Waldiza Brandão e José Max Gonzales).

Fundação Universidade do Amazonas

 Análise Múltipla Escala de Sensores Remotos Ópticos e de Microondas Aplicados ao Estudo da Neotectônica na Região de Manaus-Amazonas.

000 p. ilust.

1. Análise Múltipla Escala de Sensores Remotos Ópticos e de Microondas Aplicados ao Estudo da Neotectônica na Região de Manaus-Amazonas. I. Título.

CDU

 $\overline{\phantom{a}}$ 

Ficha catalográfica elaborada por:

#### RESUMO

Os modelos tectônicos propostos para a região amazônica são adaptações de modelos de outras regiões do país e do mundo carecem obviamente de levantamentos comprobatórios de campo. A maioria destes estudos de caso são invariavelmente agravados pela pequena quantidade e qualidade dos afloramentos rochosos, além da falta de atualizações recente de mapas temáticos e cartográficos. Hoje é notório que sensores remotos aerotransportados ou orbitais são ferramentas de suma importância na obtenção de informações e geração de novos produtos, a fim de confirmar os movimentos tectônicos em uma determinada região de estudo. O Quadro geomorfológico da região de Manaus e adjacências resultam de processos geológicos iniciados em períodos remotos que ainda não cessaram. Considerando que a utilização de dados de sensoriamento remoto provenientes de plataformas orbitais são um valioso instrumento no mapeamento geológico, na procura de recursos minerais, na geologia de engenharia; e no planejamento ambiental. Neste contexto, a presente dissertação teve como objetivos principais a geração de novos produtos de sensoriamento remoto, a partir de imagens de satélite, que possam ser utilizados no mapeamento geológico local e regional e estabelecer critérios metodológicos baseados na interpretação de produtos integrados de imagens dos satélites Landsat-5, Radarsat-1, JERS-1, SRTM e IKONOS. e por fim apresentar as principais vantagens e limitações do uso de dados de alta, média e baixa resolução espacial. Para alcançar os objetivos propostos foram empregados técnicas e métodos de fotointerpretação geológica convencional e de aplicação de técnicas modernas de processamento digital de imagens, com destaque para a extração automática de lineamentos. Os resultados obtidos demonstram que a utilização conjunta de técnicas de integração de dados multifonte, processamento digital de imagens e de fotointerpretação são eficazes para a construção de modelos tectônicos locais que auxiliam na compreensão dos modelos adotados regionalmente. Na região da cidade de Manaus foi possível caracterizar sete blocos tectônicos. O estudo demonstrou que a região de Manaus está fortemente controlada por alinhamentos e lineamentos estruturais. Estas feições têm direções preferenciais N40-50W para rios Tarumã-Mirim, Puraquequara, Preto da Eva, Urubu e Uatumã e N10-20E pelos rios Cuieiras e Tarumã-Açú, os quais limitam os blocos tectônicos individualizados. Secundariamente é identificado um conjunto bem marcante de alinhamentos menores de direção N40-60E, que controlam os afluentes menores dos rios principais. Independemente dos modelos tectônicos propostos quer na escala continental, regional ou local, para a área de Manaus e adjacências, o que depreende do trabalho realizado é que a utilização de novos produtos e ferramentas computacionais aumenta a eficácia da análise estrutural e contribui para a construção de modelos tectônicos mais consistentes. É Evidente que a metodologia apresentada não deve ser utilizada isoladamente, mas em associação com as técnicas clássicas de interpretação visual e, essencialmente, com dados de levantamentos de campo.

#### ABSTRACT

The tectonics models purpose for the Amazon region are adaptation of region model of others places in the brazil and world and needing the work filed. the most part of the study achieved is difficult by scarcity of good outcrops, therewithal maps thematics and cartoghaphy need be to update. Today is notorious which remote sensor aerotransport or orbit are tools very important in the obtaining of information and generation of new product, as to confirm in the tectonics movements at a determine region of the study. The setting geomorphologic of the Manaus region and adjoining is result of geologic processes initiated in period remote which yet act. Appreciation which remote sensing data from the platform orbit are an valuable information in the geological mapping, ore resource, engineering geology and projection of the environment. With previous images satellite, this work focused as generals aim of generation new product of remote sensing, which can be used in local an regional geological mapping, to establish cretirion methodology base on interpretation of product integration of Landsat-5 images satellite, Radasart-1, JERS-1, SRTM and IKONOS, showing the main advantages and limitation of the data of high, mean and low spatial resolution. To obtain of object proposal (to go) employee technic and method of photogeological interpretion conventional and aplication of modern technic processing digital of image, with detach into automatic lineament extraction. The results to obtein to demostrate which a utilisatio combined of technic of integrate the multi-source data, processing digital of image and photogeological interpretion are efficacius at constrution tectonic models local which assistant in compreension of models accept regionally. At region Manaus City go possible to characterize seven blocks tectonic. The study demonstract which at region of Manaus is powerful controller by structural alilinement and lineament. This feature have direction preferential N40-50W by river Tarumã-Mirim, Puraquequara, Preto da Eva, Urubu e Uatumã and N10-20E in the river Cuieiras e Tarumã-Açú, of which limited the tectonic block individualily. Subordinate is identificable an assemblage marked for alilinement for less of direction N40-60E, which control the tributary for less of river principal. Independety of tectonic models proposed whether in scale continent, regional or local, by the area of Manaus and adjoins, whather deduce of work is the utilizatio the new product and computtetion tools increase an efficacy of stractural analysis and contribute by construct of tectonic models greater consistent. Evidently which the methodology present hasn'make use of isolatly, but naturally in association with the classic technic of interpretion visual and essentially with data survey of field.

#### Lista de Figuras

Figura 1.1 – Mapa de localização da área de estudo.

Figura 1.2– Articulação da área de estudo nas Folhas 1:1.000.000, 1:250.000.

Figura 1.3– Articulação das Folhas 1:250.000, 1: 100.000 e área de estudo

Figura 2.1 - Províncias Geocronológicas. Fonte: TASSINARI, (1996) e TASSINARI E MACAMBIRA, (1999).

Figura 2.2 - Mapa geocronológico do Cráton Amazônico, com a distribuição das províncias geocronológicas modificado por SANTOS (2000).

Figura 2.3 - Blocos crustais da região amazônica HASUI et al.( 1984).

Figura 2.4 - Carta Estratigráfica da Bacia do Amazonas CUNHA et al, (1994).

Figura 2.5 - Mapa Geológico da região de Manaus-Presidente Figueiredo Companhia de Pesquisas de Recursos Minerais - Serviço Geológico do Brasil (2002).

Figura 3.1 - Relacionamento geométrico entre os planos conjugados de cisalhamento e os eixos de tensões compressivas principais (ANDERSON, 1951 apud RAJA GABAGLIA & MILANI, 1990).

Figura 3.2 - Caracterização do movimento ao logo de falhas Transcorrente: A – dextral e B – sinistral. (ANDERSON, 1951 apud RAJA GABAGLIA & MILANI, 1990).

Figura 3.3 - Rotação de elementos no cisalhamento simples. C – compressão; D – distensão; T – empurrões; F – eixos de dobras; V – fraturas distensivas; N – falhas normais; R – transcorrentes sintéticas; R' – transcorrentes antitéticas. (ANDERSON, 1951 apud RAJA GABAGLIA & MILANI, 1990).

Figura 3.4 - Elipsóide deformado representando o estado de deformado de uma figura originalmente circular submetida a um binário de cisalhamento dextral Modificado de (HARDING, 1974 apud RAJA GABAGLIA & MILANI, 1990).

Figura 3.5 – Características dos movimentos ao longo de falhas transcorrentes de traço reto (HARDING, 1974 apud RAJA GABAGLIA & MILANI, 1990): A – Paralelo; B – Convergente; C – Divergente e D – de traco sinuoso.

Figura 3.6 - Esboço da Compartimentação Neotectônica da Plataforma Brasileira a partir de descontinuidades crustais principais SAADI, (1993).

Figura 3.7 - Paralelismo dos rios Negro, Preto da Eva, Urubu e Uatumã, observados por STERNBERG (1950, apud IGREJA & FRANZINELLI, 1990).

Figura 3.8 - Modelo Neotectônico da Região do Baixo Rio Negro (IGREJA & FRANZINELE, 1990).

Figura 3.9 - Esquema do Modelo Neotectônico Atual da Amazônia de IGREJA (1998).

Figura 4.1 -Modelo conceitual de organização do Banco de Dados.

Figura 4.2 - Fluxograma Metodológico (área 1 – mosaico de imagens da área geral).

Figura 4.3 - Fluxograma Metodológico (área 2)

Figura 4.4 - Fluxograma Metodológico (área 3).

Figura 5.1 - Mapa com a rede de drenagem e limites de bacias hidrográficas sobre a imagem integrada (híbrida), resultante da aplicação da técnica de Transformação IHS. Composição colorida: no canal vermelho tem-se a imagem JERS-1 (período vazante), no verde JERS-1 (período cheia) e no azul a banda 5 do TM/Landsat, reamostadas para 90m.

Figura 5.2 - Mapa com os alinhamentos e lineamentos de drenagem extraídos automaticamente sobre a imagem integrada (híbrida), resultante da aplicação da técnica de Transformação IHS. Composição colorida: no canal vermelho tem-se a imagem JERS-1 na vazante, no verde JERS-1 na cheia e no azul a banda 5 do TM/Landsat, reamostadas para 90m.

Figura 5.3 - Mapa com os alinhamentos e lineamentos de drenagem extraídos visualmente sobre a imagem integrada (híbrida), resultante da aplicação da técnica de Transformação IHS. Composição colorida: no canal vermelho tem-se a imagem JERS-1 na vazante, no verde JERS-1 na cheia e no azul a banda 5 do TM/Landsat, reamostadas para 90m.

Figura 5.4 - Diagrama de rosetas obtidos pela a análise exploratória dos dados vetoriais dos principais alinhamentos presentes na área de estudo - Lineamento Rio Negro.

Figura 5.5 - Diagrama de rosetas obtidos pela a análise exploratória dos dados vetoriais dos principais alinhamentos presentes na área de estudo - Lineamento Tarumã - Mirim.

Figura 5.6 - Diagrama de rosetas obtidos pela a análise exploratória dos dados vetoriais dos principais alinhamentos presentes na área de estudo - Lineamento Tarumã - Açu.

Figura 5.7 - Diagrama de rosetas obtidos pela a análise exploratória dos dados vetoriais dos principais alinhamentos presentes na área de estudo - Lineamento Rio Puraquequara.

Figura 5.8 - Diagrama de rosetas obtidos pela a análise exploratória dos dados vetoriais dos principais alinhamentos presentes na área de estudo - Lineamento Rio Preto da Eva.

Figura 5.9 - Diagrama de rosetas obtidos pela a análise exploratória dos dados vetoriais dos principais alinhamentos presentes na área de estudo - Lineamento Rio Urubu.

Figura 5.10 - Diagrama de roseta dos principais lineamentos e alinhamentos extraídos visualmente na área-1.

Figura 5.11 - Diagrama de roseta dos principais alinhamentos extraídos automaticamente na área-1.

Figura 5.12 - Mapa de Domínios Mesomorfoestruturais da região de Manaus - Presidente Figueiredo-AM.

Figura 5.13 – Mapa da rede de drenagem sobre a imagem RADARSAT-1 modo Standart -5 de 28 maio de 1997.

Figura 5.14 - Mapa de lineamentos e alinhamentos de drenagem extraídos automaticamente sobre a imagem RADARSAT-1, modo Stardard 5 de 28 de maio de 1997.

Figura 5.15 - Diagrama de rosetas obtidos pela a análise exploratória dos dados vetoriais dos principais alinhamentos presentes na área de estudo. A - Rio Tarumã Mirim; B - Rio Puraquequara; C - Rio Tarumã- Açu e D - Rio Preto da Eva.

Figura 5.16 - Diagrama de roseta dos principais lineamentos observados na região de Manaus.

Figura 5.17 - Diagrama de roseta dos alinhamentos secundários observados na região de Manaus.

Figura 5.18 - Mosaico de imagens Landsat-5, bandas 3, 4 e 5 orbitas/ponto 231/062 (21/01/2003) e 230/062 (27/11/1999).

Figura 5.19 – Imagem integrada RADARSAT x LANDSAT (híbrida), resultante da aplicação da Transformação RGB-IHS.

Figura 5.20 - Mapa foto-geológico-estrutural simplificado da região de Manaus e adjacências.

Figura 5.21 - Mapa da rede de drenagem e curvas de nível sobreposta a imagem Ikonos-II, área urbana da cidade de Manaus.

Figura 5.22 - Mapa de feições curvilineares (alinhamentos de drenagem), sobreposta a imagem Ikonos da cidade de Manaus.

Figura 5.23 - Diagrama de roseta da direção geral do Igarapé do Quarenta.

Figura 5.24 - Diagrama de roseta da direção geral do igarapé do Mindú.

Figura 5.25 - Diagrama de roseta da direção geral do igarapé do Tarumã.

Figura 5.26 - Diagrama de roseta da direção preferencial dos alinhamentos de drenagem da área urbana da cidade de Manaus.

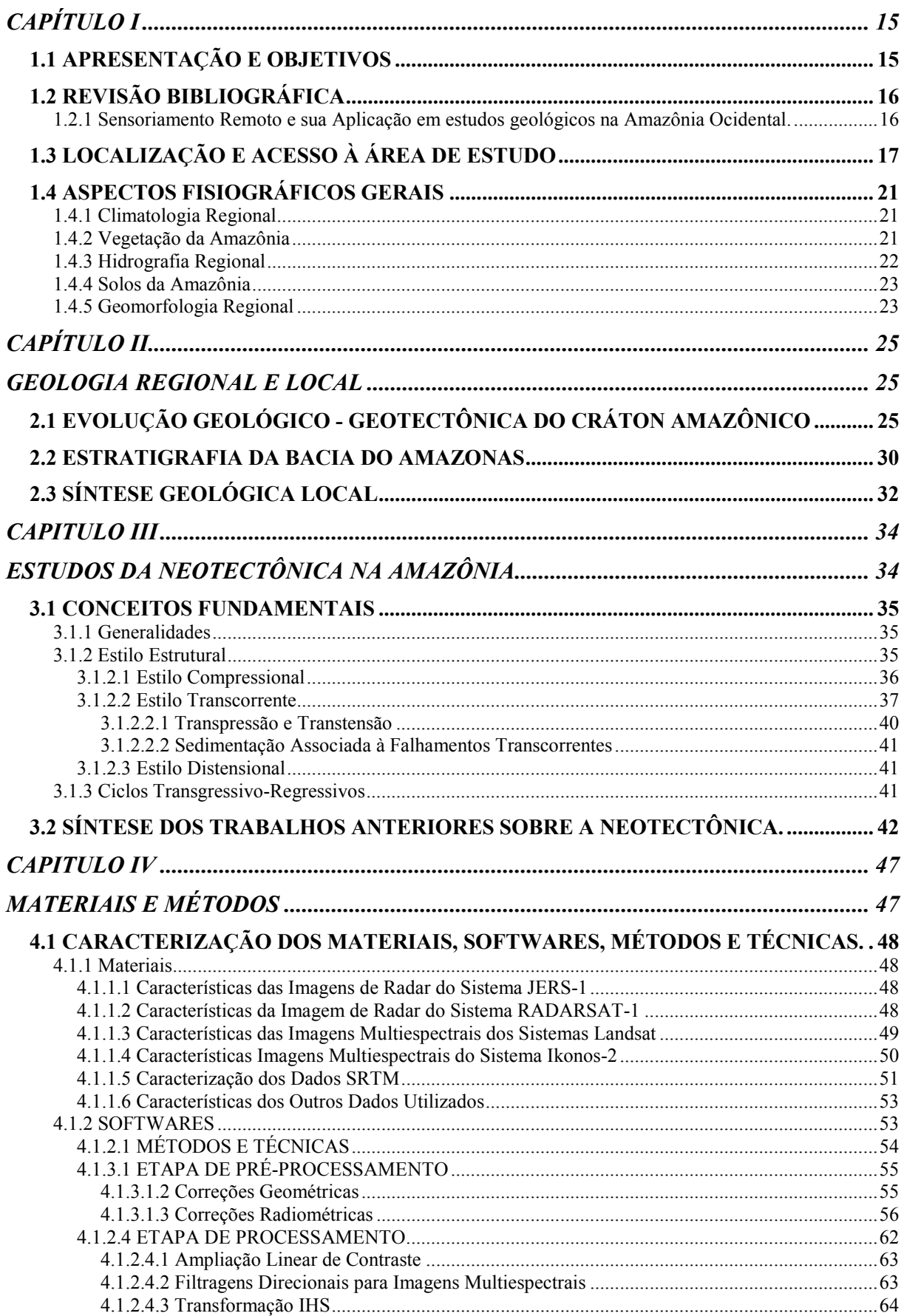

Sumário

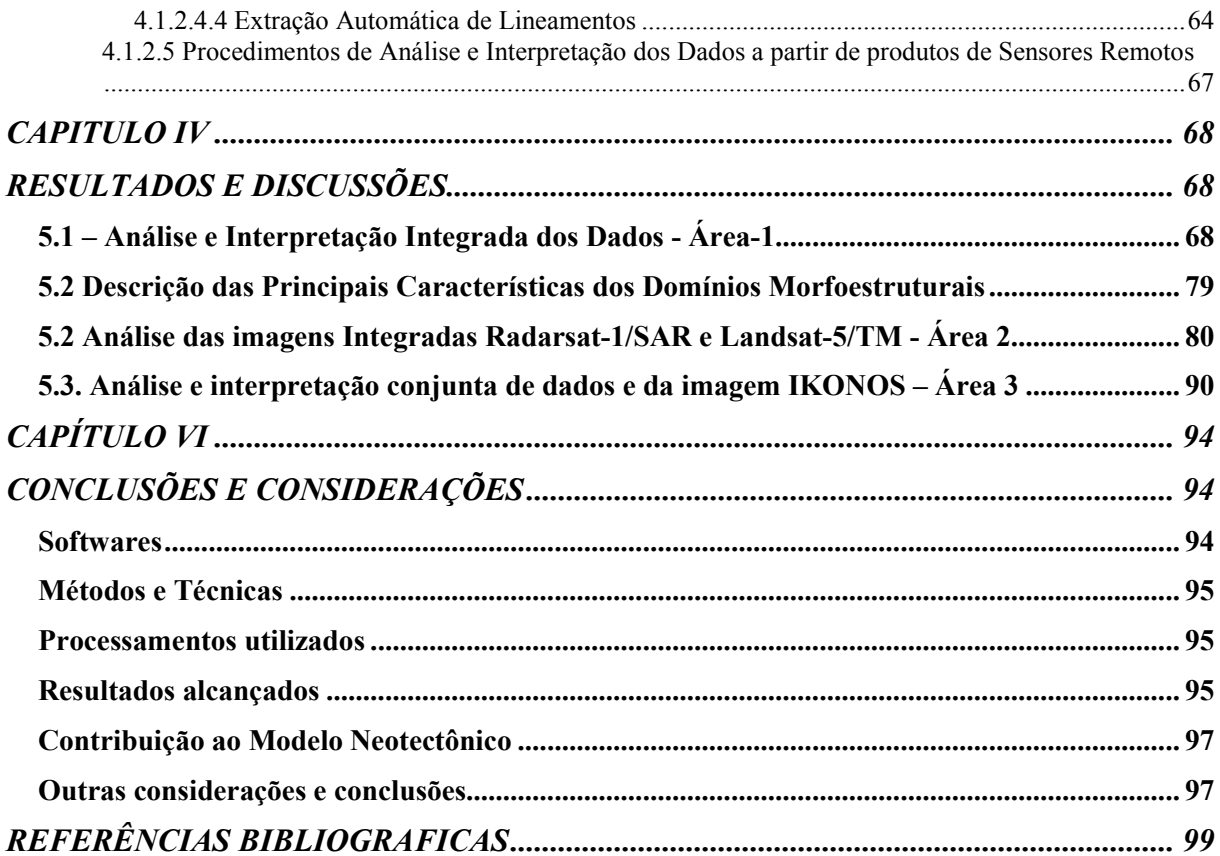

## CAPÍTULO I

#### 1.1 APRESENTAÇÃO E OBJETIVOS

Nos últimos anos têm sido crescente a necessidade de mapeamentos cartográficos e temáticos, em escalas de detalhe e semi-detalhe, pois os mapeamentos sistemáticos disponíveis foram realizados em escalas menores de 1:250.000 a 1:1.000.000, principalmente na Amazônia Ocidental. Ressalta-se que estes mapeamentos foram de extrema importância para o conhecimento regional e geraram toda a fonte de consulta e de embasamento para a região, através da utilização de produtos do imageamento por radar na banda X ou de levantamentos aerofotogramétricos, os quais atenderam as disponibilidades tecnológicas daquele momento.

Após o Levantamento Sistemático do Projeto RADAM, em escala 1:250.000, na década de 1970, muito poucos programas de mapeamento foram executados na Amazônia Legal. Salienta-se ainda, que este levantamento sistemático priorizou essencialmente áreas de interesse econômico, e não destacavam as extensas áreas de sedimentação recente, aparentemente sem nenhum interesse exploratório. Neste contexto, é importante destacar, ainda, que os trabalhos de mapeamento mais detalhados, que foram executados pela Petrobrás, não estão disponíveis ou não foram divulgados, quer pela sua importância econômica ou pelo seu caráter estratégico. Deste modo, as áreas consideradas de menor importância econômica, como aquelas com extensa sedimentação quaternária não possuem detalhamento cartográfico ou de mapeamento geológico.

A fim de contribuir com o conhecimento geológico de parte da área de sedimentação de idade Neógeno e Quaternária e considerando que as inovações tecnológicas de sensores remotos e de geoprocessamento permitem novas e consideráveis interpretações, o objetivo principal desta dissertação de mestrado é gerar novos produtos como a carta temática de lineamentos e alinhamentos estruturais, a partir de imagens de diferentes sistemas sensores, geometricamente corrigidas, que possam demonstrar a eficácia das novas tecnologias computacionais aplicadas ao mapeamento geológico e por conseqüência estudos relacionados a Neotectônica da Amazônia.

### 1.2 REVISÃO BIBLIOGRÁFICA

Objetivando subsidiar a presente pesquisa, este item irá apresentar os principais trabalhos já realizados na Amazônia Brasileira, que utilizaram técnicas de extração de feições geológico-estruturais. Cabe salientar que os trabalhos aqui sintetizados têm o intuito de exemplificar as metodologias utilizadas para a extração de informações a partir de imageamento baseado na tecnologia de RADAR.

Em seguida é apresentada uma sucinta descrição da área de estudo e de seus aspectos fisiográficos gerais.

1.2.1 Sensoriamento Remoto e sua Aplicação em estudos geológicos na Amazônia Ocidental.

O Brasil possui um valioso acervo de imagens de radar do Projeto RADAM e RADAMBRASIL, e é grande o número de dados disponíveis de outros sensores imageadores por radares orbitais (JERS-1, RADARSAT-1 e ERS-1) e de sensores aerotransportados (ORBISAT, IKONOS e SAR/SIPAM), aumentando consideravelmente o volume de dados de imageamentos existentes. Apesar da existência e da disponibilidade destes dados, ainda é muito incipiente a utilização dos mesmos. Contudo, merecem destaque os levantamentos do Projeto RADAMBRASIL, uma vez que eles representam um marco na obtenção de informações de cunho geológico sobre áreas da Amazônia Brasileira, em escala 1:250.000, onde se destacam os grandes elementos estruturais regionais. Nesta mesma linha de pesquisa outros trabalhos também merecem destaque, como aqueles desenvolvidos por VENEZIANI et al. (1995), CARVALHO (1997), PARADELLA et al. (1997) e ROSA-COSTA et al. (1999), dentre outros.

Apesar de esta tecnologia estar atualmente disponível, o seu uso ainda é pequeno nas geociências e, principalmente, em aplicações específicas na área de geologia estrutural e neotectônica. Dentre os trabalhos de mapeamento geológico utilizando técnicas de integração digital de imagens de sensores remotos e dados geofísicos, podem-se citar os trabalhos de CARVALHO (1997); OKIDA et al.(1999); VENEZIANI et al.(2000); VENEZIAI et al (2003).

Na década de 1990, o Departamento de Geociências da Universidade Federal do Amazonas intensificou as atividades de mapeamento geológico na região da cidade de Manaus e adjacências, através da participação em projetos e programas internacionais

avaliando dados do sensor SAR/RADARSAT, como o GlobeSAR e PRORADAR e promovendo a divulgação e a utilização sistemática destes dados, em estudos preliminares desta região.

No que se refere aos estudos de ocupação urbana, desmatamento, vegetação e estudos geológicos na região de Manaus, CARVALHO & SILVA (1999) e SILVA (2002) mostram exemplos da utilização de produtos de sensoriamento remoto para atualização cartográfica, delimitação de áreas desmatadas e definição e caracterização de zonas de ocupação urbana.

Ainda neste contexto, FRANZINELLI & IGREJA (1990) e FRANZINELLI & IGREJA (2002) utilizando exclusivamente produtos analógicos de sensoriamento remoto (imagens multiespectrais) investigaram aspectos da neotectônica de trecho do baixo Amazonas. Segundo as observações destes autores, a intensa e marcante movimentação neotectônica controlam a rede de drenagem atual.

As informações geológico-estruturais extraídas dos produtos de sensores remotos, tanto do ponto de vista qualitativo quanto quantitativo, demonstram que a região da cidade de Manaus está constituída de blocos estruturais arquitetados a partir da interação de falhas nas direções, NW-SE e NE-SW, as quais controlam os cursos dos principais rios e igarapés (CARVALHO et al., 2003).

## 1.3 LOCALIZAÇÃO E ACESSO À ÁREA DE ESTUDO

A área de estudo desta dissertação de mestrado, abrange parte da porção ocidental do Estado Amazonas-Brasil, entre as coordenadas geográficas de latitude 01° 00´ 00´´S a 04° 00<sup>'</sup> 00<sup>'</sup>S e longitude 59° 00<sup>'</sup> 00<sup>'</sup> W a 61° 00<sup>'</sup> 00<sup>'</sup> W (Figura 1.1). Estende-se desde o limite leste do município de Manaus, na região do arquipélago fluvial Anavilhanas, até a porção Oeste do município de Itacoatiara. O limite Norte é marcado pela porção mais setentrional do município de Presidente Figueiredo. O limite Sul é delimitado pela porção ao Sul dos municípios Manaquiri, Careiro e Autazes. A área está parcialmente inserida nas Folhas Topográficas em escala 1:250.000: Rio Curiuau (SA20-X-D); Rio Capucapu (SA21-V-C); Novo Airão (SA20-Z-B); Rio Uatumã (SA21-Y-A); Manaus (SA20-Z-D) e Manaus-E (SA21- Y-C) (Figuras 1.2 e 1.3). Na área selecionada para este estudo são identificados sete (7) compartimentos ou Unidades Morforestruturais: Planície Amazônica, Pediplano Rio Branco-Rio Negro, Depressão Periférica do Pará, Planalto Rebaixado da Amazônia Ocidental, Planalto Dissecado Rio Trombeta-Rio Negro, Planalto da Bacia Sedimentar do Amazonas,

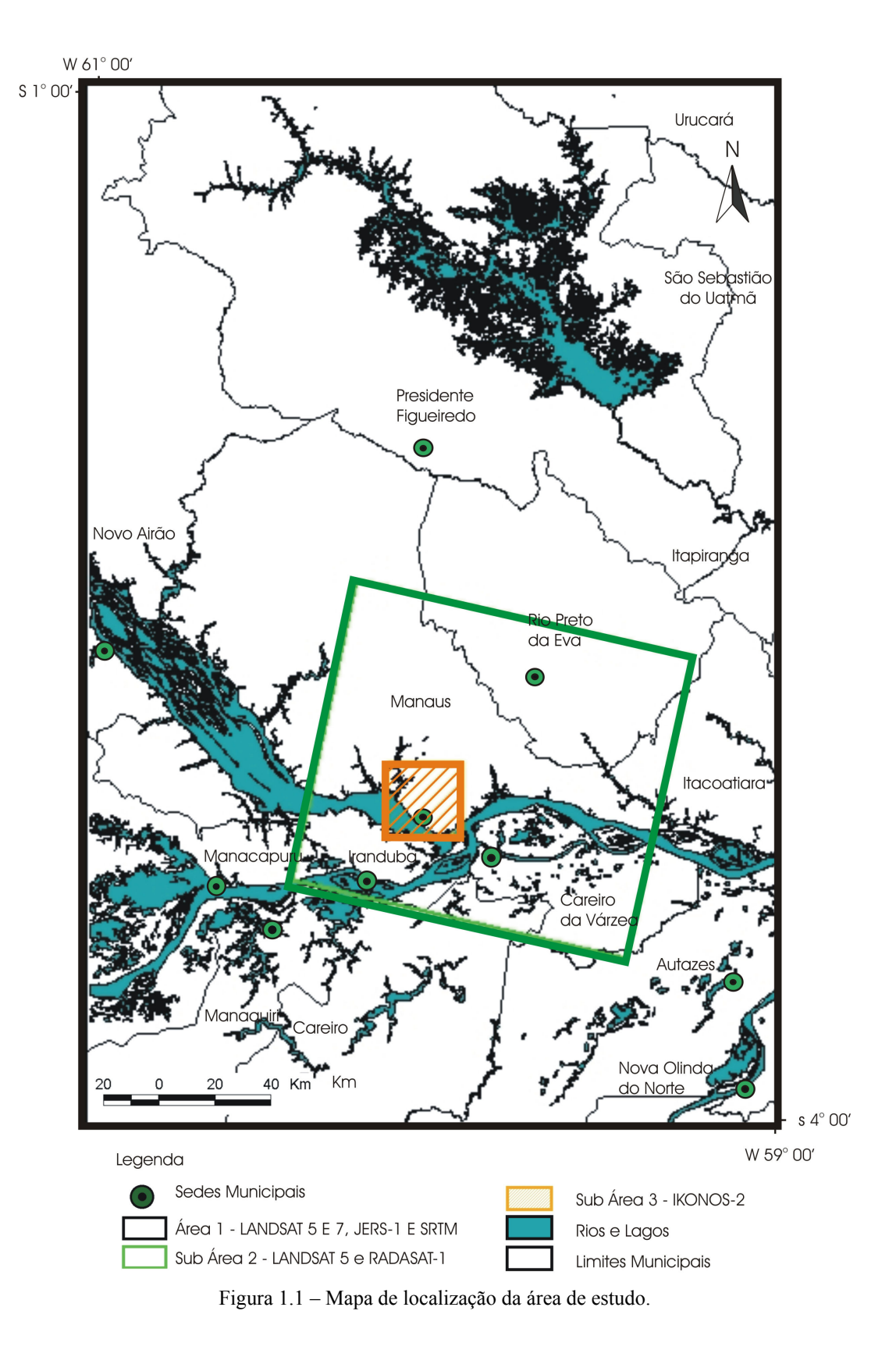

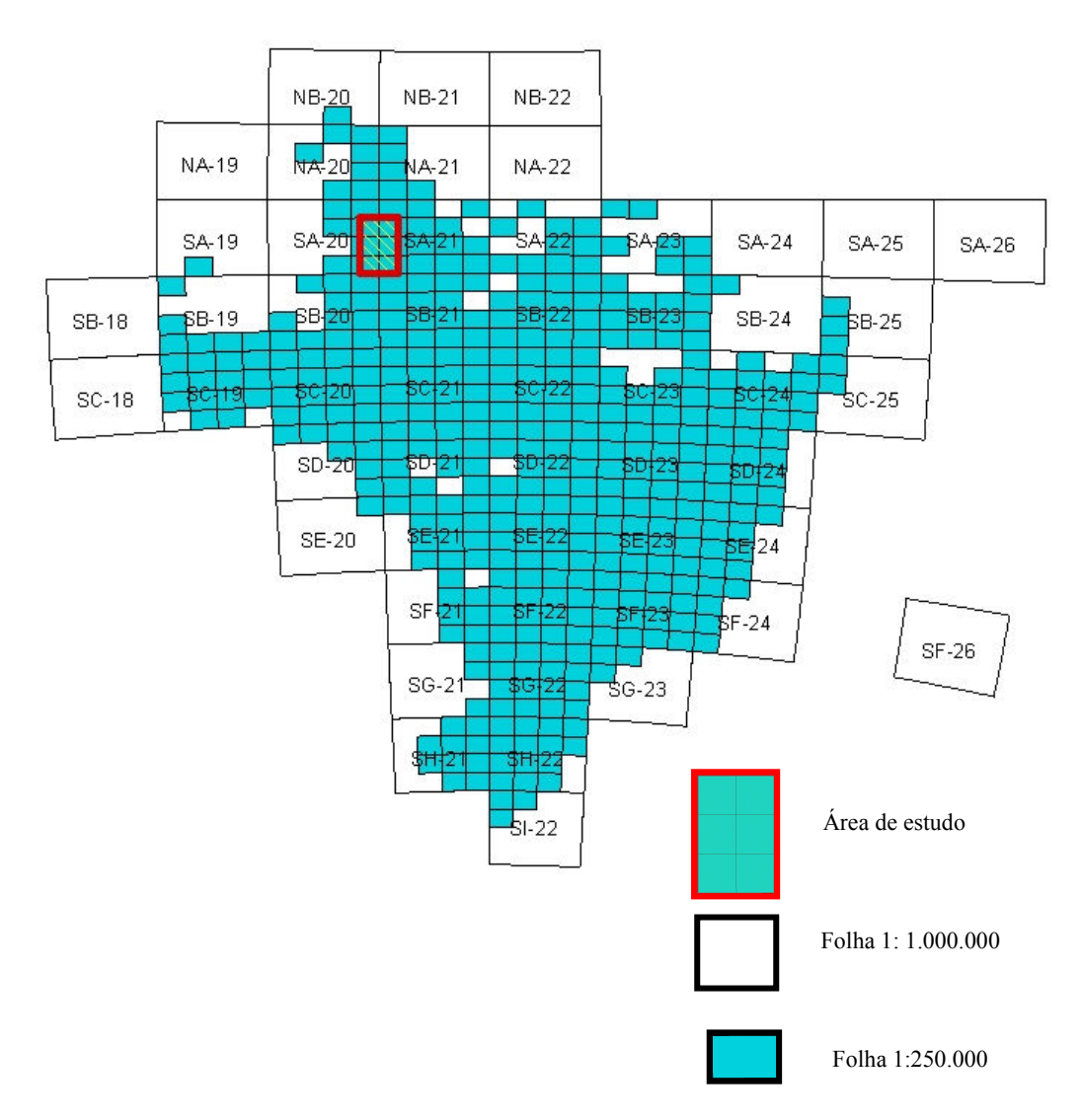

Figura 1.2– Articulação da área de estudo nas Folhas 1:1.000.000, 1:250.000.

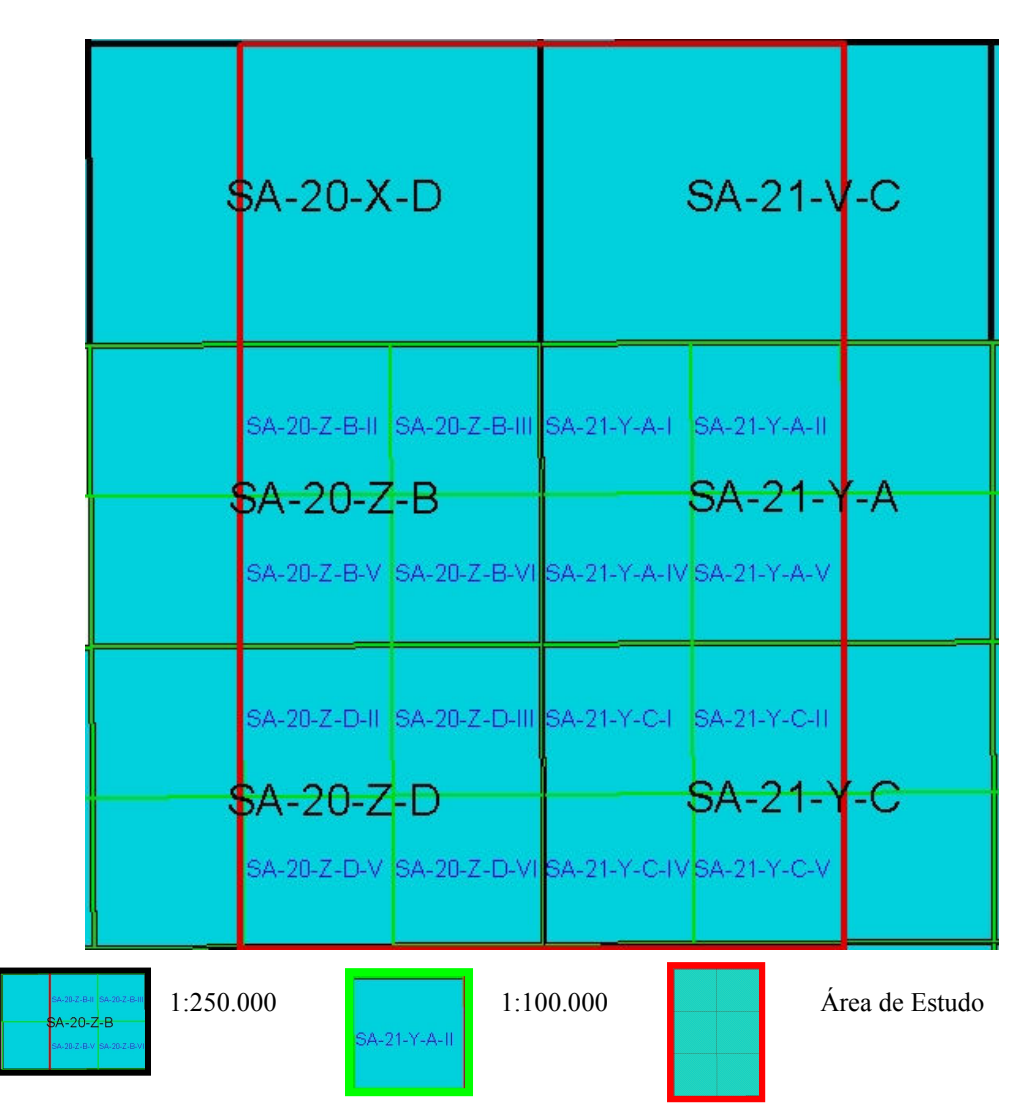

Figura 1.3– Articulação das Folhas 1:250.000, 1: 100.000 e área de estudo

Nesta área localizam-se duas das principais cidades, em importância econômica do Estado do Amazonas, Manaus e Presidente Figueiredo. A cidade de Manaus está estrategicamente localizada na confluência dos rios Negro e Solimões. Esta localização é de suma importância para a economia do Estado do Amazonas, por possuir portos e aeroportos que facilitam o escoamento da produção primarias e secundárias. Já o município de Presidente Figueiredo é um grande produtor nacional de cassiterita, além do grande potencial para o turismo ecológico.

### 1.4 ASPECTOS FISIOGRÁFICOS GERAIS

#### 1.4.1 Climatologia Regional

Para entender o clima de uma determinada região é necessário compreender as relações conjuntas de fatores físico-geográficos, ou seja, compreender o sistema geral de circulação atmosférica e os domínios morfoestruturais relacionados (NIMER, 1991). A área de estudo é caracterizada por temperatura anual superior a  $24^{\circ}$ C, destacando-se o período de setembro a dezembro, onde se constata freqüentemente as médias máximas diárias superiores a  $35^{\circ}$ C, eventualmente atingindo os  $40^{\circ}$ C.

Na região de Manaus e adjacências, as variações anuais diurnas são mais pronunciadas devido às condições topográficas, que favorecem uma amplitude média anual de cerca de 9<sup>o</sup>C. A temperatura média em Manaus, varia entre as máximas de 32,4<sup>o</sup>C a 30,3<sup>o</sup>C no período de julho a novembro e variações mínimas de 21,6ºC a 20,8ºC de dezembro a junho.

A precipitação pluviométrica média na região Amazônia ultrapassa os 2.750mm<sup>3</sup>, sendo estas bem distribuídas ao longo de todo o ano. Constata-se ainda a sua sazonalidade que se relaciona em conformidade com a localização geográfica, com máximo pluviométrico no período de dezembro a junho e mínimas no período de julho a novembro. Segundo SIOLI (1951) a precipitação anual para a área de estudo varia de 1.750 a 2.200 mm<sup>3</sup> aproximadamente.

#### 1.4.2 Vegetação da Amazônia

Os tipos principais de vegetação da Amazônia se desenvolveram a partir das mudanças geológicas ocorridas durante os períodos Neógeno e Quaternário (AYRES, 1993).

Segundo a classificação de KUHLMANN (1977), a diversidade da Amazônia brasileira pode ser descrita em dez domínios florísticos (Figura 1.6), que estão inseridos inteiramente dentro da Zona Neotropical (DRUDE, In: BOHRER & GONÇALVES, 1991). Estes domínios apresentam um sistema ecológico vegetal adaptado ao clima atual, com temperatura média em torno de 25<sup>o</sup>C, associados a chuvas torrenciais bem distribuídas ao longo de toda a Amazônia. A área de estudo, que inclui Manaus e seu entorno, está totalmente posicionada no domínio florístico de Floresta Ombrófila Densa.

A Bacia Amazônica se estende por dois grandes domínios estruturais do continente sul-americano, a Plataforma Sul-americana a leste e a Cordilheira dos Andes a oeste. Limitada ao Sul pelo escudo das Guinas e ao Norte pelo escudo Brasileiro . Associadas a estes domínios estão alojadas grandes bacias sedimentares paleozóicas, mesozóicas e cenozóicas.

A rede hidrográfica da bacia amazônica se adaptou aos grandes alinhamentos continentais e regionais (dobramentos e falhamentos). Assim, são notáveis a disposição dos rios: Negro, Madeira, Solimões e o próprio Amazonas, esse último orientado ao longo do eixo de direção geral W-E, resultado de um rifteamento de idade paleozóica, que acaba controlando, em associação com lineamentos mais jovens (cenozóicos), toda a rede de drenagem atual. O regime dos rios da Bacia Amazônica está condicionado ao regime pluvial complexo, influenciado pelos seus formadores extremos ocidentais de origem andina e, também, a um regime de precipitação das chuvas na própria bacia, este dependendo do comportamento da circulação geral atmosférica. Deste modo, o rio Amazonas possui um regime misto (SOARES, 1991). Embora o rio Amazonas tenha uma elevada concentração de sedimentos em suspensão, nem todos os seus afluentes apresentam o mesmo comportamento. Deste modo, SIOLI (1951), classifica as águas amazônicas em três grandes categorias, considerando a carga sólida e a carga dissolvida: (a) rios de águas turvas, barrentas e amarelas são denominados de rios de água branca; (b) rios de águas limpa, transparente, de cor verde, verde amarelo, verde-oliva são chamados de rios de águas claras; (c) rios de águas transparentes, de cor verde escura e marrom, são chamados de rios de águas pretas.

Os rios de água branca encontram-se alojados em amplas planícies sujeitas à constante modificação nos cursos d'água. A elevada carga de sedimentos em suspensão, transportada por estes rios, favorece a formação depósitos aluviais, dando origem às extensas planícies de inundação. As áreas inundáveis ao longo dos rios amazônicos recebem nomes distintos em função de seu tipo de água. As planícies de inundação de rios de água branca são conhecidas por várzeas. Esse tipo de rio transporta um grande volume de material em suspensão o qual é periodicamente depositado nas planícies podendo alcançar camadas de depósitos a 1m a-1. Os sedimentos presentes nos rios de águas brancas se diferem dos demais em quantidade e qualidade, predominando argilas com grande capacidade de troca iônica. O processo de deposição dos sedimentos na várzea do rio Amazonas da origem um intrincado padrão de lagos e paranás que podem ser classificados em: lagos e meandros abandonados,

lagos de canais abandonados, lagos de diques laterais e lagos formados por pequenos braços de rios afogados pela sedimentação de suas desembocaduras. As áreas inundadas ao longo de rios de água preta e água clara são intituladas de Igapós. As áreas de Igapós têm sua origem relacionada às inundações de áreas baixas da terra firme, em decorrência das modificações do nível do mar durante o Pleistoceno. Os solos destas áreas consistem, em geral, de areias finas, argilas e siltes com horizontes extremamente orgânicos. O processo de deposição de sedimentos em área de igapó mostra normalmente um padrão anastomosado característico.

#### 1.4.4 Solos da Amazônia

Os solos predominantes desta região estão inseridos no grupo dos solos com Horizonte B Latossólico, sendo estes geralmente, profundos a muito profundos, bem a fortemente drenados, bastante porosos, com pequena relação textural (baixo acréscimo de argila nos horizontes subsuperficiais), e transição gradual e difusa, evidenciada pela pouca diferenciação entre os horizontes. Secundariamente são observados solos com Horizonte B Textural não Hidromórficos (Podzólicos), sendo estes solos profundos a pouco profundos, bem a imperfeitamente drenados, iluviados em argilas, com alta relação textural, acompanhada de relativa alta na relação silte/argila e baixo grau de floculação (SOUZA, 1991).

Segundo SOUZA (1991) os solos dominantes na região são os Latossolos Amarelos, apresentando horizontes A, B e C, tendo o horizonte B coloração variando de bruno-amarelado a amarelo-brunado, conteúdo de Fe<sub>2</sub>O<sub>3</sub> entre 2 e 4% e relação Al<sub>2</sub>O<sub>3</sub>/Fe<sub>2</sub>O<sub>3</sub>, normalmente superior a 6%. Geralmente são encontrados em topografia plana e suavemente ondulada, sendo sua utilização agrícola limitada por suas propriedades químicas (baixa reserva de nutrientes minerais, elevados teores de alumínio trocável e altas percentagens de saturação com alumínio trocável).

#### 1.4.5 Geomorfologia Regional

Os aspectos geomorfológicos estão estreitamente relacionados aos traços estruturais da geologia regional. Deste modo, segundo GATTO (1991) é possível individualizar na Amazônia, três grandes conjuntos morfológicos: Planaltos, Depressões e Planícies (Figura 1.9), que estão correlacionados as Unidades Morfoestruturais e Morfoclimáticas, descritas no projeto RADAM (1978).

Segundo GATTO (op. cit.), o relevo dos Planaltos e delimitado por compartimentos planálticos, posicionados em diferentes níveis altimétricos e elaborado sobre conjunto litológico que se diferencia por suas múltiplas formas. Deste modo, nas depressões amazônicas encontram-se unidades denominadas de planaltos Residuais, sendo estes: Planalto do Amazonas-Orenoco, Planalto dos Parecis, Planalto Negro-Jari, Planalto Tapajós-Xingu, Planaltos Residuais da Amazônia Setentrional, Planaltos Residuais da Amazônia Oriental e os Planaltos Residuais da Amazônia Meridional.

Quanto as Depressões descritas destacam-se os compartimentos morfológicos que definem o "piso" topográfico regional. As depressões são: Depressão da Amazônia Setentrional, a Depressão da Amazônia Central, a Depressão da Amazônia Meridional, a Depressão do Araguaia-Tocantins e a Depressão do Alto Paraguai-Guaporé.

As Planícies são os depósitos sedimentares distribuídos ao longo dos rios, adaptando-se a todos os comportamentos morfológicos, sendo mais expressivos ao longo do rio Amazonas e em alguns afluentes da sua margem direita representadas pelas Planícies Costeiras e Planícies Interioranas. As feições geométricas dos igarapés, paranás e furos, bem como os lagos de terra firme e de várzea, na Amazônia são resultantes de processos geomorfológicos peculiares ao domínio morfoclimático amazônico que geraram estas formas através da ação da erosão pluvio-fluvial. Esta ação foi por vezes combinada com variações glacioeustáticas no nível base do atlântico e com os trabalhos de construção fluvial. Outra feição que merece destaque são as várzeas amazônicas, formadas ao longo dos principais rios, ou seja, localizadas nas planícies de inundação, constituídas por faixas de terrenos holocênicos encaixados na Depressão da Amazônia Central. SOARES (1991) descreve a morfologia da várzea amazônica como sendo relativamente simples, tratando-se de uma planície aluvial inundável muito baixa, não guardando, porém um nível uniforme, onde se distingue várzeas altas (terraços) e várzeas baixas (planícies de inundação), as primeiras somente submersas pelas águas das grandes enchentes, enquanto que as últimas são alagadas, anualmente, pelas cheias normais.

## CAPÍTULO II

### GEOLOGIA REGIONAL E LOCAL

Este capítulo aborda sucintamente a evolução geológica e geotectônica do Cráton Amazônico. O conteúdo apresentado neste item é um resumo de décadas de pesquisas, e tem a simples finalidade de contextualizar os principais aspectos geológicos. Em seguida é apresentada uma síntese da estratigrafia da Bacia do Amazonas. Por fim, a área de estudo é geologicamente caracterizada. Esta abordagem visa dar consistência aos elementos do próximo capitulo, que aborda o tema dos estudos de neotectônica na Amazônia Ocidental.

## 2.1 EVOLUÇÃO GEOLÓGICO - GEOTECTÔNICA DO CRÁTON AMAZÔNICO

O Cráton Amazônico representa uma das maiores áreas geologicamente estáveis da América do Sul, tendo encontrado sua maior estabilidade tectônica no final do Mesoproterozóico. CORDANI & BRITO NEVES (1982), LIMA (1984), TEIXEIRA et al., (1989), TASSSIARI (1996), TASSINARI & MACAMBIRA (1999) e CORDANI & SATO (1999) observaram que a evolução crustal da Amazônia pode ser caracterizada por possuir alguns núcleos arqueanos que são amalgamados por meio de cinturões móveis de idades relacionadas ao ciclo orogênico Transamazônico, tendo estes fragmentos "neoformados" sido agregados por uma sucessão de arcos magmáticos com idades variáveis (1,9-1,55 Ga). Essa área continental teria sofrido a atuação de pelo menos dois grandes eventos orogênicos de natureza predominantemente ensiálicos, em sua borda sudoeste, denominados de Rondoniano-San Ignácio e Sunsás (CORDANI et al. 1979; TEIXEIRA et al. 1989 e TASSINARI, 1996).

A divisão do Cráton Amazônico em Províncias Geocronológicas foi proposta por TASSINARI (op. cit.), que a revisou sob a luz de dados isotópicos, sendo estas representadas pelas províncias: Amazônia Central (> 2,3 Ga), Maroni-Itacaiúnas (2,3-1,95 Ga), Ventuari-Tapajós (1,95-1,80 Ga), Rio Negro-Juruena (1,80-1,55 Ga), Rondoniana-San Ignácio (1,55- 1,3 Ga) e Sunsás (1,3-1,0 Ga), como podem ser visualizadas na Figura 2.1.

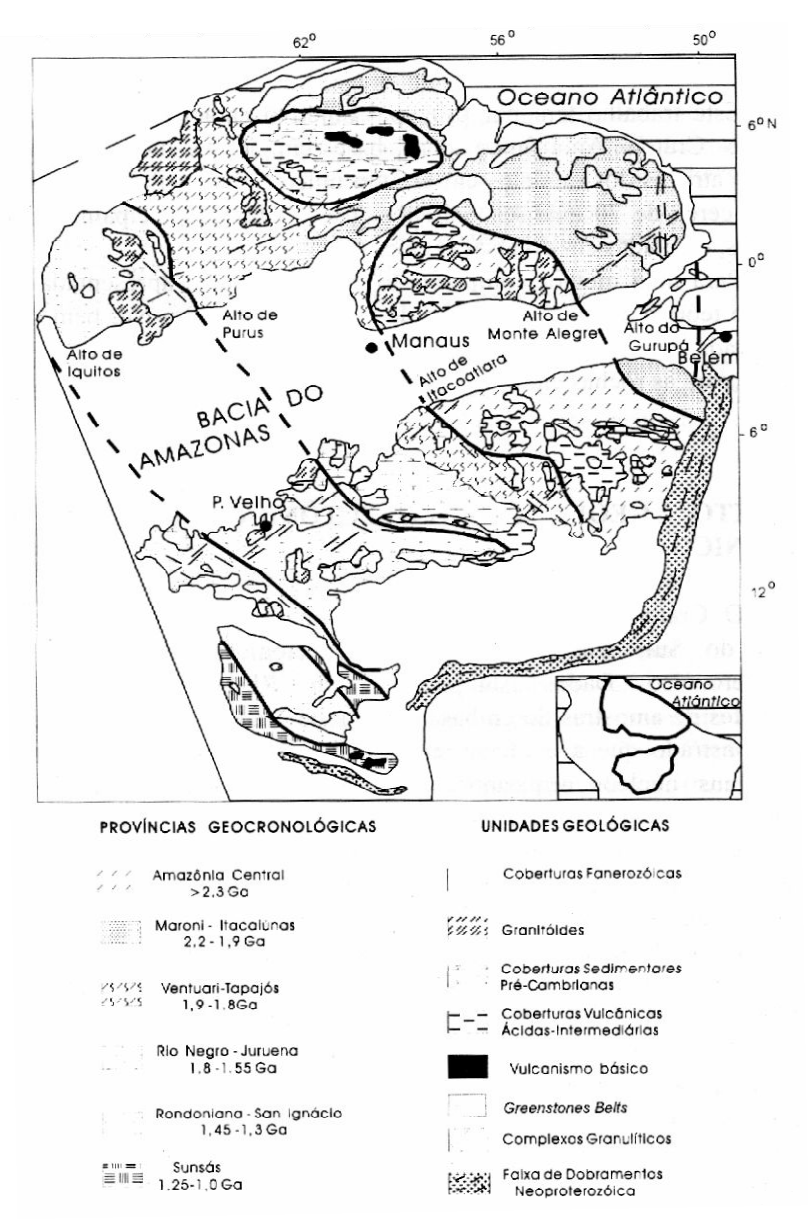

Figura 2.1 - Províncias Geocronológicas. Fonte: TASSINARI, (1996) e TASSINARI E MACAMBIRA, (1999).

SANTOS et al., (2000) redefiniram algumas das províncias originais de TEIXEIRA et al., (1989). Tais modificações geraram mudanças no mapa geotectônico do Cráton Amazônico. As principais mudanças foram: a criação da Província Carajás-Imataca; desmembramento da província Amazônia Central; renomeação da província Maroni-Itacaiúnas para Transamazônico e redenominação e redefinição da província Ventuari-Tapajós para Tapajós-Parima. A proposta foi baseada na integração de dados de campo e de análises geocronológicas de U-Pb e Sm-Nd (Figura 2.2).

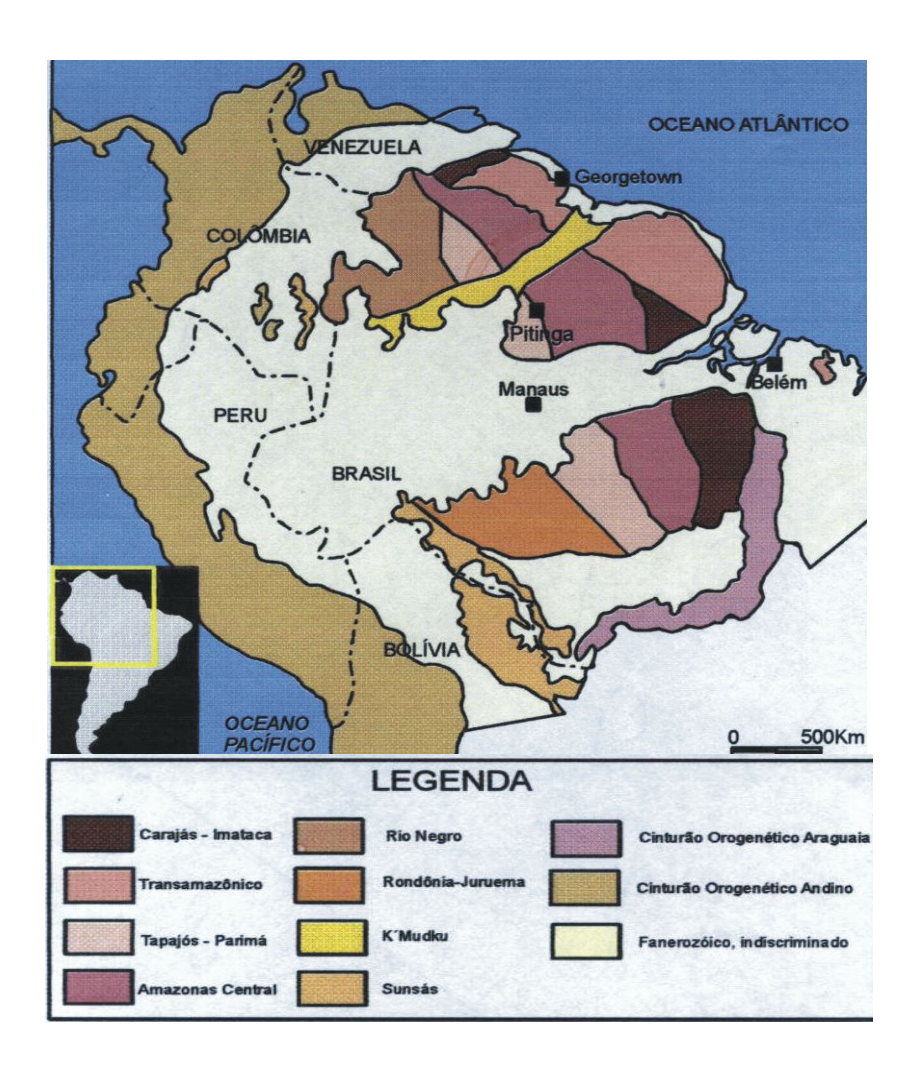

Figura 2.2 - Mapa geocronológico do Cráton Amazônico, com a distribuição das províncias geocronológicas modificado por SANTOS et al., (2000).

Para COSTA & HASUI (1996), o quadro geológico da região amazônica compreende unidades litológicas e estruturais variadas decorrentes de processos termotectônicos de três etapas evolutivas distintas:

No Arqueano/Paleoproterozóico deu-se a formação de massas crustais, culminando com a aglutinação das mesmas e, originando uma vasta extensão continental, onde estruturações fundamentais podem ser identificadas em vários blocos crustais ou paleoplacas, formados internamente por terrenos granito-greenstone. As bordas desses blocos estariam marcadas por cinturões de cavalgamentos e de transcorrência com feições de segmentação e imbricamento. Essa estruturação seria decorrente de processos colisionais;

No mesoproterozóico a evolução se deu por desnivelamentos dos blocos e por falhas normais e de transferência, havendo também o desenvolvimento de numerosas bacias e atividade magmática, ambas fortemente controladas por estruturas anteriores.

A evolução do cráton se deu pela incidência de processos extensionais de três eventos: o primeiro evento, do mesoproterozóico, que envolveu um eixo predominantemente extensional NE-SW, permitindo a deposição de seqüências sedimentares, formação de derrames e intrusão de corpos granitóides, alcalinos e máficos-ultramáficos, alguns segmentos sofreram inversão positiva que gerou sistemas imbricados de cavalgamento e sistemas transcorrentes; o segundo evento atuou no Paleozóico com eixo distensivo NW-SE, originando as extensas bacias do Solimões, Amazonas, Alto Xingu e Parnaíba, preenchidas por seqüências flúvio-lacustres, marinhas e glaciais de alguns ciclos sedimentares; e o terceiro evento, do Mesozóico/Paleogeno, com eixos extensionais ENE-WSW a leste e NW-SE a oeste, impôs a reativação dessas bacias, formação das bacias do Tacutu e costeiras, e manifestações magmáticas, numa tentativa de ruptura continental na região amazônica e; A última etapa evolutiva aconteceu no Mioceno, originando os elementos estruturais e as unidades litológicas vinculadas a um regime tectônico transcorrente, com um conjugado E-W dextral, decorrente da rotação da Placa Sul-Americana para oeste.

Ao longo e entre os numerosos sistemas direcionais e estabeleceram-se estruturas transtensivas e transpressivas, que tiveram e tem importante papel no modelamento do relevo, no desenvolvimento da rede de drenagem e da instalação da sedimentação moderna.

A Figura 2.3 mostra a disposição dos blocos crustais descritos por (HASUI et al. 1984).

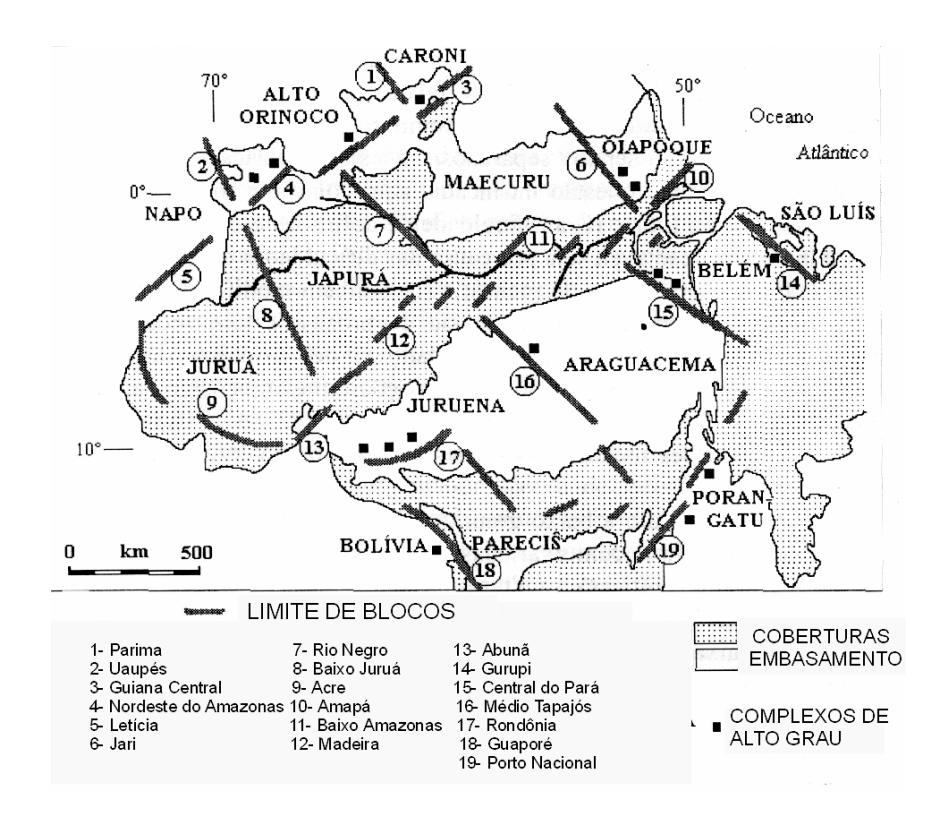

Figura 2.3 - Blocos crustais da região amazônica HASUI et al.( 1984).

#### 2.2 ESTRATIGRAFIA DA BACIA DO AMAZONAS

O arcabouço estratigráfico fanerozóico da Bacia do Amazonas pode ser subdividido em quatro (CUNHA et al., 1994) (4) seqüências deposicionais, separadas por discordâncias relacionada a movimentos orogenéticos:

A primeira seqüência deposicional encontra-se no intervalo Ordoviciano-Devoniano (488,3 - 359,2 Ma) constituída pelo Grupo Trombetas em regime transgressivoregressivo, estando parcialmente truncada, decorrente da Orogenia Caledoniana. O Grupo é constituído das seguintes formações Autás-Mirim (arenitos e folhelhos), Nhamundá (arenito, folhelhos e diamictitos glaciais), Pitinga (folhelhos) e Manacapuru (arenitos e folhelhos). Na fase pré rift, a seqüência precambriana é constituída pelas formações Icari e Prosperança, que segundo (CUNHA et al., 1994) seriam os precursores da sinéclise intracratônica do Amazonas.

A segunda seqüência deposicional encontra-se no intervalo Devoniano-Carbonífero (416 - 299 Ma) reunindo os clásticos flúvio-deltaícos e neríticos do Grupo Urupadi constituída pelas formações Maecuru (arenito e folhelhos), Ererê (arenito, siltito e folhelhos) e Grupo Curuá, formado pelas formações Barreirinha (folhelhos negros), Cururi (diamictitos glaciais, folhelhos e siltitos), Oriximiná (arenito e folhelhos) e Faro (arenito). O topo desta seqüência é marcado por uma discordância relacionado à Orogenia Eo-Herciniana.

A terceira seqüência Permo-Carbonífera (299 – 251 Ma) foi depositada sob regime transgressivo-regressivo, com clima quente e úmido, bem diferente do clima frio dominante no Paleozóico Inferior. Esta seqüência reúne sedimentos de ambiente flúviolacustres do Grupo Tapajós que incluem as formações Monte Alegre (arenitos, siltitos e folhelhos), Itaituba (calcários fossilíferos), Nova Olinda (evaporitos) e Andirá (red beds). Esta última caracterizando o início da continentalização completa da bacia. Esta seqüência é cortada profundamente por uma discordância resultante do reflexo da Orogenia Gonduanide e do Diastrofismo Juruá.

A quarta e última seqüência deposicional está situada no intervalo Cretácea-Terciária é composta de depósitos formados em ambiente flúvio-lacustre. A seqüência é constituída pelas formações Alter do chão e Solimões do Grupo Javari.

A coluna estratigráfica da Bacia do Amazonas é apresentada nos seus pormenores na (Figura 2.4).

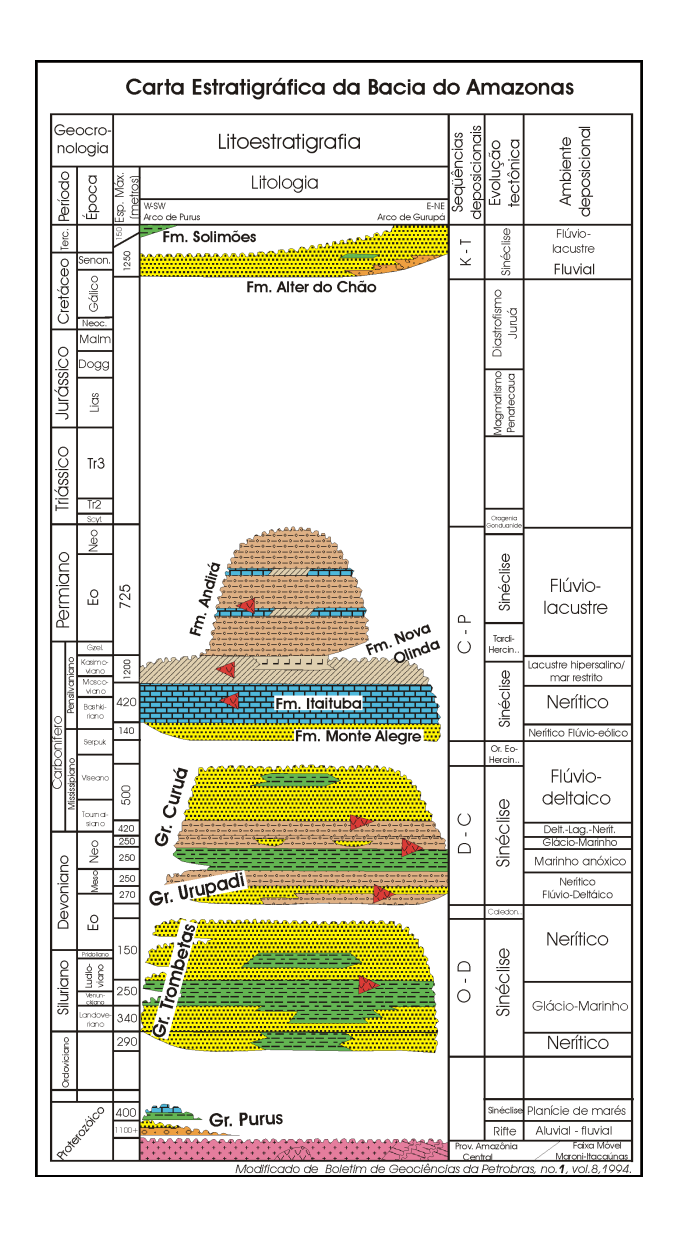

Figura 2.4 - Carta Estratigráfica da Bacia do Amazonas CUNHA et al, (1994).

### 2.3 SÍNTESE GEOLÓGICA LOCAL

Área de estudo é caracterizada geologicamente por três grandes conjuntos litoestratigráficos (Figura 2.5). O primeiro conjunto reúne as rochas de idade proterozóica a paleozóica, representadas essencialmente por granitos, gnaisses, rochas vulcânicas e algumas unidades sedimentares precambrianas, como a Formação Prosperança. Neste conjunto ainda estão inclusas as rochas sedimentares paleozóicas da Bacia Sedimentar do Amazonas.

O segundo conjunto está representado essencialmente pelas rochas sedimentares da Formação Alter do Chão (CAPUTO et al. 1972), que possuem a maior distribuição areal na área de estudo, consistem em rochas siliciclásticas avermelhadas que incluem argilitos, folhelhos, siltitos, arenitos e conglomerados. Estes sedimentos são considerados como depositados em ambiente flúvio-deltáico-lacustre (NOGUEIRA et al., 1999). Porções silicificadas desta unidade têm sido denominadas informalmente como "Arenito Manaus" (ALBUQUERQUE, 1922). Os primeiros estudos com enfoque sobre a litoestratigrafia e do arranjo tectono-estrutural aflorantes na região da cidade de Manaus foram desenvolvidos por FRANZINELLI & PIUCI (1988). Para DAEMON & CONTREIRAS (1971) em estudos baseados em palinomorfos, os sedimentos da Formação Alter do Chão, se posicionariam no intervalo 112 - 99 Ma.

O terceiro conjunto é constituído pelos depósitos aluvionares recentes, de idade Quaternário/Terciário, constituídas por associações de sedimentos de canal fluvial (areias e siltes) e de planície de inundação (argila e caulim). Na região de Manaus, os lateritos têm ampla distribuição e boa representatividade, e embora não representem uma unidade llitoestratigráfica formal, são de grande importância no entendimento da geologia do Cenozóico, pois constituem excelentes marcadores estratigráficos (FERNANDES FILHO, 1997). Recobrindo grande parte desta área observa-se a ocorrência de uma cobertura arenoargilosa de coloração amarelada, que é, regionalmente, correlacionada à Argila de Belterra (SOMBROEK, 1996).

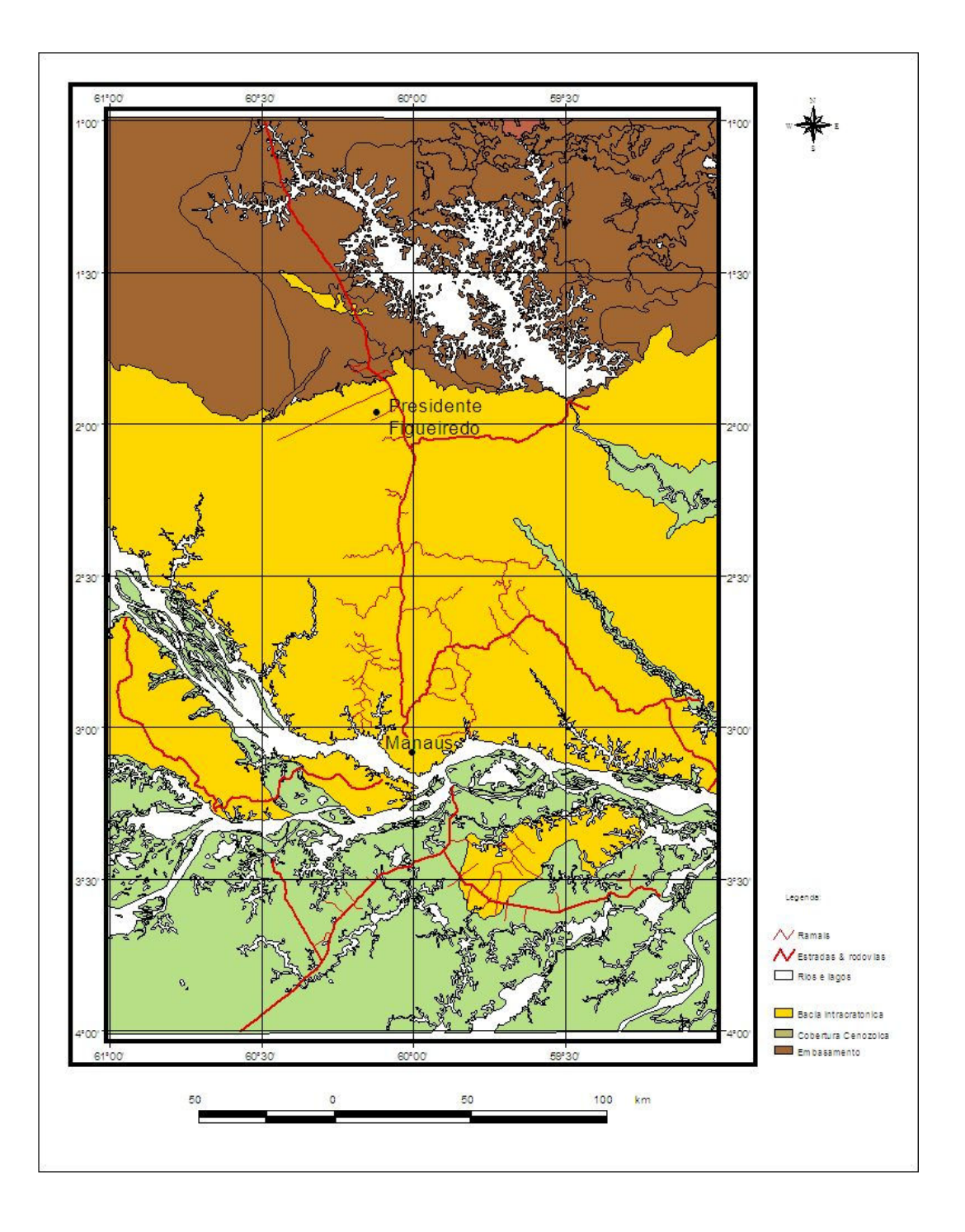

Figura 2.5 - Mapa Geológico da região de Manaus-Presidente Figueiredo Companhia de Pesquisas de Recursos Minerais - Serviço Geológico do Brasil (2002).

### CAPITULO III

## ESTUDOS DA NEOTECTÔNICA NA AMAZÔNIA

Nas últimas três décadas, a região Amazônica foi tema de diversas publicações (AMARAL, 1974; ALMEIDA 1967; HASUI, 1984; HASUI & ALMEIDA 1985; TEXEIRA et al., 1989; BRITO NEVES & BASEI, 1992; BRITO NEVES, 1999), que remetem a sínteses regionais, na tentativa de interpretar a evolução da Plataforma Sul-americana. Do mesmo modo, os trabalhos (FRANZINELLI & PUICI, 1988; FERNANDES FILHO, 1996; FERNANDES FILHO, et al 1997; BEMERGUY, 1997; FRANZINELLI & IGREJA, 1990; IGREJA, 1992; IGREJA et al., 1997; IGREJA, 2000; IGREJA & FRANZINELLI, 2002 entre outros) têm contribuído com a elaboração do esboço tectônico de porções da Bacia Sedimentar do Amazonas.

Os requisitos necessários e indispensáveis ao entendimento da evolução tectônica passam essencialmente pelos levantamentos de campo, interpretação fotogeológica, análise de dados geocronológicos e elaboração de modelos regionais ou adequação dos modelos existentes a situações locais. Considerando a extensão da região, as dificuldades de acesso, a ausência de afloramentos contínuos e a baixa taxa de preservação das estruturas, as imagens de sensores remotos exercem papel decisivo na preparação dos levantamentos geológicos de campo, propriamente ditos.

Como não é objetivo principal deste capítulo discutir aos modelos neotectônicos, e sim contextualizar a área de estudo, no arcabouço neotectônico da Amazônia, torna-se necessário apresentar alguns conceitos fundamentais de geologia estrutural, a fim de relacioná-los aos movimentos crustais ocorridos nos últimos 20 milhões de anos. É neste

contexto que é apresentada uma descrição sucinta dos trabalhos anteriores, de modo a posicionar a área de estudo no arcabouço geológico estrutural regional.

#### 3.1 CONCEITOS FUNDAMENTAIS

#### 3.1.1 Generalidades

A Geologia Estrutural ocupa-se com o estudo da forma, a atitude, a geometria e a anatomia e do modo de ocorrência das rochas na crosta.

Da mesma maneira, o termo *Neotectônica*, trata das atividades crustais que ocorreram no fim do Terciário até o Quaternário, isso é do Mioceno até hoje. Este termo foi utilizado pela primeira vez, na União Soviética, na década de 30 (SUGUIO, 1998). Os movimentos deste período, em particular desempenham papel decisivo na configuração da topográfica e da rede de drenagem na região amazônica.

Assim, IGREJA & FRANZINELLI (1987) entendem o termo como o ramo da Geotectônica que estuda a História Estrutural da crosta terrestre nos últimos 20 milhões de anos, correspondendo às deformações da litosfera no intervalo temporal compreendido entre o Mioceno até Quaternário.

#### 3.1.2 Estilo Estrutural

O estilo estrutural de uma determinada região pode ser diagnosticado, através de características-chaves. Estes estilos são normalmente classificados em função da orientação do campo de tensões estruturais. Conforme a disposição dos esforços do triedro, podemos observar três situações, como pode ser visualizado nas Figuras 3.1A, 3.1B e 3.1C (ANDERSON, 1951 apud RAJA GABAGLIA & MILANI, 1990).

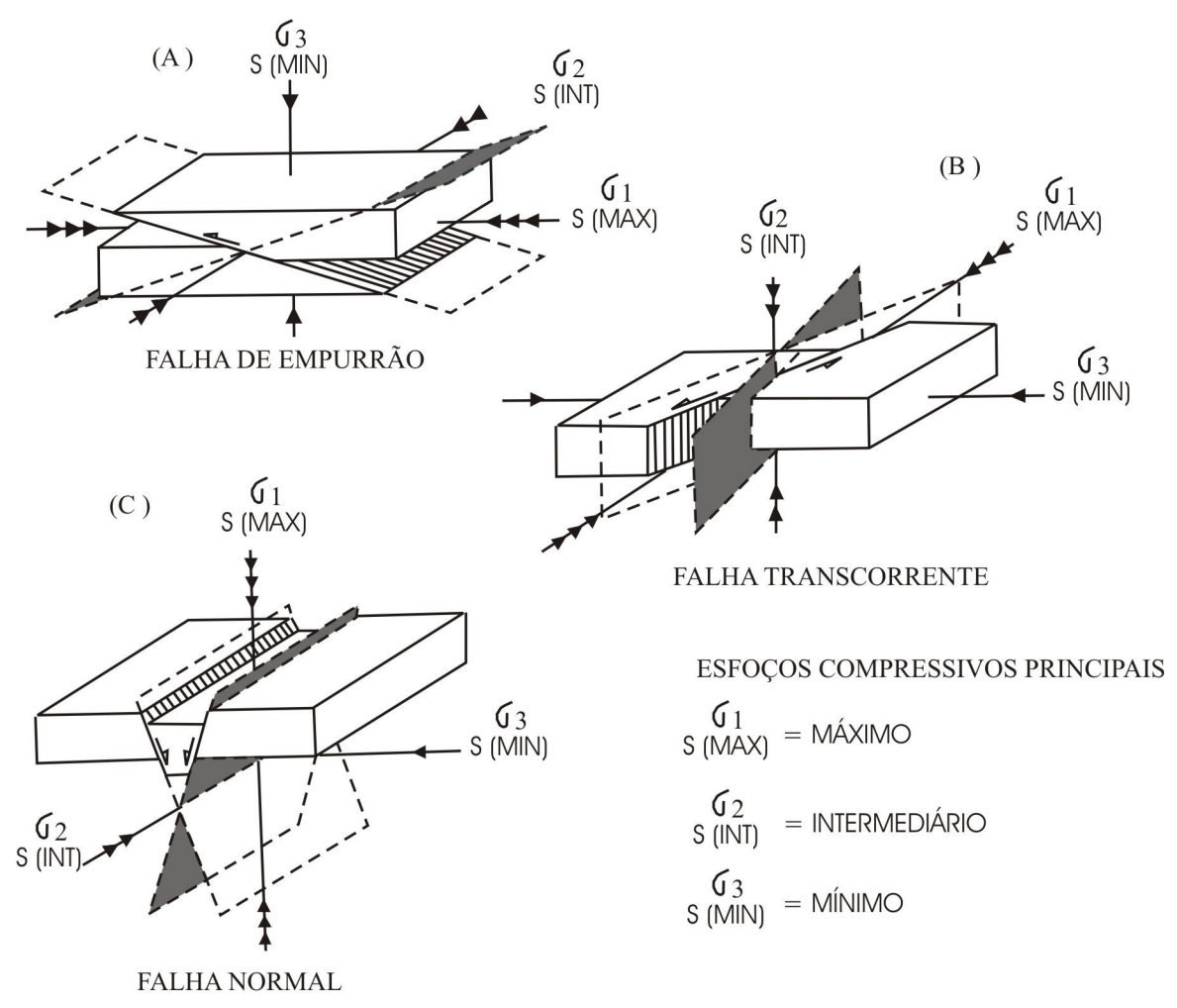

Figura 3.1 - Relacionamento geométrico entre os planos conjugados de cisalhamento e os eixos de tensões compressivas principais (ANDERSON, 1951 apud RAJA GABAGLIA & MILANI, 1990).

#### 3.1.2.1 Estilo Compressional

No estilo compressional o δ3 está na posição vertical e tanto δ1 quanto δ2 estão no plano horizontal. Esta configuração proporciona o aparecimento de falhas de empurrão ou reversas (Figura 3.1A). Este estilo é característico dos limites convergentes de placas, na formação de cadeias de montanhas. Os elementos estruturais normalmente encontrados neste estilo são as falhas de empurrão e dobras (ANDERSON, 1951 apud RAJA GABAGLIA & MILANI, 1990).

Neste estilo o δ2 (intermediário) está em posição vertical ou no plano de falhas e δ1 (máximo) e δ3 (mínimo) no plano horizontal, originando falhas de rejeito direcional (Figura 3.1B).

Em termos de movimentação relativa entre os blocos, o falhamento transcorrente é dito dextrógiro (dextral, right slip ou right ) lateral quando o observador, posicionado num dos blocos, caracterizar o deslocamento do bloco oposto para a direita ou ainda numa falha direcional, vista em perfil, o bloco da direita moveu-se contra o observador (Figura 3.2A);

De outra forma, falhas serão denominadas de esquerdas, levógiro (sinistral, left lateral ou left slip) quando o observador, posicionado num dos blocos, caracterizar o deslocamento do bloco oposto para a esquerda, ou seja, falha direcional onde, vista em perfil, o bloco da esquerda moveu-se contra o observador (Figura 3.2B).

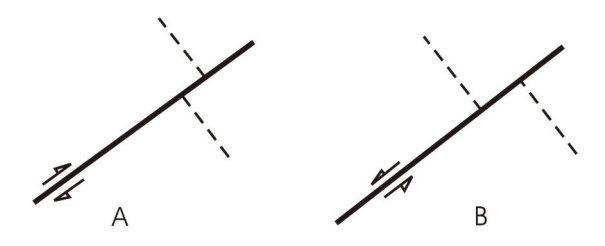

Figura 3.2 - Caracterização do movimento ao logo de falhas Transcorrente: A – dextral e B – sinistral. (ANDERSON, 1951 apud RAJA GABAGLIA & MILANI, 1990).

A mecânica do falhamentos transcorrentes baseia-se na atuação de um binário cisalhante (shear courple) numa determinada região. O binário cisalhante representa o movimento entre blocos contíguos ao longo de falhas transcorrentes. O deslocamento produzido estaria deste modo, enraizado profundamente no embasamento cristalino, o que originaria uma deformação com características peculiares nos níveis próximos à superfície. Estes elementos estão associados há uma série de outros elementos, cujo padrão geométrico é
bem definido. A deformação produzida por este binário caracteriza condições de cisalhamento simples, MILANI (1951 *apud* RAJA GABAGLIA & MILANI, 1990).

SUGUIO (1998) define o cisalhamento simples como deformação homogênea, na qual um conjunto de planos paralelos continuaria paralelo no estado deformado e ocuparia a mesma orientação espacial absoluta que no estado não-deformado, isto é, não ocorre rotação durante a deformação. A deformação produzida por este binário caracteriza condições de cisalhamento simples (rotacional), uma vez que no movimento progressivo, os elementos previamente formados vão sendo rotacionados e têm sua posição original alterada (Figura 3.3).

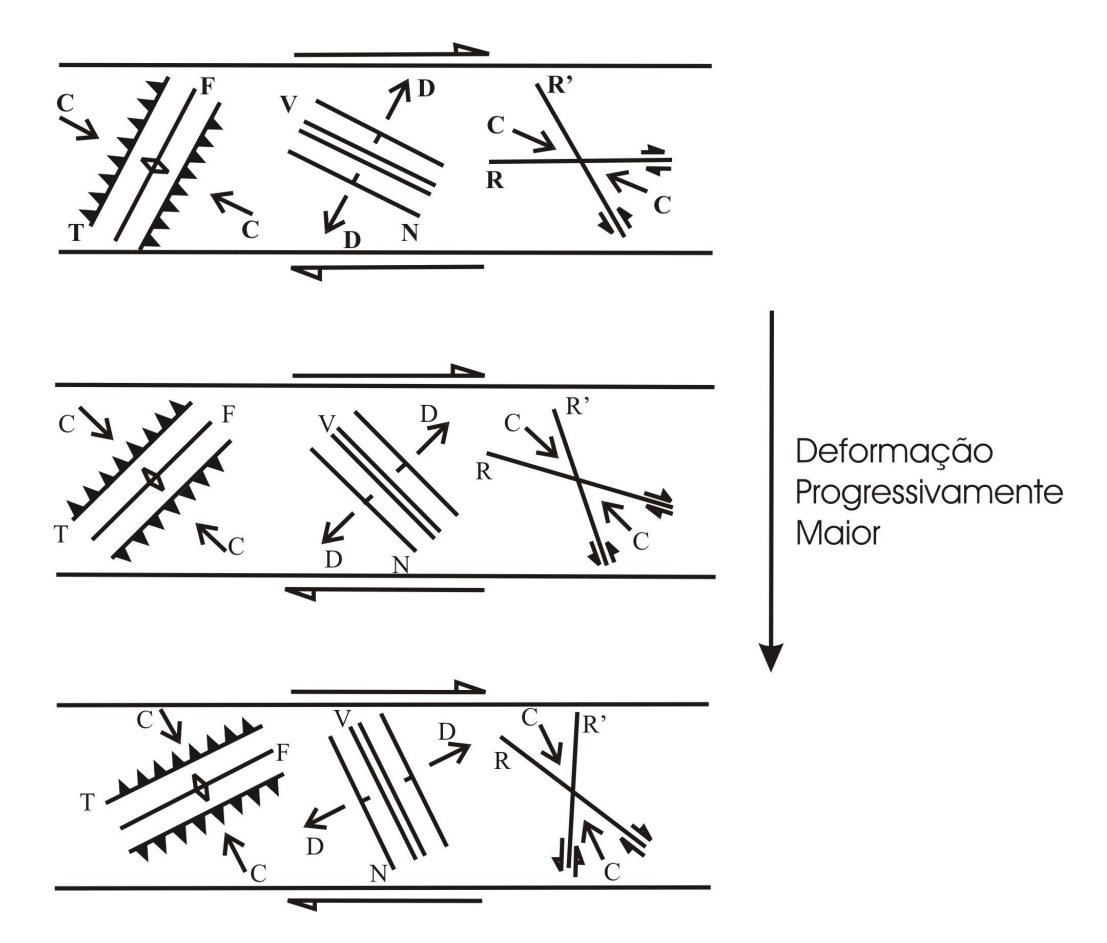

Figura 3.3 - Rotação de elementos no cisalhamento simples. C – compressão; D – distensão; T – empurrões; F – eixos de dobras; V – fraturas distensivas; N – falhas normais; R – transcorrentes sintéticas; R' – transcorrentes antitéticas. (ANDERSON, 1951 apud RAJA GABAGLIA & MILANI, 1990).

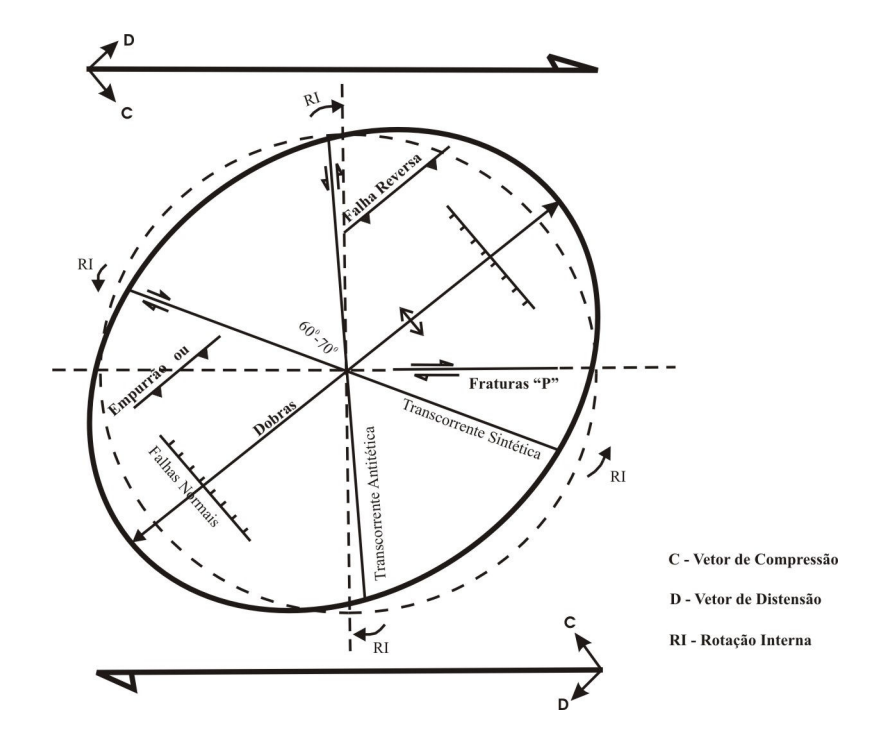

Figura 3.4 - Elipsóide deformado representando o estado de deformado de uma figura originalmente circular submetida a um binário de cisalhamento dextral Modificado de (HARDING, 1974 apud RAJA GABAGLIA & MILANI, 1990).

Ressalta-se que embora esse padrão geométrico seja bastante característico de deformação por transcorrência alguns aspectos exercem influência decisiva no produto final: 1) a magnitude de deslocamento; 2) as proximidades intrínsecas dos materiais submetidos à deformação; e 3) a configuração estrutural preexistente na região.

Existem situações comuns que envolvem tendências convergentes ou divergentes entre os blocos contíguos de transcorrência. A transpressão e transtensão são fenômenos que geram efeitos secundários associados ao movimento transcorrente, mesmo em deslocamentos de falhas de traço relativamente retilíneo (Figura 3.5B e 3.5C).

A transpressão, na definição de HARLAND (1971, apud SUGUIO, 1998), é dita como o sistema de esforços intermediários entre os movimentos de compressão e direcional, atuantes em zonas de compressão oblíqua da crosta. Sob condições de transpressão, originam-se estruturas compressionais tais como pop up (estruturas em flor), falhas reversas, empurrões, dobras e blocos soerguidos.

Do mesmo modo, a transpressão é observada, por exemplo, em áreas de expansão oceânica que consiste da falhas transformantes (transform faults) escalonadas, combinando elementos de distensão e de movimento direcional. Deste modo, a transtensão promove a subsidência de blocos por meio de falhas normais, num ambiente localmente distensional. Ocorrem efeitos semelhantes sempre que o traço da falha transcorrente mostra deflexões, sejam elas favoráveis ao movimento ou mesmo contrárias (Figura 3.5D).

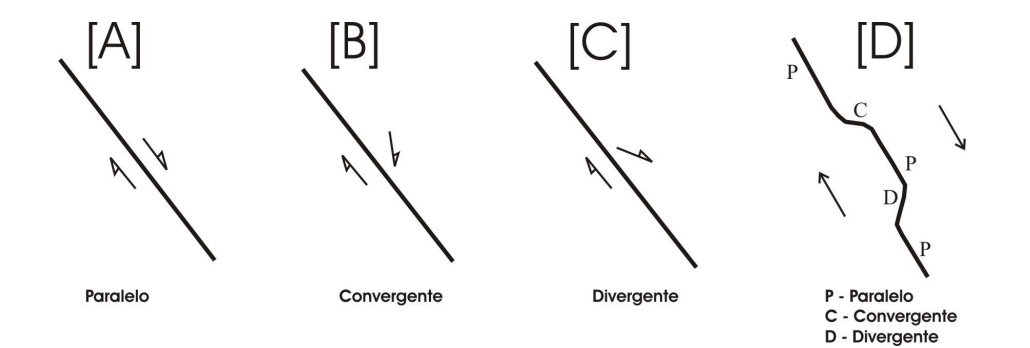

Figura 3.5 – Características dos movimentos ao longo de falhas transcorrentes de traço reto (HARDING, 1974 apud RAJA GABAGLIA & MILANI, 1990): A – Paralelo; B – Convergente; C – Divergente e D – de traço sinuoso.

#### 3.1.2.2.2 Sedimentação Associada à Falhamentos Transcorrentes

Ao longo de falhas transcorrentes, as condições transtensionais geram bacias sedimentares de características bastante peculiares. Conhecidas como bacias transtensionais, pull apart basins, stkike-slip basins ou rhomb-grabens, estas áreas deprimidas têm geometria alongada ou aproximadamente losangular, mostrando uma migração bem definida de seu depocentro, que acompanha o deslocamento de seu substrato, constituído por um dos blocos da falha.

### 3.1.2.3 Estilo Distensional

Configura a disposição do δ1 em posição vertical e de δ2 e δ3 no plano horizontal, o que proporciona a formação de falhas normais (Figura 3.1C). Comumente este estilo está relacionado aos limites divergentes de placas, como, por exemplo, no caso de espraiamento da crosta oceânica. Sua mecânica está relacionada ao estiramento crustal. Ressalta-se neste estilo o papel da componente δ3, que define a "distensão regional" perpendicularmente ao desenvolvimento do trend principal de falhas normais. Normalmente os elementos estruturais deste estilo, falhas e dobras são encontrados subordinadamente, em todos os estilos estruturais, entretanto, é nas áreas de rift que as falhas normais encontram as condições de desenvolvimento.

#### 3.1.3 Ciclos Transgressivo-Regressivos

Cerca de 50% da área de estudo selecionada para análise nesta dissertação é constituída de rochas sedimentares geradas desde o Ordoviciano até o Terciário ao longo de ciclos transgressivo-regressivos. Este termo é utilizado para se referir aos fenômenos de avanço progressivo do mar sobre áreas continentais, levando a submersão, em conseqüência da subida de nível do mar, da subsidência do continente ou pelo movimento vertical relativo

de ambos. De outra forma, a regressão refere-se ao recuo do mar expondo áreas continentais anteriormente submersas, em conseqüência de abaixamento de nível do mar, do levantamento do continente ou ainda como resultado da movimentação vertical relativa do mar ou do continente (SUGUIO, 1998).

# 3.2 SÍNTESE DOS TRABALHOS ANTERIORES SOBRE A NEOTECTÔNICA.

O arcabouço de manifestações neotectônicas, em território brasileiro é apresentado em SAADI (1993). Este autor sugeriu que Plataforma Brasileira foi afetada por deformações tectônicas cenozóicas em toda a sua extensão. Deformações, que em geral, seriam decorrentes de linhas de fraqueza herdadas de deformações pretéritas, e, em grande parte, originariam novas estruturas. Deste modo, seria possível reconhecer vários blocos crustais delimitados por descontinuidades relacionadas a zonas de fraqueza, sugerindo uma compartimentação das unidades neotectônicas. Estas unidades seriam descontinuidades crustais definidas, que resultariam da reativação, em geral sob regimes transcorrentes (Figura 3.6).

Na Amazônia, STERNBERG (1950, apud IGREJA & FRANZINELLI, 1990) constatou várias feições lineares e retilíneas e o paralelismo dos rios, dilatações lacustres e direções predominantes da rede de drenagem regional (Figura 3.7). Segundo este autor, estas feições poderiam ser explicadas pelos princípios da isostasia, o que poderia justificar, por exemplo, os fenômenos de "terras caídas".

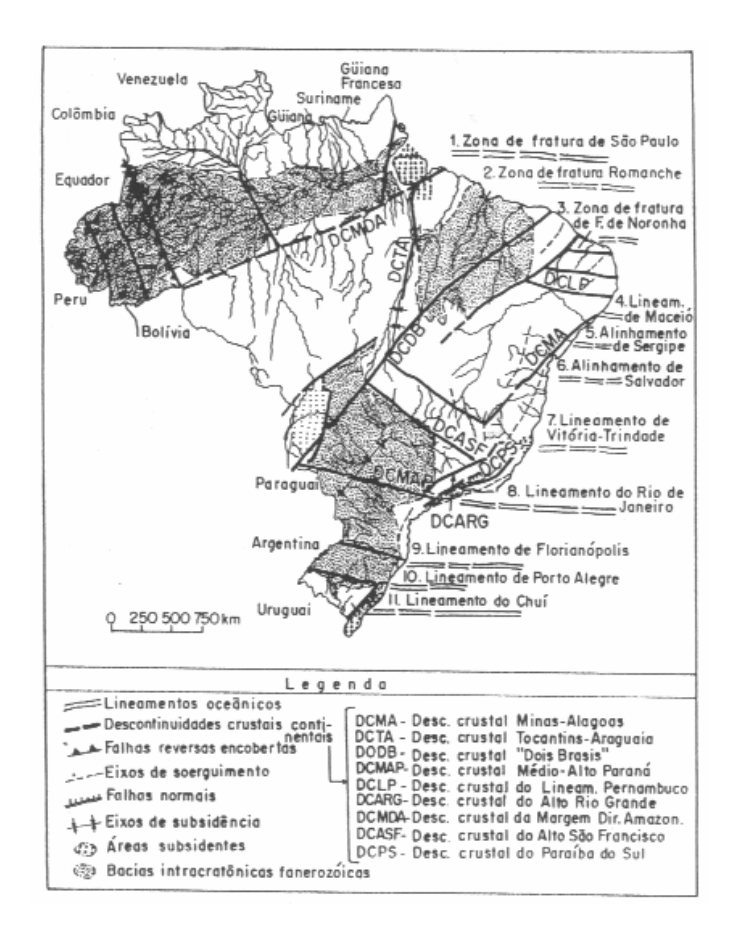

Figura 3.6 - Esboço da Compartimentação Neotectônica da Plataforma Brasileira a partir de descontinuidades crustais principais SAADI, (1993).

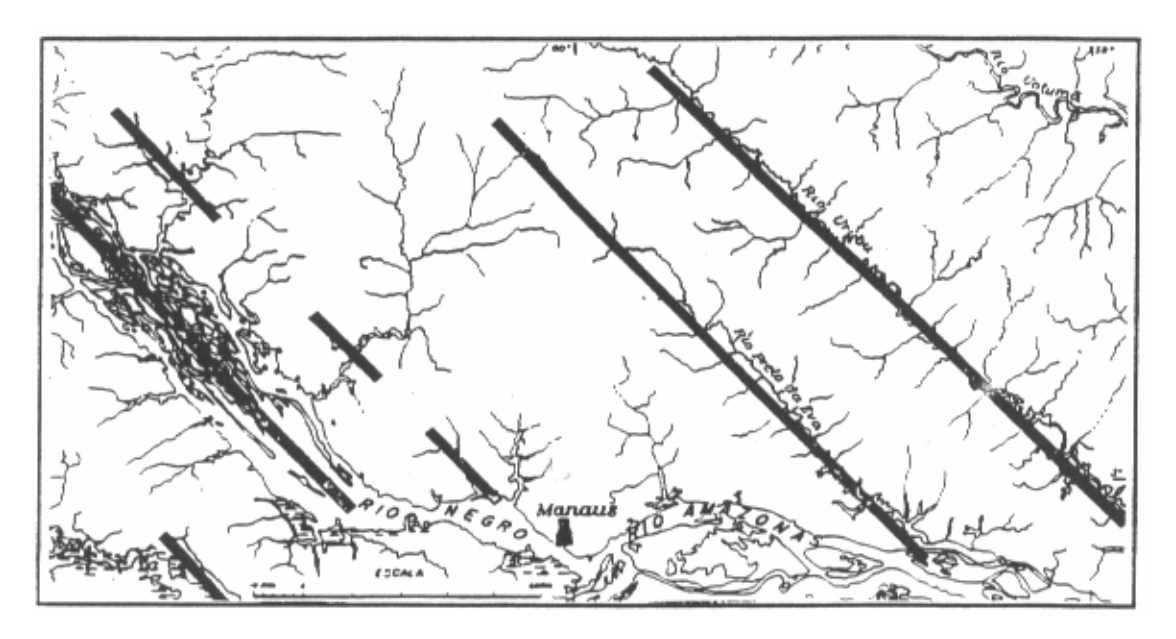

Figura 3.7 - Paralelismo dos rios Negro, Preto da Eva, Urubu e Uatumã, observados por STERNBERG (1950), modificado apud IGREJA & FRANZINELLI, 1990).

Estudando as unidades geomorfológicas da várzea do Rio Amazonas, MARTIN (1982) inferiu por meio de interpretação de imagem, que a rede fluvial da bacia amazônica é controlada por importantes alinhamentos estruturais, onde se constata fortes indícios de subsidência, representados pelo alargamento da planície aluvial, migração de canal, abundância de lagos e grandes curvaturas de barras e meandros, assim como indícios de soerguimentos, representados pelo estreitamento da planície, retilinidade de canal, mudanças irregulares de direção, ausência de lagos e barras com fraca curvatura.

Mais recentemente, IGREJA & FRANZINELLI (1990) estudaram a região do Baixo rio Negro e agruparam dois grandes conjuntos de lineamentos. O primeiro conjunto teria direção N30-45W e o segundo conjunto na direção N20-40E. Para os autores, esta porção da Amazônia seria tectonicamente controlada por um conjunto de hemigrábens, basculados para nordeste, cujos pulsos da movimentação extensional tem sido alternados ou concomitantes à movimentação de um Sistema Direcional Dextral maior, com direção geral de transcorrência aproximadamente E - W (Figura 3.8).

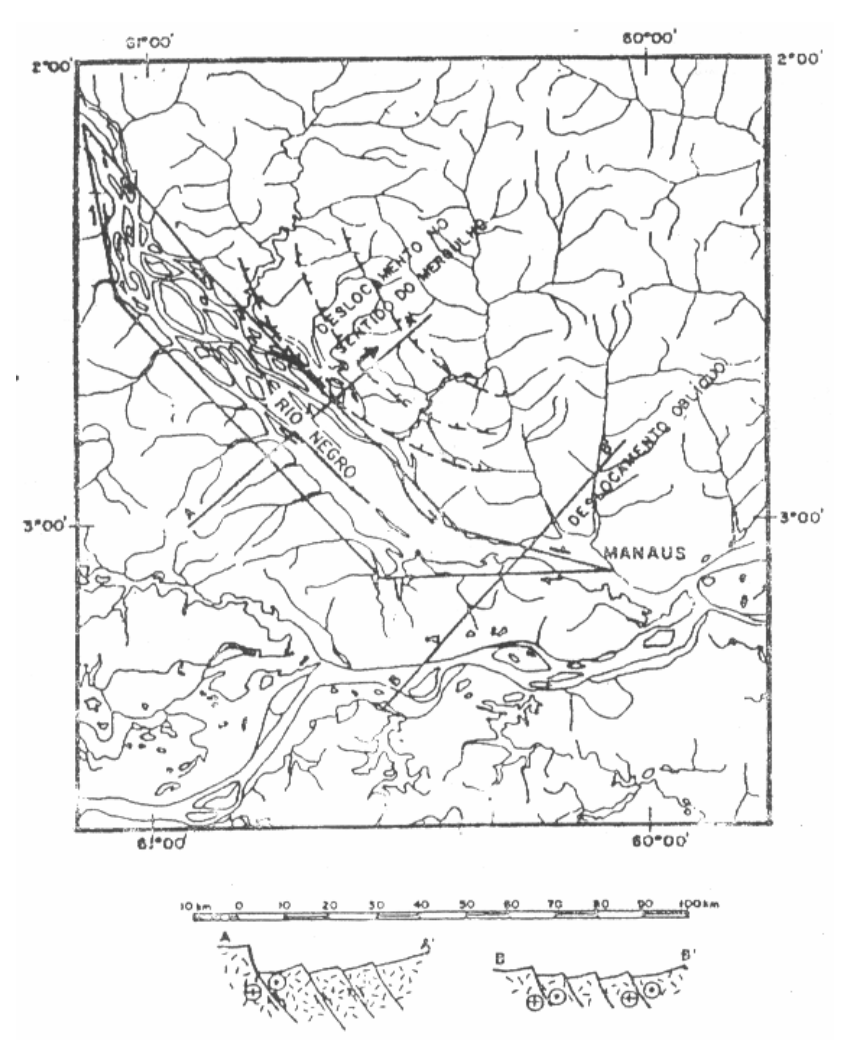

Figura 3.8 - Modelo Neotectônico da Região do Baixo Rio Negro (IGREJA & FRANZINELE, 1990).

Ainda na região do baixo rio Negro, IGREJA et al. (1997) descrevem nos blocos tectônicos, onde está situada a cidade de Manaus, como balizadores dos igarapés e configurando um padrão lístrico de NW para SE, com movimentação predominantemente transtensiva dextral.

IGREJA (2000) salienta que embora ocorra a superimposição de pulsos neotectônicos, há atualmente a predominância dos deslocamentos transcorrentes, crescentes com a proximidade da confluência do Rio Negro com o Rio Amazonas. Segundo o autor os estudos neotectônicos na região amazônica na última década favoreceram a consolidação do modelo denominado Sistema Neotectônico Atual Amazônico (SNAA) ou Sistema Neotectônico Transcorrente Dextral (SNTD) de direção geral ENE-WSW.

IGREJA (1998) propõe as seguintes denominações Solimões, Amazonas, Tarumã, Madeira e Rio Negro como representativas das direções estruturais N60°W, N80°E, N10°E, N50<sup>o</sup>E e N45<sup>o</sup>W, respectivamente (Figura 3.9).

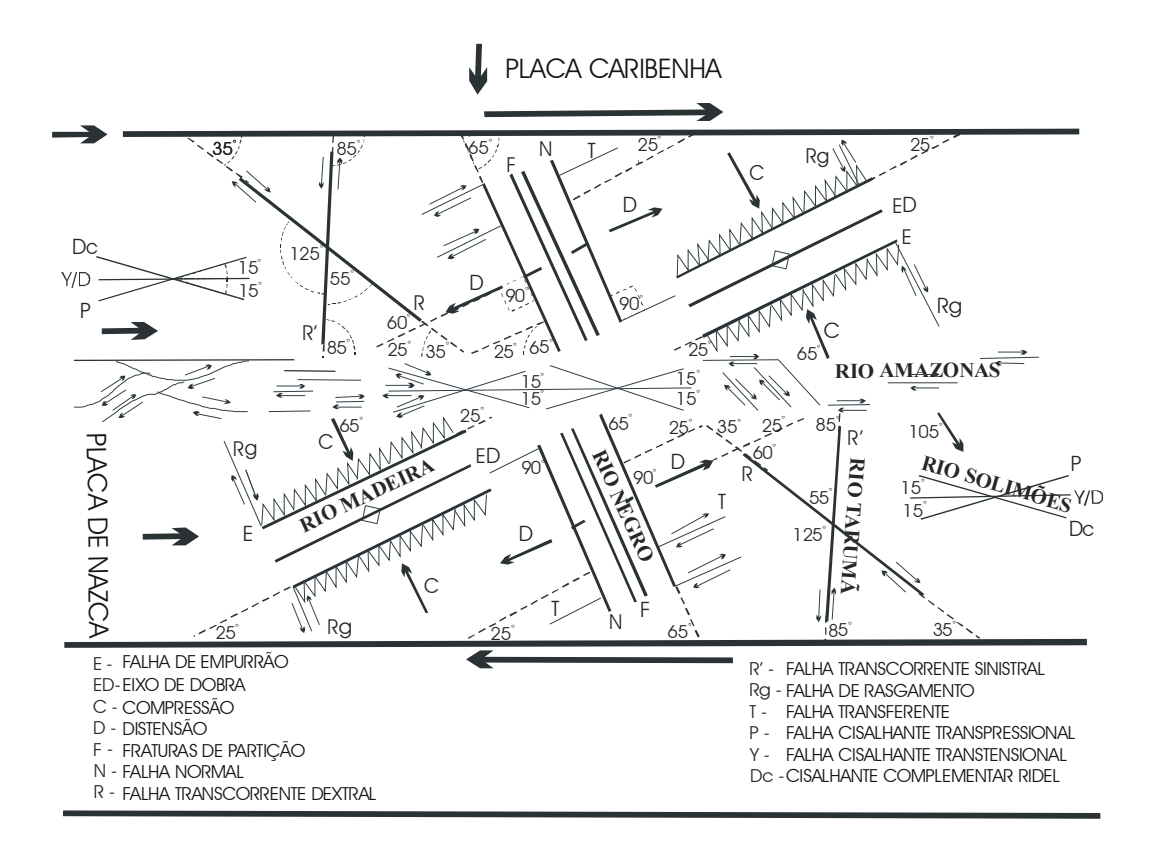

Figura 3.9 - Esquema do Modelo Neotectônico Atual da Amazônia de IGREJA (1998), mostrando as principais direções estruturais.

# CAPITULO IV

# MATERIAIS E MÉTODOS

Este capítulo tem por objetivo primordial apresentar as técnicas empregadas na obtenção e extração de informações necessárias para o desenvolvimento desta dissertação. Os passos metodológicos adotados seguem uma seqüência lógica de atividades: levantamento bibliográfico dos dados; pré-processamento e processamento digital de dados de sensoriamento remoto; aplicação de técnicas de geoprocessamento; interpretação e elaboração dos produtos; e análise e apresentação dos produtos obtidos e discussão dos resultados e conclusões do trabalho.

Deste modo, este capítulo apresenta os materiais, os softwares, métodos e técnicas utilizadas neste trabalho.

Para o desenvolvimento desta pesquisa foram utilizados diferentes materiais que incluem as imagens de radar dos sistemas de imageamento das plataformas JERS-1/SAR e RADARSAT-1/SAR, assim como das imagens multiespectrais dos satélites LANDSAT-5/TM e LANDSAT-7/ETM, além de dados do Modelo Digital de Elevação do Terreno, obtido partir do levantamento interferométrico do ônibus espacial Endeavour, denominados de SRTM.

Completam os materiais utilizados as Cartas Topográficas relativas à escala de 1:100.000, a Base Cartográfica e Temática escala 1:250.000 do IBGE/SIPAM; a Base Temática da Agência Nacional de Águas; e os Mapas Geológicos da Amazônia Legal, na escala 1:1.750.000, da Companhia de Pesquisa de Recursos Minerais - CPRM.

# 4.1 CARACTERIZAÇÃO DOS MATERIAIS, SOFTWARES, MÉTODOS E TÉCNICAS.

#### 4.1.1 Materiais

4.1.1.1 Características das Imagens de Radar do Sistema JERS-1

As imagens de radar (SAR) utilizadas neste trabalho foram produzidas pelo GLOBALRAIN FOREST MAPPING. Neste trabalho optou-se pela utilização de uma combinação de dois mosaicos, adquiridos em períodos distintos: um no período de vazante setembro/ novembro de 1995 e outro no período de enchente entre maio a julho 1996, em produto digitalmente reamostrado para 90m. As imagens foram reprojetadas, mosaicadas e recortadas nas dimensões da área-1 (vide Figura 1.1, Capítulo I, pagina 26). As características principais deste sensor são apresentadas na Tabela 4.1.

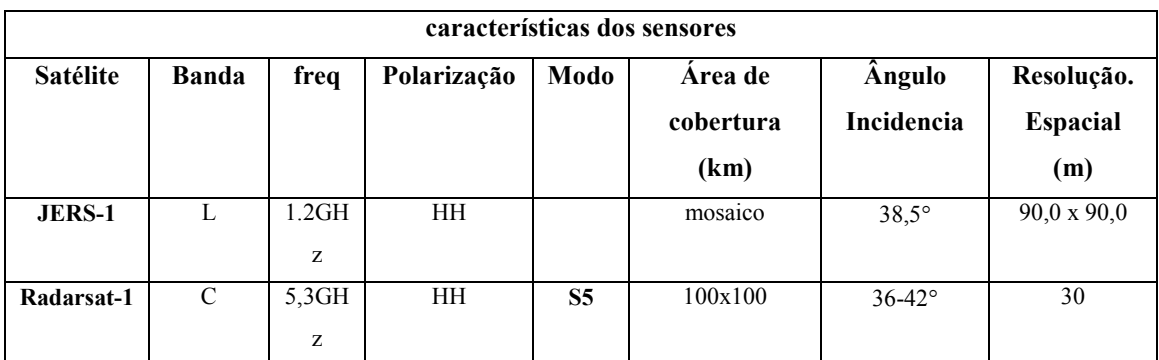

Tabela 4.1 - Principais características dos sensores SAR dos satélites JERS-1 e Radarsat-1. FONTE: RADASAT Web Site, http://www.rsi.ca/ em 2005 e CARVALHO, 1997).

4.1.1.2 Características da Imagem de Radar do Sistema RADARSAT-1

A imagem RADARSAT-1/SAR utilizada na presente dissertação foi adquirida através do CCRS no âmbito do Programa GlobeSAR 2. Esta imagem foi obtida em 28 de maio 1997, no modo Standard 5, órbita descendente e ângulo de incidência variando entre 36 a 42°.

Devido à indisponibilidade de imagens para toda a área de estudo e da necessidade de detalhamento gradual das estruturas, a imagem do RADARSAT-1, modo

Standart-5 foi georreferenciada, reamostrada para 30m e recortada nas dimensões da subárea 2, a fim de adequá-la ao processo de integração digital com as imagens do sistema Landsat (Vide Capítulo I, Figura 1.1) totalizando uma área de aproximadamente  $11.240 \text{km}^2$ . Na tabela 4.1 são apresentadas as principais características do sistema RADARSAT-1/SAR.

4.1.1.3 Características das Imagens Multiespectrais dos Sistemas Landsat

As imagens multiespectrais do Landsat-5 e 7 utilizadas nesta pesquisa se referem às cenas órbitas/pontos WRS: 231/061 (21/06/1997), 231/062 (27/082001), 230/061 (02/10/1999) e 230/062 (27/11/1999). Tais cenas foram georreferenciadas, reamostradas, mosaicadas e recortadas nas dimensões da área 1 (Capítulo I, Figura 1.1), A configuração final é uma composição colorida RGB das bandas 3, 4 e 5 com resolução final de 90m.

Conforme mencionado anteriormente, para integrar digitalmente as imagens e detalha estruturalmente a área de estudo, as cenas do satélite Landsat órbita/ponto 231/062 (21/01/2003) e 230/062 (27/11/1999) foram mosaicadas, e recortadas nas dimensões da subárea 2, mantendo a resolução de 30m, atendendo assim as exigências da técnica de integração. Todas as imagens do sistema Landsat foram cedidas pelo Instituto Nacional de Pesquisas Espaciais (INPE).

A Tabela 4.2 apresenta as principais características e as diferenças entre os sensores TM e ETM<sup>+</sup> dos sistemas orbitais Landsat 5 e 7, respectivamente.

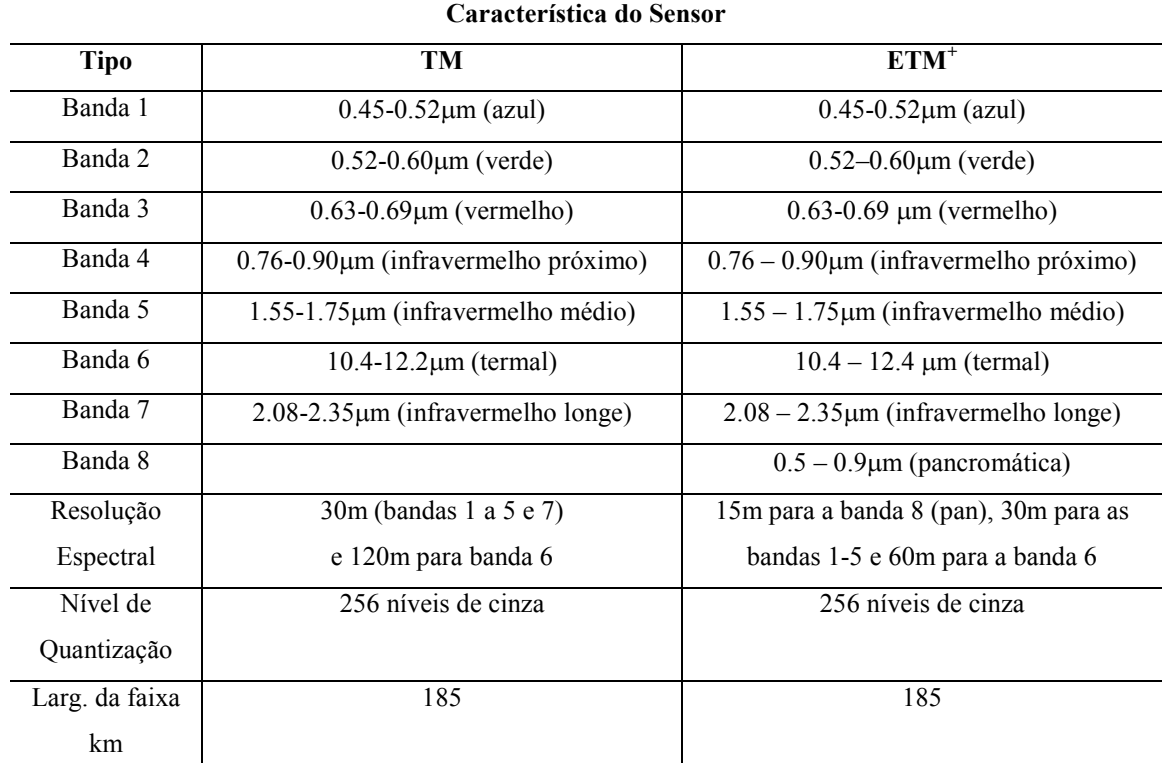

Tabela 4.2 - Principais características dos sensores a bordo da série LANDSAT-5 E 7. FONTE: LANDSAT Web Site, http://landsat.gsfc.nasa.gov/; em 2002.

4.1.1.4 Características Imagens Multiespectrais do Sistema Ikonos-2

Na etapa final de processamento, as imagens de alta resolução espacial do satélite IKONOS-II foram utilizadas na definição das estruturas da área urbana da cidade de Manaus, devido ao alto grau de resolução e da possibilidade maior de detalhamento da superfície terrestre. Tais imagens foram utilizadas no mapeamento dos principais lineamentos que cruzam a cidade de Manaus. As características principais deste sensor são mostradas na (Tabela 4.3)

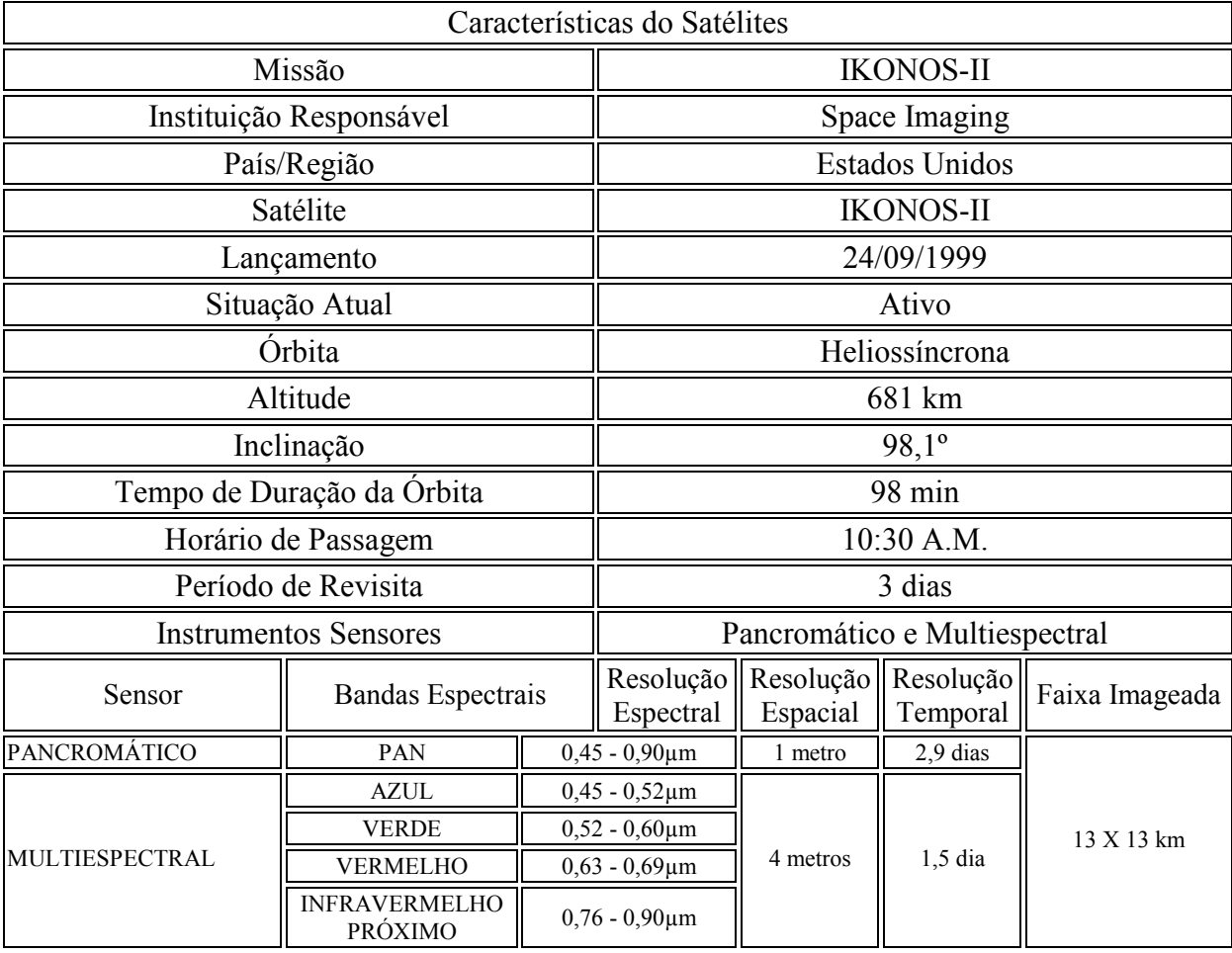

Tabela 4.3 - Principais características dos sensores a bordo do sistema IKONOS II FONTE: Web Site, http://www.spaceimaging.com/ em 2005.

## 4.1.1.5 Caracterização dos Dados SRTM

Os dados do SRTM foram processados utilizando-se o software GDPS - Ground Data Processing System, em um supercomputador da Jet Propulsion Laboratory (JPL). As imagens foram mosaicados e cada célula ou área específica abrange células de 1° de latitude por 1° de longitude. O processamento foi dividido em três fases, a saber: processador interferométrico (conversão) que converte o dado bruto em mapas de altitude e em faixas de imagens de radar; processador de mosaico (mosaicagem) que faz faixas para todo o mundo e compila um mosaico de altitude e um dado imagem de cada continente; e por último um sistema de verificação que testa o mosaico quanto a qualidade, produzindo por fim um mapa de alta acurácia. (http://seamless.usgs.gov/).

Os dados do SRTM estão disponíveis para download via FTP (File Transfer Protocol), na rede mundial de computadores. A estrutura dos dados permite o uso com aplicativos SIG (Sistemas de Informação Geográfica) ou em outros programas de modelagem espacial.

Os usuários devem estar atentos paro o fato, que os Modelos Digitais de Elevação (MDE) e as imagens não estão editados e são somente para uso científico e de avaliação. Estes dados foram extraídos diretamente do processamento SRTM e podem conter:

- áreas vazias, sem dados;
- massas de água podem não aparecem planas;
- linhas de bordas são mal definidas;

• os dados de elevação SRTM são determinados relativamente ao elipsóide (WGS-84) ou para a superfície de referência, que foram usados para medir pontos de controle no campo. Deste modo, os produtos finais darão elevações relativas ao geóide (WGS-84);

Os mosaicos criados com os dados SRTM não utilizam os ajustes de escala para representação continental que serão usados para os mosaicos globais finais. Assim, podem conter erros de representação SRTM.

Os dados digitais estão disponíveis em diferentes formatos, as imagens foram obtidas via Internet e reprocessadas, passando de ArcGRID para Geotif.

#### 4.1.1.6 Características dos Outros Dados Utilizados

Além das imagens de radar e ópticas, também foram utilizadas imagens rasterizadas das Cartas Topográfica relativas às Folhas 1:100.000 Acará (SA-20-Z-B-II-462); Fazenda Rio Branco (Folha SA-20-Z-B-III-463); Novo Airão (Folha SA-20-Z-B-V-516); Igarapé Coanã (Folha SA-20-Z-B-VI-517); Efigênio Sales (Folha SA-21-Y-A-IV-518); Manaus (Folha SA-20-Z-D-III-578) e Manaus E (Folha SA-21-Y-C-I-579). Tais cartas foram produzidas e elaboradas entre os anos de 1979 e 1981 pelo Ministério do Exército, Departamento de Engenharia e Comunicações - Diretória de Serviço Geográfico. As cartas analógicas foram rasterizadas e/ou transformadas no para o formato digital (extensão Geotif).

Também foram utilizados dados vetoriais da Base Cartográfica e Temática escala 1:250.000 do IBGE/SIPAM, da Base Temática da Agencia Nacional de Águas (ANA, 2004), em escala 1: 7.000.000 e Mapas Geológicos da Amazônia Legal, na escala 1:1.750.000, da Companhia de Pesquisa de Recursos Minerais (CPRM, 2002).

#### 4.1.2 SOFTWARES

Os dados de sensoriamento remoto foram processados no Laboratório de Sensoriamento Remoto do Centro de Apoio Multidisciplinar da Universidade Federal do Amazonas (UFAM), através do software SPRING-Sistema de PRocessamento de INformações Georeferenciadas, tanto para o tratamento digital das imagens de radar quanto para as imagens multiespectrais e, também na construção do banco de dados geográficos que integraram as demais informações disponíveis sobre a área de estudo. Paralelamente algumas operações de pré-processamento e processamento de dados, como por exemplo, as extrações automáticas dos lineamentos, realce, integração dos dados e filtragens direcionais foram realizadas, para efeito de comparação qualitativa, também PCI-Geomatica Software Solutions/Biblioteca de Algoritmos/Extração de Lineamentos.

A organização das informações num Banco de Dados Geográfico é de fundamental importância, para as fases subseqüentes de pré-processamento, processamento e análises dos dados.

A fim de criar o Banco de Dados Geográficos (BDG) em ambiente SIG foi necessário definir o tipo de gerenciador do Banco de Dados, o sistema e modelo da terra a ser utilizado (projeção geográfica e DATUM WGS84), definir o retângulo envolvente da área de trabalho e predefinir a modelagem dos dados seguindo o Modelo conceitual da (Figura 4.1).

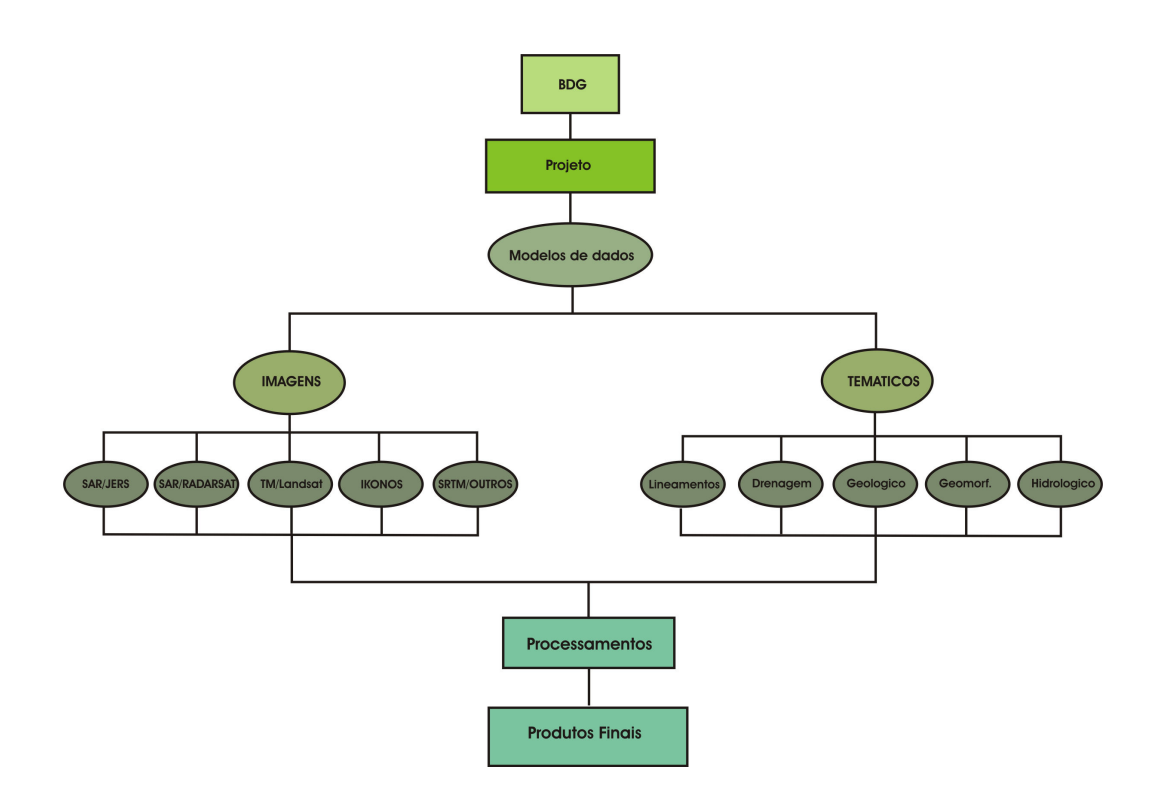

Figura 4.1 – Modelo conceitual de organização do Banco de Dados.

Neste trabalho, tanto os dados raster quanto os vetoriais foram co-registrados tendo como base as cartas topográficas em escala 1:100.000, através da versão 4.1 dos softwares SPRING/INPE e PCI-Geomatica, versão 8.2.3, visando essencialmente a sua adequação a aplicação de diferentes técnicas de processamento digital de imagens.

# 4.1.3.1 ETAPA DE PRÉ-PROCESSAMENTO

O tratamento das imagens de satélite segue passos metodológicos já consagrados entre os estudiosos da área de sensoriamento remoto e geoprocessamento. O primeiro deles consiste em uma série de operações, reunidas numa fase denominada de pré-processamento, que engloba correções geométricas e radiométricas e ampliação linear de contraste, além da fase de preparação dos dados (raster e vetoriais), como, por exemplo, o recorte e a moisacagem. As figuras 4.2, 4.3 e 4.4 sintetizam a metodologia aplicada neste trabalho nas diferentes fases ou diferentes níveis de análise.

# 4.1.3.1.2 Correções Geométricas

A correção geométrica pode ser entendida como a transformação dos dados de sensoriamento remoto, de tal modo que eles adquiram as características de escalas e projeção próprias de mapas (MATHER, 1987). A projeção permite representar a curvatura da terra em uma superfície plana, preservando certas características tais como forma dos objetos, área, distâncias e direções. Cada tipo de projeção preserva um grupo de características. Deste modo, a escolha da projeção depende do uso para o qual se destina o mapa. O processo de transferência de informação contida na superfície esférica da Terra para um sistema bidimensional está baseado em três elementos: geóide, que descreve a forma esferoidal da Terra; o elipsóide que é a representação do geóide num sistema geométrica de referência; e a projeção que é a transformação das relações geográficas presentes no elipsóide na forma tridimensional para forma bidimensional.

Para a realização da integração com os outros dados torna-se necessária à realização de correções geométricas precisas (TOUTIN, 1995). O georreferenciamento de imagens de satélites têm por objetivo principal eliminar as distorções geométricas sistemáticas

introduzidas na etapa de formação das imagens. De outro modo, o termo registro de uma imagem compreende uma transformação geométrica que relaciona as coordenadas de imagens (linha, coluna) com coordenadas de um sistema de referência. O registro utiliza apenas transformações geométricas simples (transformações polinomiais de  $1^{\circ}$  e  $2^{\circ}$  graus) para estabelecer um mapeamento entre coordenadas de imagem e coordenadas geográficas. O registro é uma operação necessária para se fazer a integração de uma imagem à base de dados existente num SIG (SPRING, 2004).

As imagens utilizadas neste trabalho foram corridas através do programa SPRING 4.2. Com o programa foram coletados 30 pontos de controle, Os pontos foram obtidos via cartas topográficas em escala 1:100.000. Os pontos de controle obtidos apresentaram para as imagens RADARSAT e Landsat um erro médio quadrático (RMS) de 30m. As imagens do JERS-1 e IKONOS já estavam corrigidas geometricamente.

#### 4.1.3.1.3 Correções Radiométricas

As correções radiométricas aplicadas em imagens de radar incluem a correção de padrão de antena e atenuação do ruído speckle. Nas imagens utilizadas neste trabalho, as correções radiométricas somente foram aplicadas para a redução do ruído speckle, através da aplicação de filtragens espaciais (CARVALHO, 1997).

As técnicas de filtragem são aplicadas sobre as imagens para a sua melhoria visual, para interpretação ou para realçar determinadas feições de interesse. As transformações da imagem são realizadas "pixel a pixel", e não dependem somente do nível de cinza de um determinado "pixel", mas também do valor dos níveis de cinza dos "pixels" vizinhos, na imagem original. O processo de filtragem é feito utilizando-se matrizes denominadas máscaras que são aplicadas sobre a imagem.

As imagens de radar orbitais (SAR) possuem uma característica comum que é a presença de ruídos, denominados de speckle, que é um dos principais fatores que degradam a qualidade da imagem. Trata-se de ruído multiplicativo que é proporcional à intensidade do

sinal recebido. O efeito visual deste ruído proporciona uma textura granulosa (sal e pimenta) que pode dificultar a interpretação das imagens de radar, reduzindo a separabilidade entre classes, tais como uso do solo, litologias e vegetação e, por conseqüência, confunde a interpretação dos diferentes alvos no terreno (CARVALHO, 1997).

Deste modo, as imagens de radar só devem ser utilizadas após a aplicação desta correção radiométrica, a fim de reduzir o ruído speckle. Estas filtragens são encontradas em módulos específicos dos softwares de processamento de imagens de sensoriamento remoto. De um modo geral foram aplicados três tipos principais de filtros de redução deste ruído, disponíveis tanto no software SPRING 4.1, assim como, no software PCI-Geomatica, designados de filtros de Lee, Kuan e Frost. Neste trabalho foram realizados vários testes utilizando-se diferentes tamanhos de mascaras, a fim de melhorar a qualidade visual nas imagens.

Muitos filtros espaciais foram desenvolvidos para a redução do ruído speckle para o aumento da relação sinal-ruído, objetivando uma melhoria na separabilidade entre os alvos da superfície, com a mínima perda de informação.

Atualmente a maioria dos softwares processamento de imagens possuem pacotes de algoritmos projetados especificamente para os sensores SAR, como por exemplo, os filtros Kuan, Gamma e Frost, entre outros. Em geral estes filtros suavizam a imagem sem remover as bordas, ou seja, preservam os valores médios das imagens.

Há também nos pacotes de análise de imagens filtros programáveis, filtros de média e mediana, que apresentam uma considerável redução no desvio padrão, implicando em uma grande perda de informações ou perda de resolução.

Na presente estudo foi testado diferentes tipos de filtros com variados tamanhos de máscaras. Os resultados obtidos na grande maioria não foram bons. No entanto, o filtro de redução do ruído speckle Frost com mascara de 5x5, obteve uma suavização regular ao longo

de toda a imagem, destacando as feições de bordas nas imagens. O filtro de Frost apresentou a máxima preservação de textura e uma menor perda de informação. O Frost é um filtro de convolução exponencial que se adapta as feições ao utilizar estatísticas locais. O filtro calcula um conjunto de valores de peso para cada pixel da janela de filtragem ao redor de cada pixel trabalhado.

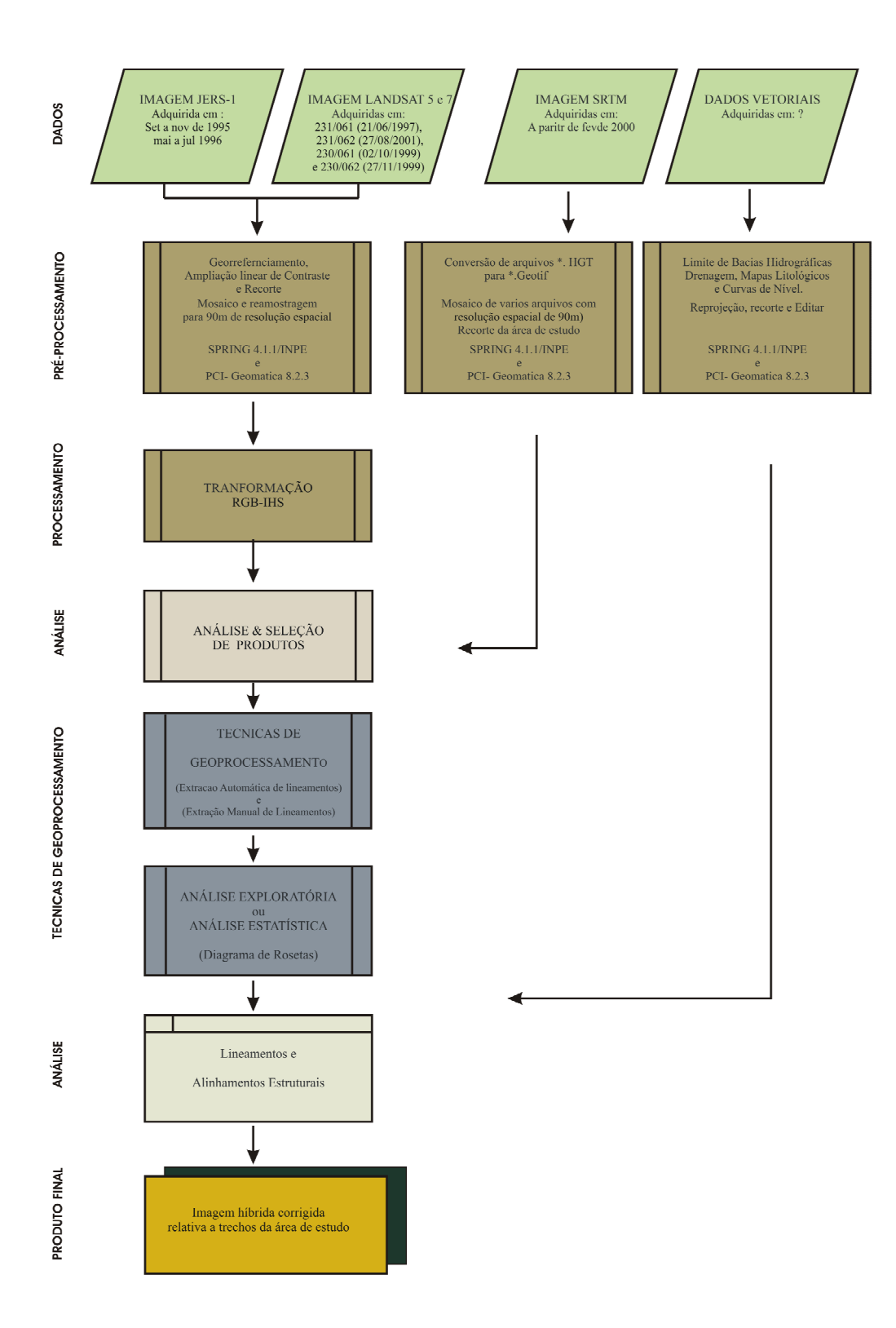

Figura 4.2 - Fluxograma Metodológico (área 1 – mosaico de imagens da área geral).

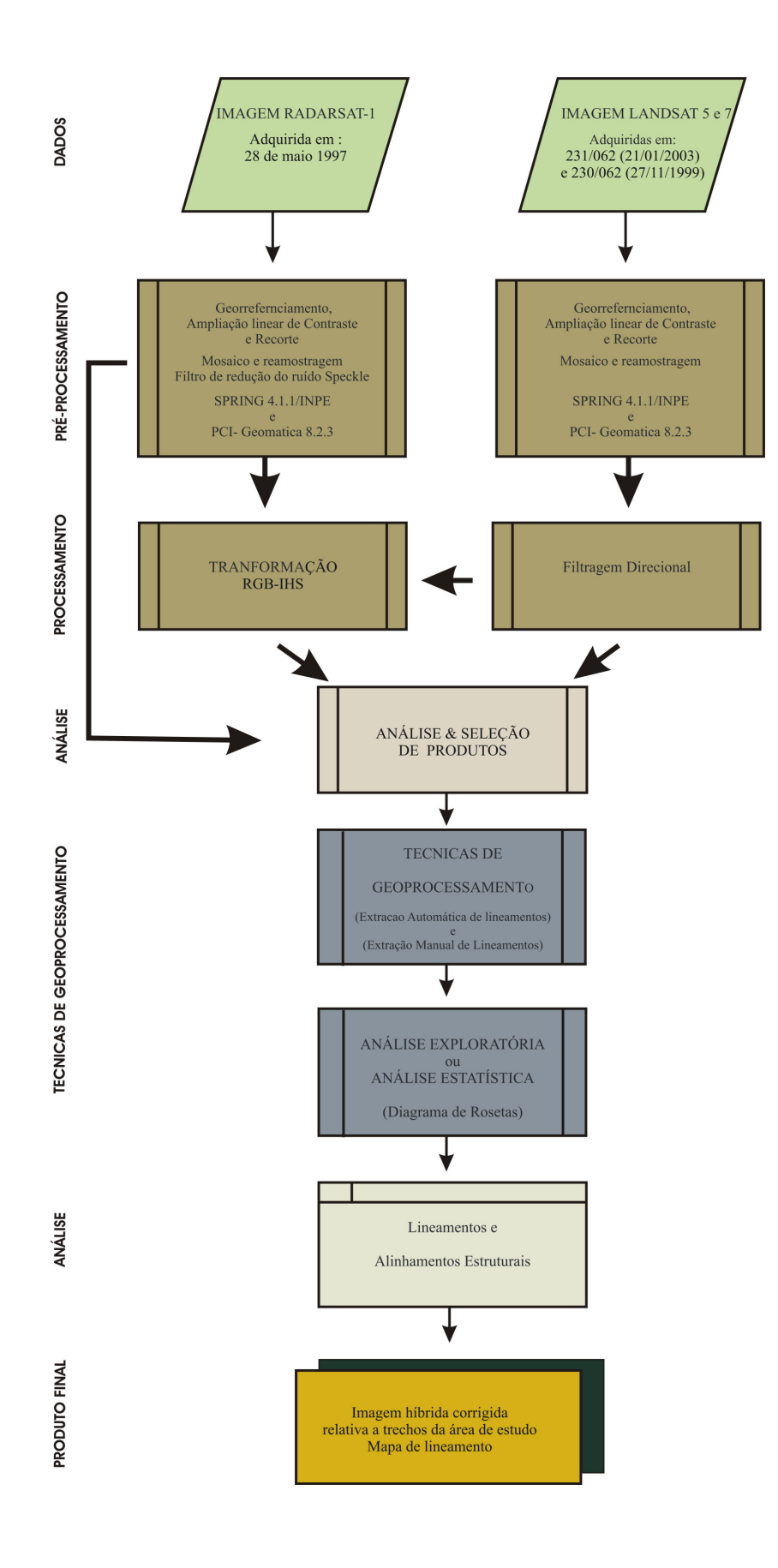

Figura 4.3 - Fluxograma Metodológico (área 2).

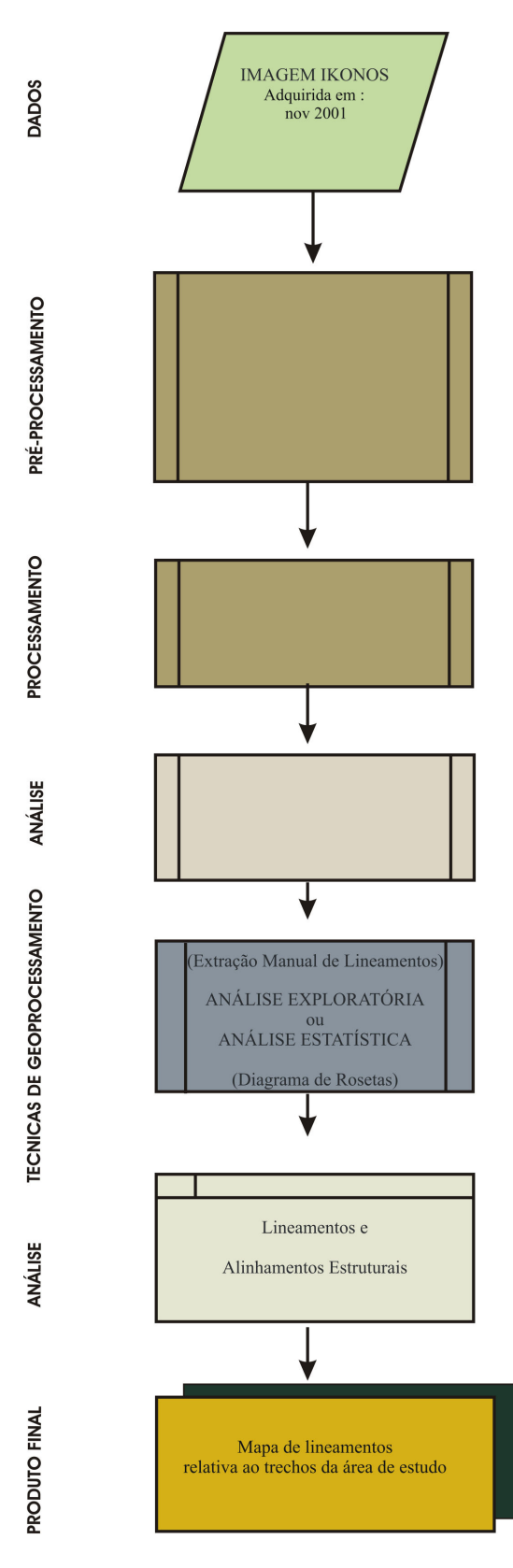

Figura 4.4 - Fluxograma Metodológico (área 3).

Após a etapa de pré-processamento foi possível aplicar técnicas mais complexas, agora chamadas de técnicas de Processamento Digital de Imagens, que incluem Filtragens Especiais e Transformação IHS. Tais técnicas são descritas a seguir.

Cabe ressaltar ainda que os sensores de imageamento por radar distinguem-se dos sensores multiespectrais pelo tipo de dados que geram e pelo modo como esses dados são adquiridos. Os sensores multiespectrais, como o LANDSAT e o IKONOS, usam a energia proveniente do sol refletida pela superfície terrestre com comprimentos de onda praticamente equivalentes aos detectados pelos olhos humanos (visível e infravermelho), dentro de uma ou mais bandas de freqüência, cada uma representando uma imagem única da superfície terrestre e podendo ser interpretada individualmente ou combinada com outras bandas. As técnicas de processamento de imagem permitem combinar essas bandas para produzir uma imagem colorida da superfície da área estudada.

Já os sistemas sensores imageadores por radar dos satélites JERS e RADARSAT tiram proveito da energia transmitida na freqüência de microondas (não detectável pelo olho humano). Operando numa freqüência de microondas especial, gerando um canal de dados e, conseqüentemente, uma imagem em preto e branco. Esta imagem pode ser combinada com outros dados de radar multi-temporais ou de diferentes polarizações. Sendo um sensor ativo, o SAR (Syntethic Aperture Radar) transmite um pulso energético de microondas em direção à superfície da Terra.

O sensor SAR mede a quantidade de energia devolvida a antena orbital após a interação com a superfície terrestre. Ao contrário dos sensores ópticos, a energia de microondas penetra as nuvens, chuva, ou nevoeiro e permite recolher imagens independentemente da iluminação solar. Dessa forma, as imagens de radares imageadores podem ser geradas em qualquer altura e sobre as mais variadas condições atmosféricas.

Por esta razão, algumas das técnicas de pré-processamento e processamento das imagens destes dois tipos de sensores podem ser diferenciadas e exclusivas para cada um deles.

#### 4.1.2.4.1 Ampliação Linear de Contraste

Os realces no domínio espectral são resultados de transformações matemáticas aplicadas à imagem original que resultam em uma nova imagem transformada, cujos valores independem da influência da vizinhança entre os pixels (PARADELLA et al., 1998).

Nas imagens geradas em 8 bits (256 níveis de cinza) de sensores ópticos, de um modo geral, o intervalo de 0 até 255 é raramente utilizado, que resulta em uma cena de baixo contraste. Assim, o uso da ampliação de contraste aperfeiçoa este limitado intervalo de gradação de cinza. O realce por aumento linear de contraste é a mais simples das técnicas de realce. Esse realce foi utilizado em vários momentos do trabalho nas três bandas da imagem TM e nas imagens SAR com o objetivo de maximizar as informações contidas nestes dados. 4.1.2.4.2 Filtragens Direcionais para Imagens Multiespectrais

Filtragens Direcionais (realce no domínio espacial) passa-alta tende a realçar os detalhes, produzindo o efeito de "sharpering" na imagem, isto é, as transições entre regiões diferentes tornam-se mais nítidas. Como por exemplo, limites de um campo de culturas, alinhamentos ou lineamentos geológicos. Os filtros passa-alta são configurados especialmente nas direções N, S, E, W, NW, NE, SW e SE. Neste trabalho foram realizados vários testes, a fim de ressaltar os principais lineamentos estruturais da área de estudo. Foram utilizadas varias máscaras para realçar as bordas em vários sentidos. O nome dado às máscaras indica a direção ortogonal preferencial em que será realçado o limite de borda. Assim, por exemplo, a máscara norte realça limites EW.

Em função dos alinhamentos estruturais observados nas imagens de sensores remotos e em mapas geológicos de trabalhos anteriores, optou-se em aplicar os filtros que realçam as direções preferenciais NE, NW e EW.

Normalmente para se descrever as propriedades de cor de um objeto em uma imagem, o olho humano não distingue a proporções reais das cores presentes (azul, verde e vermelho) e sim, avalia a intensidade (I), a cor ou matiz (H) e a saturação (S) destes componentes (SPRING, 2005). A técnica de transformação IHS está baseada na transformação das imagens do espaço de cores RGB (Red-Green-Blue) para o espaço IHS (Intensity-Hue-Saturation), precedida de uma equalização histogrâmica e seguida de uma transformação inversa IHS para RGB, para geração de composições coloridas (CARVALHO, 1997).

Esta técnica, entretanto, também é utilizada para combinar diferentes tipos de imagens ou imagens de diferentes sensores, gerando imagens híbridas que permitem a análise simultânea de diferentes tipos de dados. No caso deste trabalho a técnica foi utilizada para integrar imagens, onde a componente I (intensidade) foi substituída pela imagem do RADARSAT-1.

# 4.1.2.4.4 Extração Automática de Lineamentos

Após a aplicação das técnicas de realce, como transformações IHS e Filtragens, nas imagens selecionadas foram aplicadas algorítmos especiais de extração automatizada de lineamentos visando essencialmente a obtenção da carta de lineamentos estruturais. Para a elaboração deste tema executou-se o módulo LINE disponível no PCI Geomatica. O processo de extração de linhas da imagem tem por objetivo gerar segmentos vetoriais a partir de um conjunto de limiares definidos pelo usuário. O conjunto de algorítmos de extração de lineamentos disponível no PCI Geomatica depende da definição de 6 (seis) variáveis a saber:

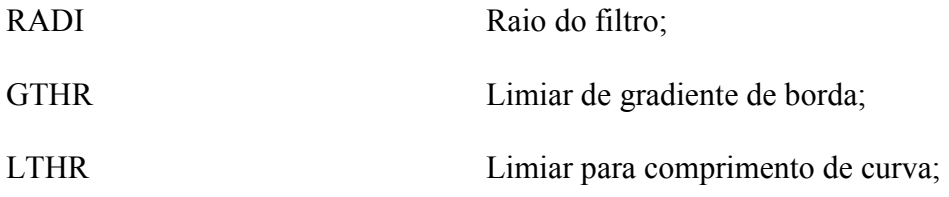

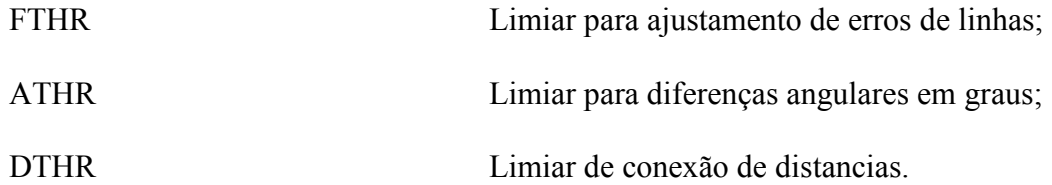

Foram testados diversos conjuntos de limiares. Os valores considerados mais satisfatórios foram, respectivamente, 3, 15, 25, 2, 15, 30 obtendo-se um nível de extração compatível com os objetivos do trabalho.

O modulo foi especialmente desenvolvido para imagens de radar, no entanto, bons resultados foram obtidos em imagens multiespectrais de alta e média resolução (KOCAL et al., 2004).

O modulo LINE utiliza um canal simples de imagem como entrada, podendo ser em 32, 16 ou 8bits. As imagens são primeiramente reescalonadas para 8 bits, utilizando-se uma rotina de conversão. Neste caso torna-se necessário especificar um canal para armazenamento do conjunto de dados obtido que, conseqüentemente, gera uma imagem binária de borda. Este resultado depende diretamente do limiar de gradiente de borda, podendo posteriormente ser salva ou não em um canal imagem específico.

O RADI determina o tamanho do filtro Gaussiano, que é utilizado na filtragem durante a detecção de bordas. O valor do RADI detecta o resultado de menor ruído e de menor detalhe da borda.

O valor limiar da imagem é obtido a partir do parâmetro GTHR, que varia entre 0 a 255. Nesta etapa é importante testar diferentes valores, a fim de escolher as melhores opções do algorítmo GTHR. Em geral este algorítmo de obtenção de linhas consiste de 3 estágios: Detecção de bordas, Obtenção de limiares e Extração de curvas.

No primeiro estágio é aplicado um o algorítmo para produzir uma imagem intensidade de borda. O algorítmo de detecção de borda passa por três sub-estágios: Primeiro,

a imagem de entrada é filtrada com uma função Gaussiana onde o raio é obtido pelo parâmetro RADI. Em seguida, o gradiente é computado para a imagem filtrada. Finalmente, para os pixels onde o gradiente não for o máximo local serão suprimidos, por constituírem bordas de intensidade 0.

No segundo estágio, na imagem intensidade de borda é aplicada os limiares obtidos, a fim de se gerar uma imagem binária. Cada ON pixel de uma imagem binária representará um elemento de borda. O valor do limiar é obtido pelo parâmetro GTHER.

No último estágio, as curvas são extraídas a partir da imagem binária de borda. Neste estágio é formando por dois sub-estágios: primeiro é aplicado um refinado algorítmo na imagem, a fim de produzir, uma espécie de "esqueleto" das curvas. Em seguida, uma seqüência de pixels para cada curva é extraída da imagem. Algumas curvas com números de pixels inferiores aos definidos pelo LTHER são descartadas na fase final do processamento.

Logo após a extração, os pixels de curvas são convertidos em segmentos vetoriais por ajustamentos. Os resultados são linhas aproximadas dos pixels das curvas originais, onde o erro máximo de ajustamento (distancia entre os dois pontos) é especificado pelo parâmetro FTHR. Finalmente, o algorítmo conecta pares de linhas, que satisfazem seguinte os critérios: (1) dois segmentos serão finalizados em cada duas linhas, de faces e orientação similar, o ângulo entre os dois segmentos será menor que o limiar definido no parâmetro ATHR; (2) dois segmentos serão finalizados e fechados, onde a distância entre os pontos for menor que o limiar definido no parâmetro DTHR (PCI Geomatica Manual, 2001).

4.1.2.5 Procedimentos de Análise e Interpretação dos Dados a partir de produtos de Sensores Remotos

A análise e a interpretação visual dos dados de sensoriamento remoto utilizadas nesta pesquisa foram baseadas em SANTOS et al. (2000). Esta fase do estudo divide-se em (1) Identificação dos elementos naturais de paisagem da imagem; (2) Análise dos elementos das imagens - etapa onde são extraídos os elementos texturais do relevo, da drenagem e da tonalidade das imagens de radar ou do matiz em produtos integrados e (3) Interpretação dos elementos de imagens.

# CAPITULO IV

# RESULTADOS E DISCUSSÕES

# 5.1 – Análise e Interpretação Integrada dos Dados - Área-1

A análise dos elementos da imagem (mapa da rede de drenagem - Figura 5.1, mapa de alinhamentos e lineamentos de drenagem, extraídos automaticamente - Figura 5.2 e o mapa de alinhamento e lineamento e drenagem extraídos visualmente - Figura 5.3) com os mapas de unidades morfoestruturais do projeto RADAMBRASIL e os dados bibliográficos foi feita de maneira integrada, permitindo, assim, durante a fase de fotointerpretação geológica individualizar 7 (sete) unidades mesomorfoestruturais e caracterizar as principais estruturas geológicas que determinam o arcabouço da área.

Dentre estas técnicas destaca-se a aplicação da técnica de Transformação IHS, objetivando a geração de produtos híbridos. Neste trabalho foram testadas integrações entre as imagens de radar (JERS-1/SAR) e multiespectral (Landsat-5 e 7/TM e ETM<sup>+</sup>). Como a área total de estudo engloba várias cenas mosaicadas do sensor multiespectral e utiliza-se também do mosaico reamostrado do sensor SAR/JERS-1 o resultado da integração não é satisfatório para seu uso na etapa de extração automática de lineamentos.

Os procedimentos de reamostragem das imagens Landsat, originalmente com resolução de 30m para uma resolução de 90m para sua integração com as do JERS-1, acabaram, também, por interferir na qualidade do produto integrado para fins de extração dos lineamentos, pois as imagens multiespectrais perdem parcialmente algumas propriedades características tais como tonalidade, textura e forma. Similarmente a reamostragem da imagem de radar também prejudica a sua interpretação e extração dos lineamentos, pois as propriedades de rugosidade superficial dos alvos são perdidas. Deste modo, conclui-se que

tanto a reamostragem quanto as técnicas de mosaicagem desempenham papel decisivo no resultado final.

Desta maneira foi possível construir os diagramas de rosetas via modulo de lineamentos (analises exploratórias) do software SPRING. Os resultados desta análise são mostrados nas figuras (5.4, 5.5, 5.6, 5.7, 5.8, 5.9 e 5.10).

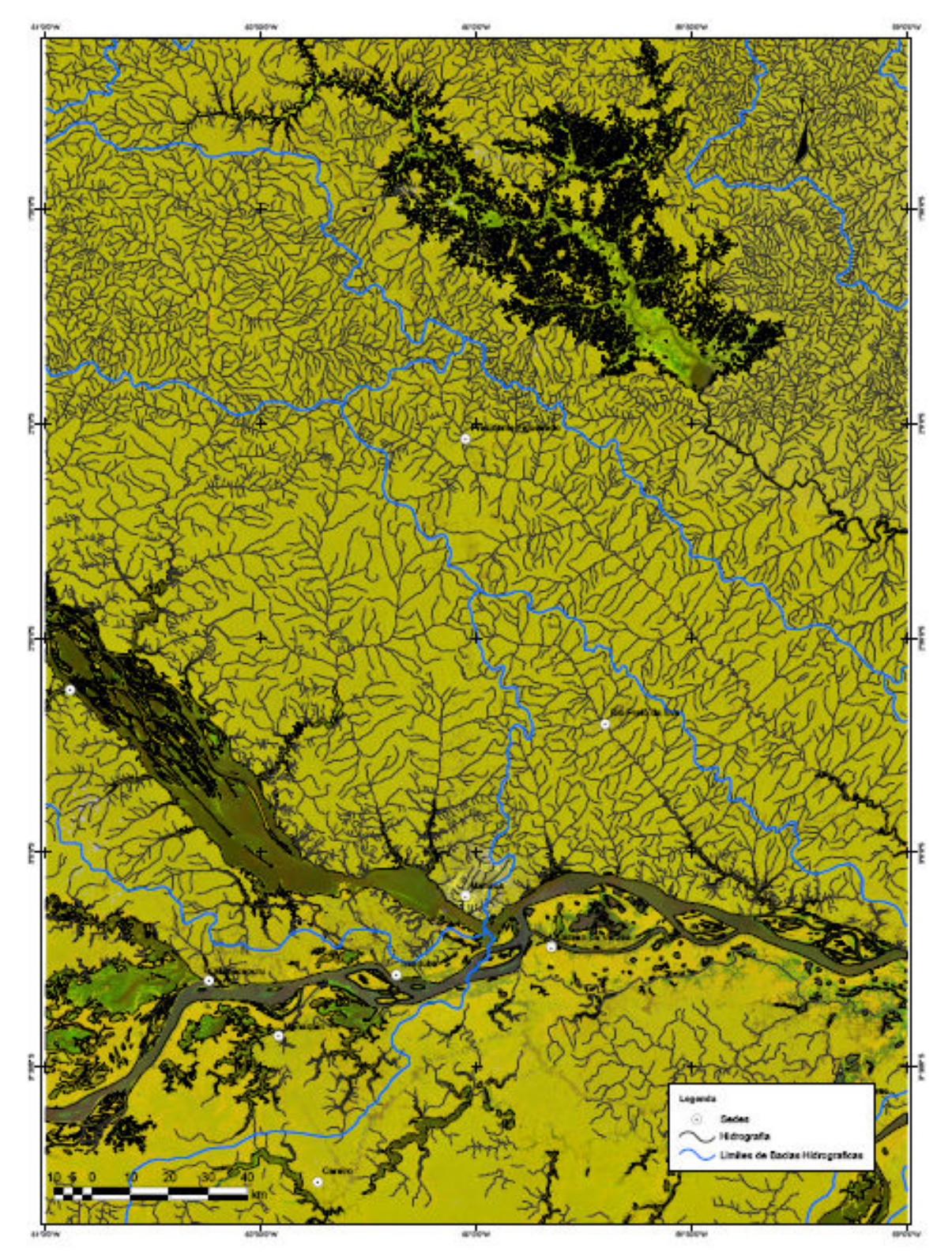

Fig. 5.1 - Mapa com a rede de drenagem e limites de bacias hidrográficas sobre a imagem integrada (híbrida), resultante da aplicação da técnica de Transformação IHS. Composição colorida: no canal vermelho tem-se a imagem JERS-1 (período vazante), no verde JERS-1 (período cheia) e no azul a banda 5 do TM/Landsat, reamostada para 90m.

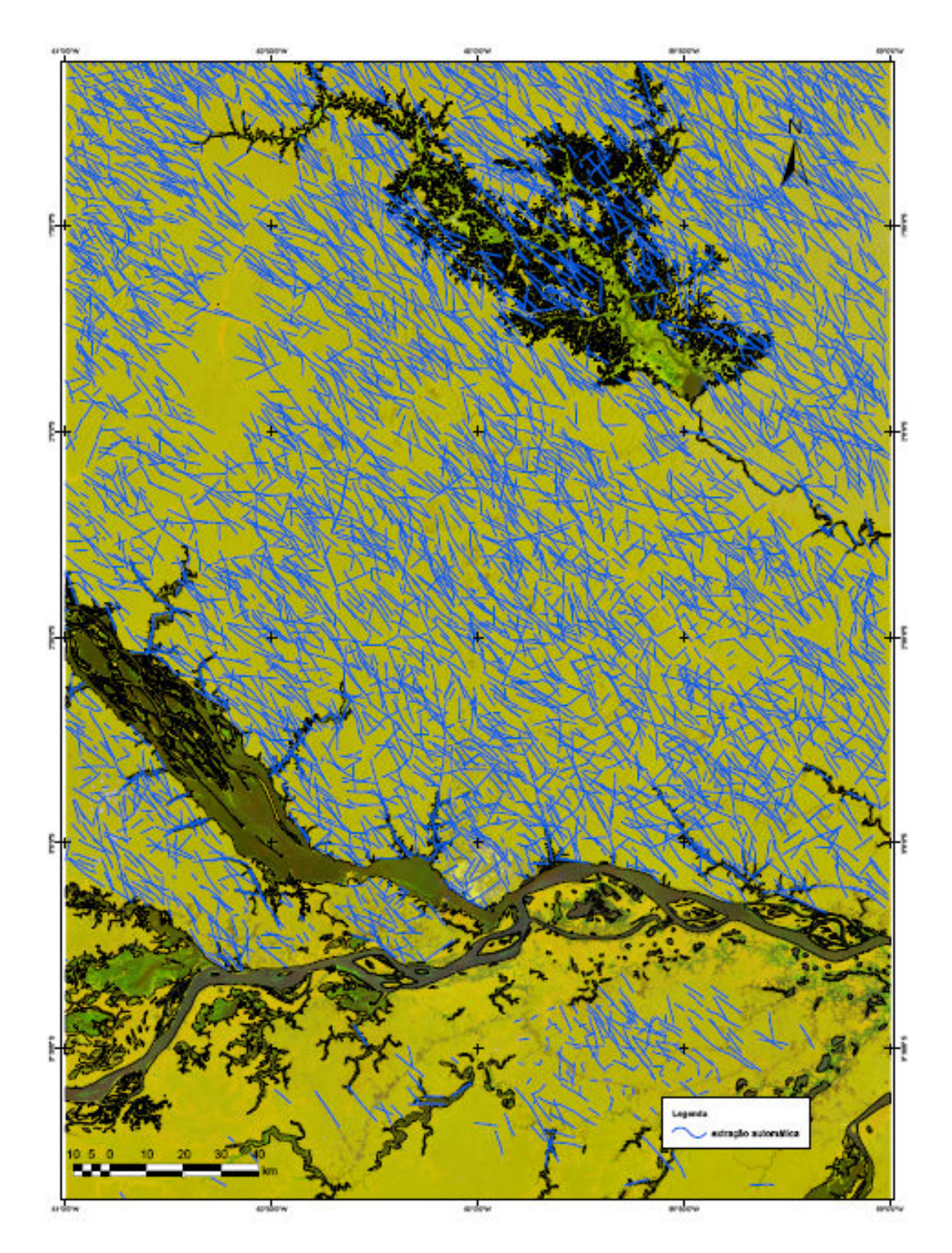

Fig. 5.2 - Mapa com os alinhamentos e lineamentos de drenagem extraídos automaticamente sobre a imagem integrada (híbrida), resultante da aplicação da técnica de Transformação IHS. Composição colorida: no canal vermelho tem-se a imagem JERS-1 na vazante, no verde JERS-1 na cheia e no azul a banda 5 do TM/Landsat, reamostada para 90m.

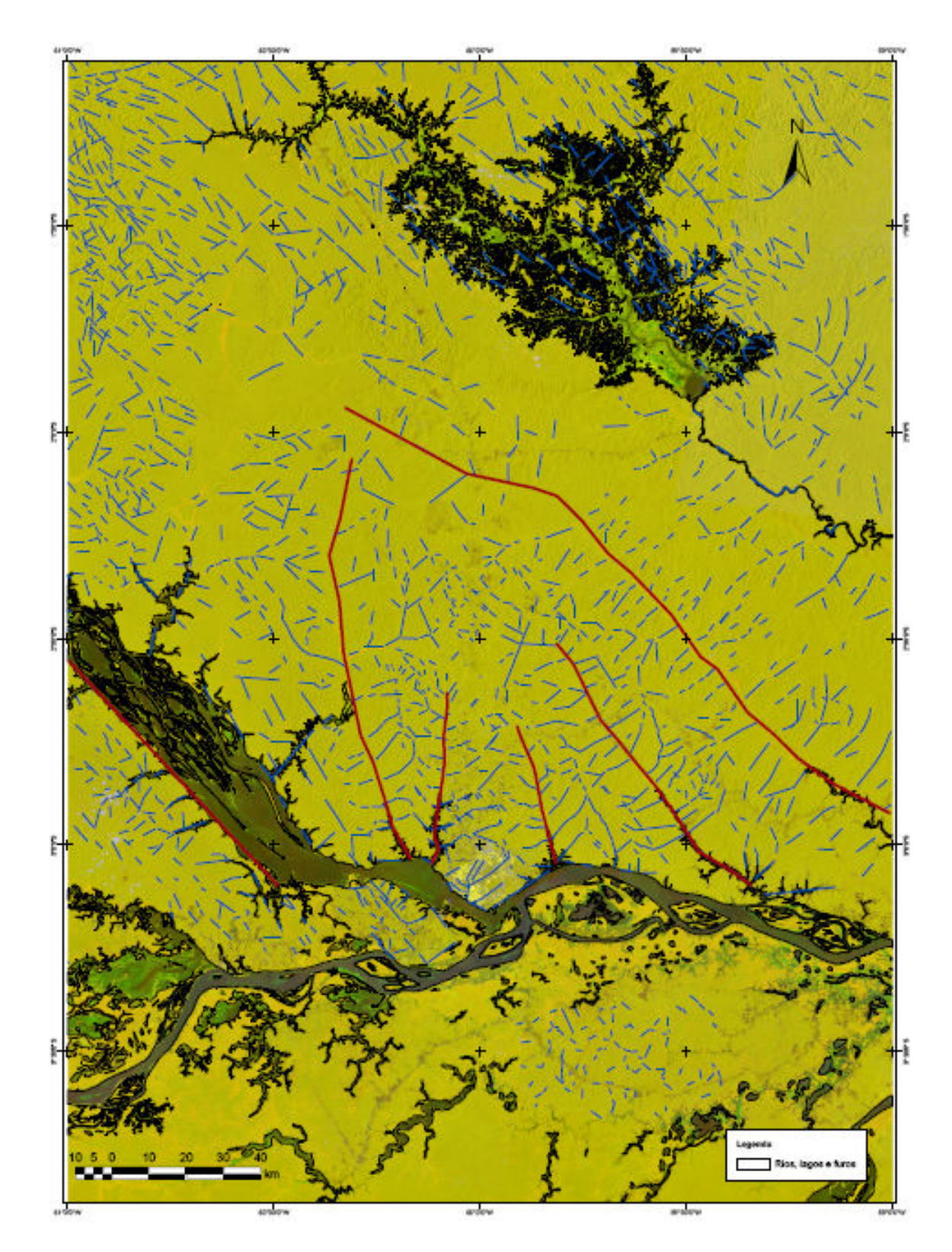

Fig. 5.3 - Mapa com os alinhamentos e lineamentos de drenagem extraídos visualmente sobre a imagem integrada (híbrida), resultante da aplicação da técnica de Transformação IHS. Composição colorida: no canal vermelho tem-se a imagem JERS-1 na vazante, no verde JERS-1 na cheia e no azul a banda 5 do TM/Landsat, reamostada para 90m.

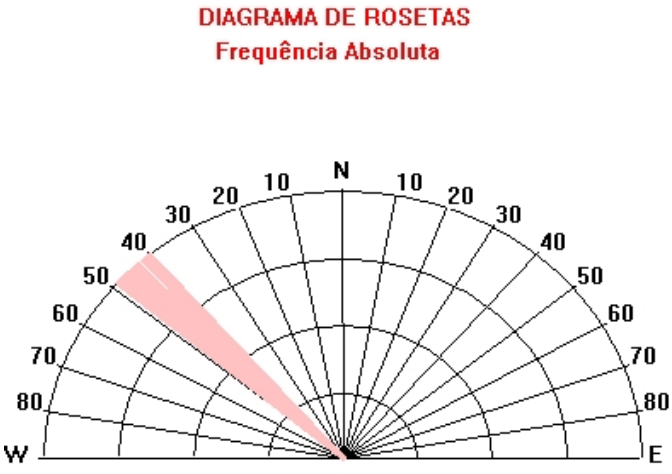

Figura 5.4 – Diagrama de rosetas obtidos pela a análise exploratória dos dados vetoriais dos principais alinhamentos presentes na área de estudo - Lineamento Rio Negro

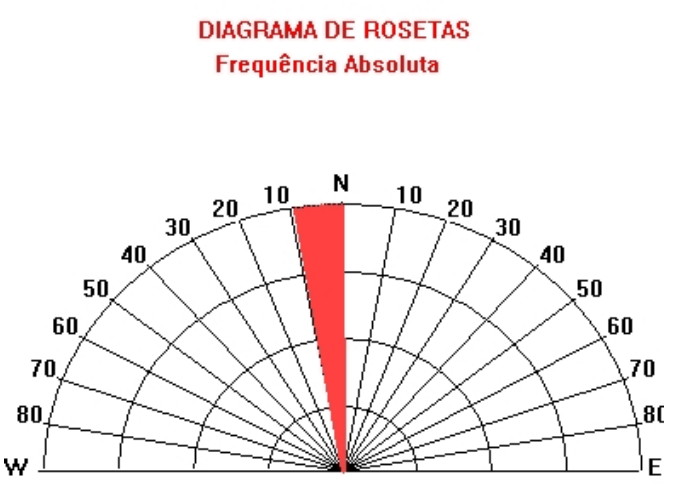

Figura 5.5 – Diagrama de rosetas obtidos pela a análise exploratória dos dados vetoriais dos principais alinhamentos presentes na área de estudo - Lineamento Tarumã - Mirim.
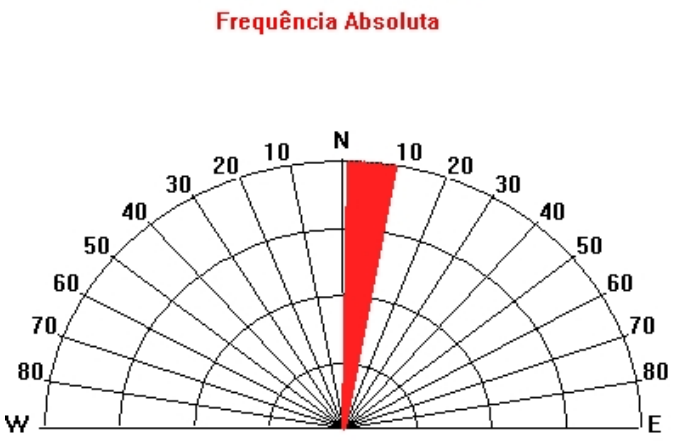

**DIAGRAMA DE ROSETAS** 

Figura 5.6 – Diagrama de rosetas obtidos pela a análise exploratória dos dados vetoriais dos principais alinhamentos presentes na área de estudo - Lineamento Tarumã - Açu.

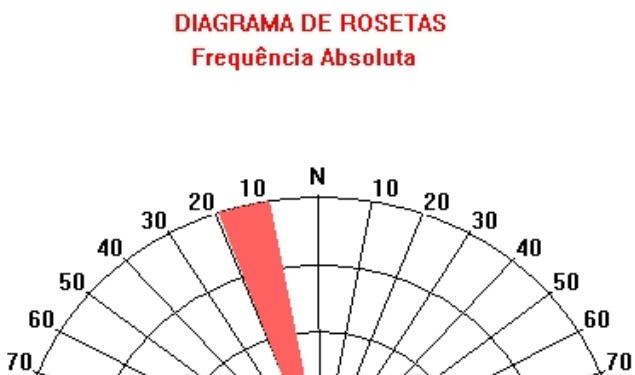

Figura 5.7 – Diagrama de rosetas obtidos pela a análise exploratória dos dados vetoriais dos principais alinhamentos presentes na área de estudo - Lineamento Rio Puraquequara.

 $\bm{80}$ E

80

w

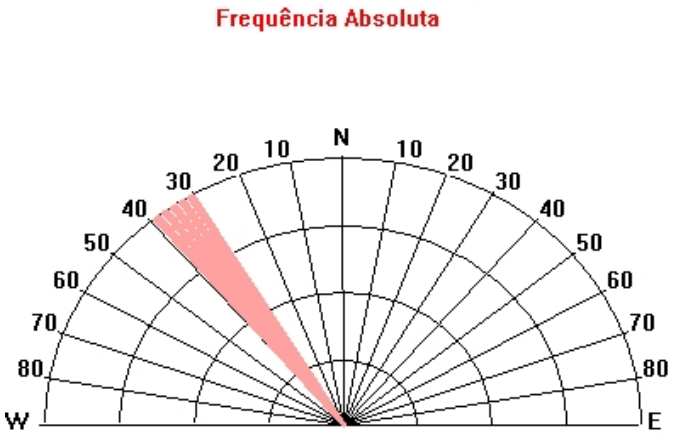

**DIAGRAMA DE ROSETAS** 

Figura 5.8 – Diagrama de rosetas obtidos pela a análise exploratória dos dados vetoriais dos principais alinhamentos presentes na área de estudo - Lineamento Rio Preto da Eva.

#### **DIAGRAMA DE ROSETAS Frequência Absoluta**

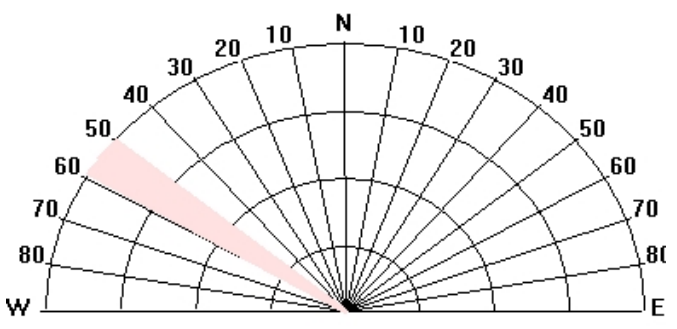

Figura 5.9 – Diagrama de rosetas obtidos pela a análise exploratória dos dados vetoriais dos principais alinhamentos presentes na área de estudo - Lineamento Rio Urubu.

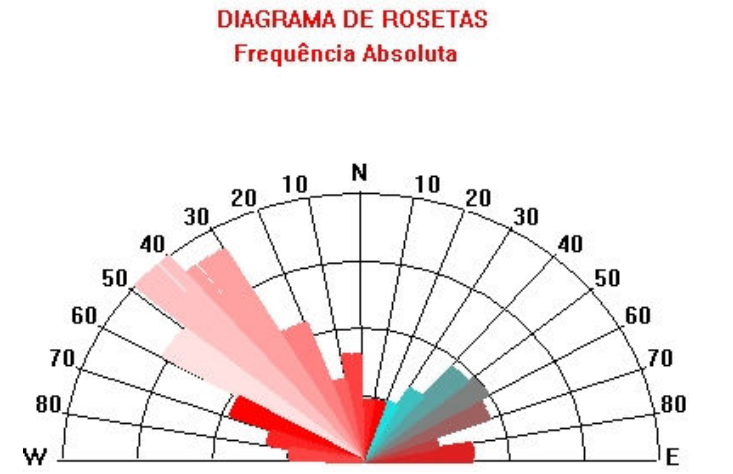

Figura 5.10 – Diagrama de roseta dos principais lineamentos e alinhamentos extraídos visualmente na área-1.

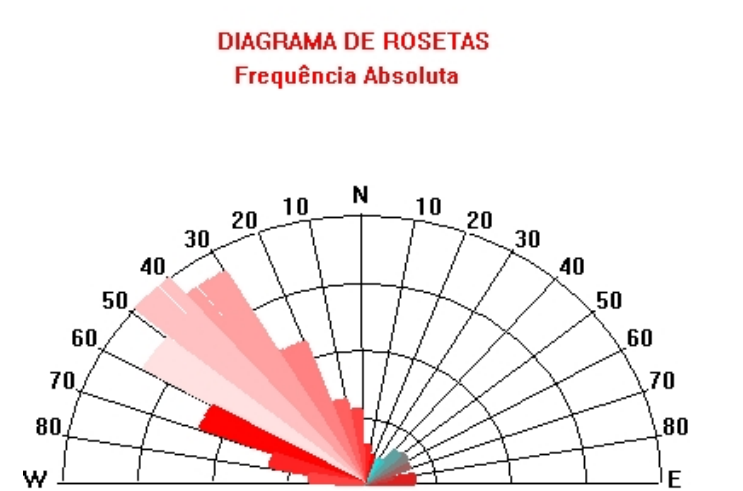

Figura 5.11 – Diagrama de roseta dos principais alinhamentos extraídos automaticamente na área-1.

A distribuição geográfica destes domínios é mostrada na (Figura 5.12) e na Tabela 5.1 são enumeradas as suas características relacionadas à propriedade do relevo e da drenagem.

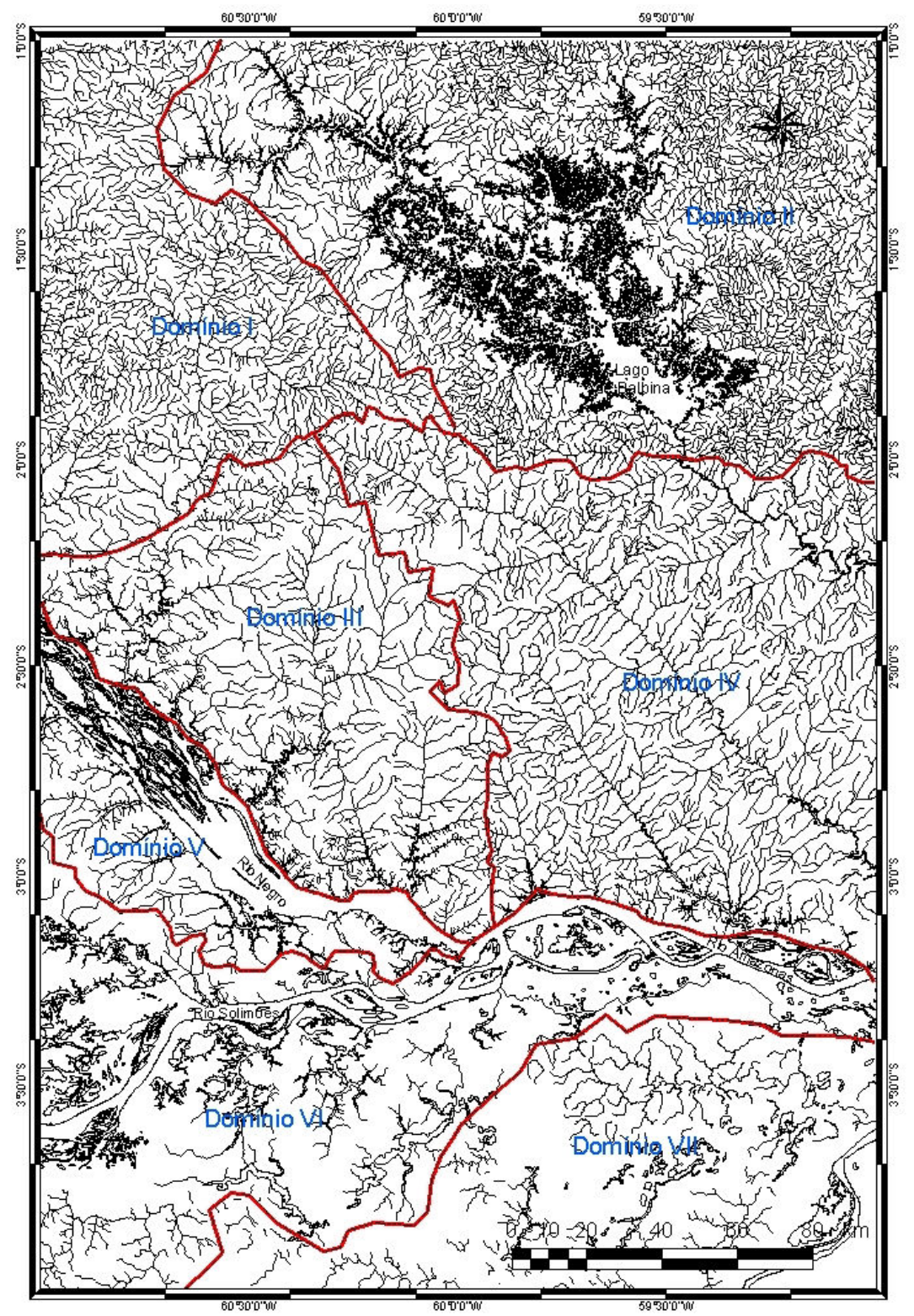

Figura 5.12 - Mapa de Domínios Mesomorfoestruturais da região de Manaus - Presidente Figueiredo-AM.

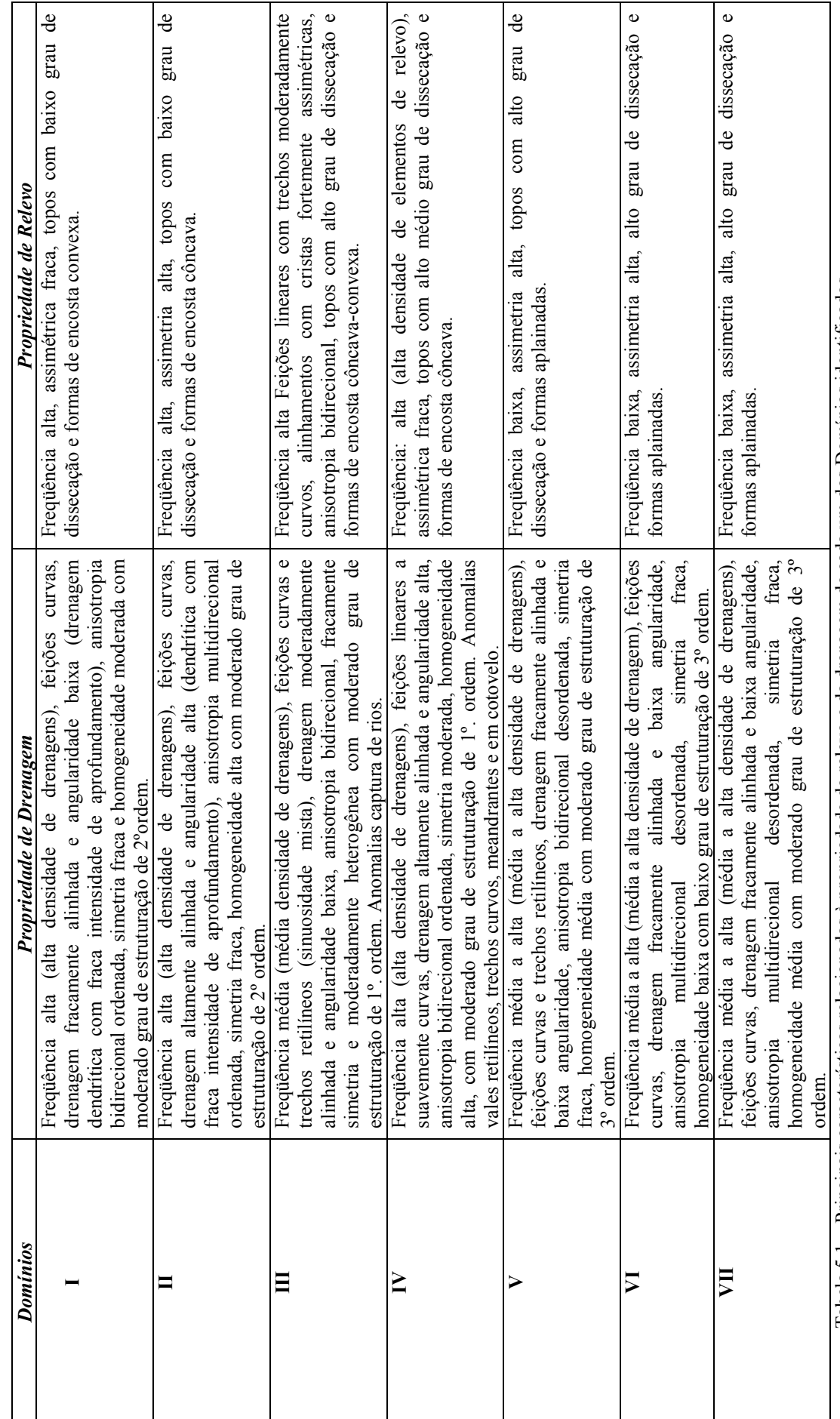

Tabela 5.1 – Principais características relacionadas à propriedade do relevo e da drenagem de cada um dos Domínios identificados. Tabela 5.1 - Principais características relacionadas à propriedade do relevo e da drenagem de cada um dos Domínios identificados.

#### 5.2 Descrição das Principais Características dos Domínios Morfoestruturais

Domínio I - Compreende as sub-bacias hidrográficas dos rios Camanaú e Curiuaú, parte da sub-bacia hidrográfica rio negro e uma pequena parte da sub-bacia hidrográfica rio Uatumã, instalada na sua totalidade sobre as unidades morfoestruturais Depressão Periférica do Norte do Pará, Planalto Dissecado do Norte da Amazônia e do Planalto da Bacia Sedimentar do Amazonas. O rio de maior destaque é o Curiuaú, que se mostra controlado por alinhamentos estruturais, com vale encaixado.

Domínio II - O Domínio II é formado por parte da bacia do rio Uatumã (a montante), a partir do lago de Balbina e seus afluentes. Este domínio compreende parte da sub-bacia hidrográfica rio Uatumã que se encontra instalada na unidade morfoestrutural Depressão Periférica do Norte do Pará, apresentando rios controlados por alinhamentos estruturais. Destaca se, neste domínio, o lago da hidrelétrica de Balbina e os afluentes.

Domínio III - O Domínio III é constituído pela sub-bacia hidrográfica rio Negro, onde se destacam os rios Cuieras, Tarumã Açu e Tarumã Mirim, além dos igarapés do Quarenta, do Mindú, entre outros. O Domínio está totalmente inserido na unidade morfoestrutural Planalto Dissecado Rio Trombetas-Rio Negro. Este domínio apresenta um grande número de feições estruturais, como trechos de rios lineares e curvilineares, rios com cursos alargados, foz afogada e rios capturados.

Domínio IV - De modo semelhante o Domínio IV encontra-se inserido na unidade morfoestrutural Planalto Dissecado Rio Trombetas-Rio Negro. O domínio IV é constituído pela sub-bacia hidrográfica rio Uatumã, onde se destacam os rios Puraquequara, Uatumã, Preto da Eva e Urubu. O domínio VI apresenta feições estruturais com os vale afogados dos rios Uatumã, Puraquequara Preto da Eva e Urubu com vales encaixados na sua maioria, além anomalias de drenagem, como por exemplo, trechos em cotovelo.

Domínio V - O Domínio V é formado pela sub-bacias hidrográficas rio Negro que está inserida na Unidade morfoestrutural Planalto Dissecado Rio Trombetas-Rio Negro e Planície Amazônica. Neste domínio se destaca o anatamosamento o rio Negro, os depósitos fluviais lineares recentes e igarapés menores com trechos retilíneos.

Domínio VI - O Domínio VI está inserido na sub-bacia hidrográfica Rio Solimões. Este domínio está inserido na unidade morfoestrutural Planície Amazônica, onde se destacam o rio Solimões, o lago Manacapuru e um grande número de lagos, furos e paranás, além de depósitos fluviais recentes.

Domínio VII - Este domínio está inserido na sub-bacia hidrográfica rio Madeira. O referido domínio encontra-se inserido nas unidades morfoestruturais Planalto Rebaixado da Amazônia Ocidental e Planície Amazônica. Destaca-se neste domínio o rio Madeira, um grande número de lagos, furos e paranás.

### 5.2 Análise das imagens Integradas Radarsat-1/SAR e Landsat-5/TM - Área 2

De modo similar à análise dos elementos da imagem – área 2 (mapa da rede de drenagem - Figura 5.13 e mapa de alinhamentos e lineamentos de drenagem, extraídos automaticamente - Figura 5.14) e os dados bibliográficos foi feita de maneira integrada, permitindo, assim, durante a fase de fotointerpretação geológica individualizar 7 (sete) blocos neotectônicos, particularmente para a região de Manaus e adjacências.

A cena completa do Radarsat-1 utilizada neste estudo, adquirida no modo Standard-5, corresponde somente à parte mais central da área de estudada (vide figura 01, Cap. I). Nesta área dominam as rochas sedimentares cretáceas da Formação Alter do Chão, as coberturas lateríticas terciárias e os depósitos sedimentares aluvionares holocênicos do rio Amazonas. Nesta área também são bem visíveis e marcantes os grandes lineamentos e alinhamentos estruturais, um dos objetos de análise desta pesquisa.

Na parte central da imagem entre os rios Tarumã-Açu e Puraquequara percebe-se uma tonalidade de cinza mais brilhante, que corresponde à área urbana da cidade de Manaus (Figura 5.13). Este fato é explicado pelo forte retorno da energia que é refletida pelo alvo em direção à antena do radar (CARVALHO, 1997).

SILVA (2002) baseada na interpretação de imagens do satélite Radarsat-1, modo Standard-5 e Fine-2, classificou a área urbana de Manaus em: (a) áreas residenciais; (b) áreas industriais; (c) área comercial e de serviços e (d) áreas de terra urbana ou construída. Ressaltar-se que em áreas urbanas é natural se observar arruamentos e construções em formas lineares. Estas feições podem prejudicar a extração e análise dos alinhamentos nas imagens, deste modo tais feições são descartadas na fase de edição, pois geralmente não representam alinhamentos ou lineamentos geológicos reais.

Na área de sedimentação recente é observada tonalidade intermediária a claras (Figura 5.13). Esta área é constituída predominantemente por material argiloso, por vezes siltosos e/ou arenosos (SOARES et al., 2001). Este aspecto tonal é explicado pela menor energia refletida em comparação a área urbana na porção central e pela alta quantidade de umidade contida nos sedimentos.

Os terrenos representativos das litologias que constituem a Formação Alter do Chão e das coberturas estariam associados à tonalidade cinza intermediária a escura. A referida formação é composta por sedimentos avermelhados que incluem argilitos, folhelhos, siltitos arenitos e conglomerados (KISTLER 1954, CAPUTO et al. 1972) e as coberturas são representadas por lateritas e latossolos amarelos.

Sobre a cena completa do RADARSAT aplicou-se a técnica de extração automática de lineamentos (Figura 5.14) que possibilitou a interpretação de sete (07) blocos tectônicos que podem ser correlacionados às designações de IGREJA e FRANZINELLI (2002).

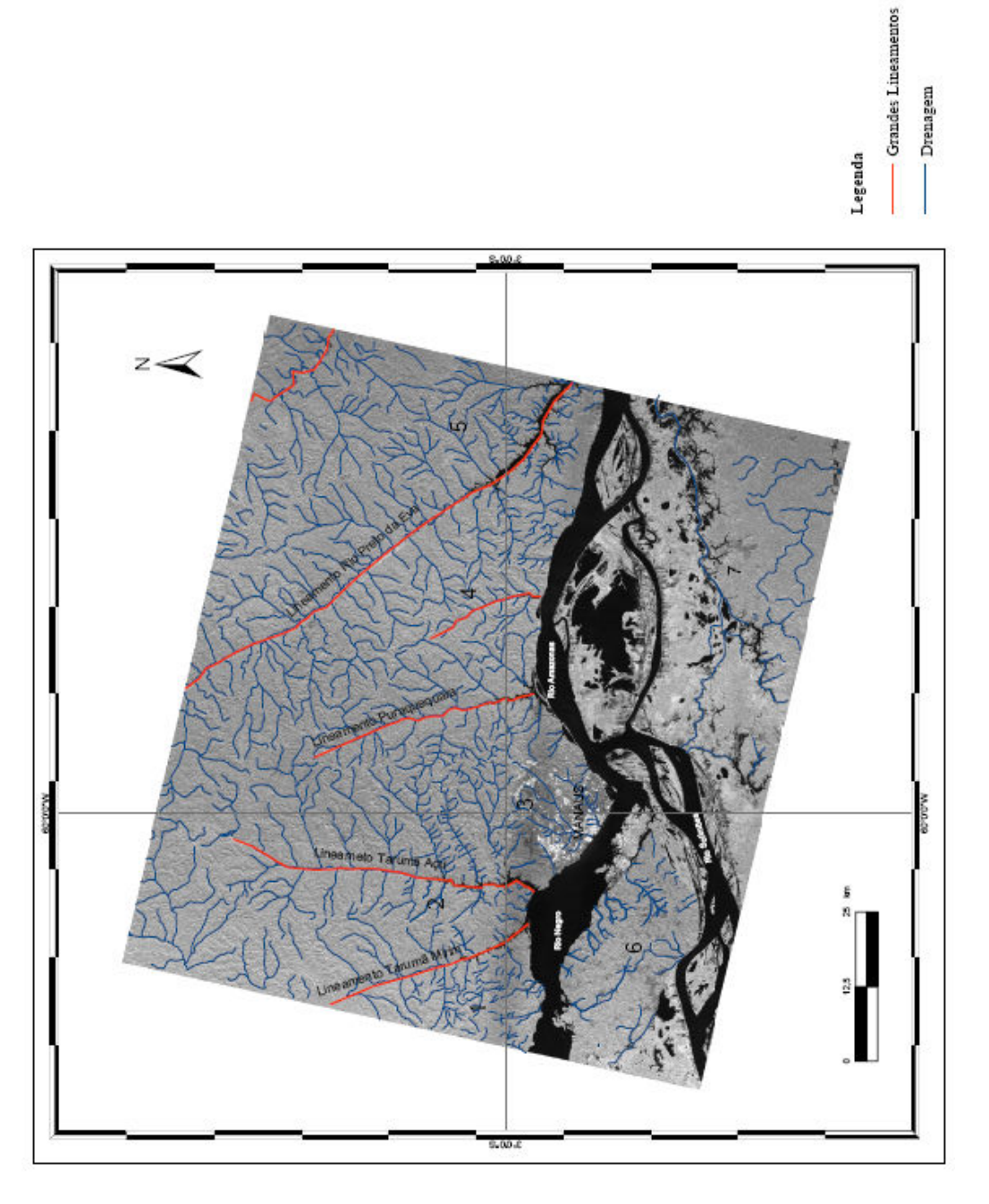

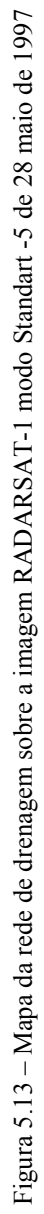

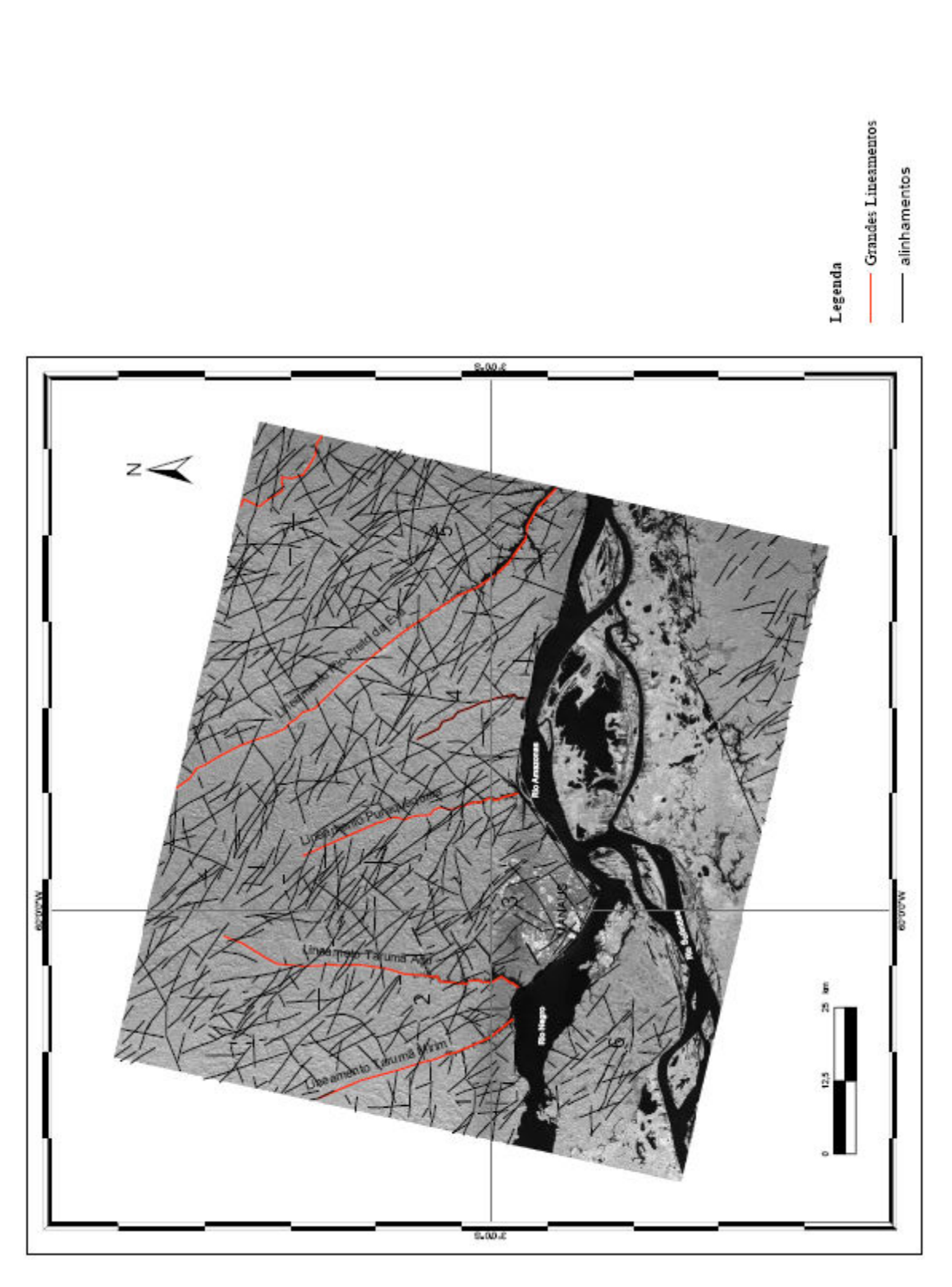

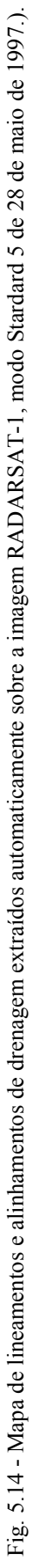

A individualização dos blocos tectônicos está baseada na identificação dos alinhamentos maiores de drenagem denominados de: Tarumã-Mirim, Tarumã-Açu, Puraquequara e Rio Preto da Eva.

Independe da análise tonal e textural da imagem foi realizado a análise exploratória automática de lineamentos. De imediato observa-se que os alinhamentos limítrofes dos blocos que mostram direções preferenciais marcadas pelos igarapés Tarumã-Açu (N0-10E), Tarumã-Mirim (N20-30W), Puraquequara (N10-20W) e Rio Preto da Eva (N30-40W), (Figura 5.15). Associado a estes lineamentos principais ocorre lineamentos de pequeno porte, extraídos automaticamente, que também mostram as mesmas direções preferenciais dos alinhamentos maiores, onde se ressalta duas direções principais marcadas pelas classes de direção N50-60W e N10-20E (Figura 5.16).

O segundo conjunto de alinhamentos marcantes nesta área possui direção preferencial N45±15W (Figura 5.17). Note-se que estes alinhamentos secundários são comuns a todos os blocos identificados.

Da mesma forma, foi extraído um conjunto de alinhamentos secundários, também representados na Figura 5.17, de direção preferencial N40-60E, onde se encaixam as drenagens formadoras das drenagens maiores, como os igarapés do Mariano, Leão, Mindú e Quarenta. Ao contrário da direção N45±15W não é tão evidente o desenvolvimento de lineamentos de pequeno porte associados a esta direção.

Ainda neste produto individual, dependendo da escala de observação, é possível reconhecer os grandes alinhamentos estruturais os quais estão associados os vales dos rios, que possuem vegetação controlada pela alta umidade, solos dominantemente arenosos e, conseqüentemente com resposta espectral mais brilhante (tons de cinza muito claros) e de fácil identificação visual.

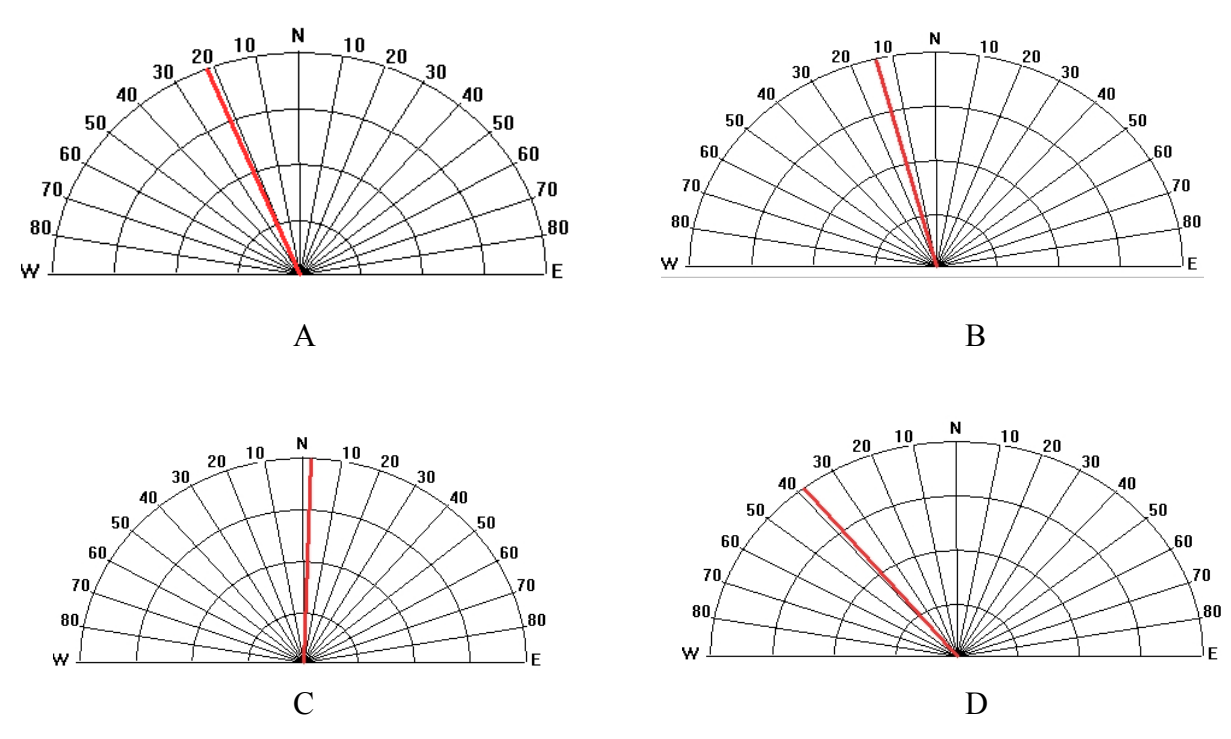

Figura 5.15 – Diagrama de rosetas obtidos pela a análise exploratória dos dados vetoriais dos principais alinhamentos presentes na área de estudo. A - Rio Tarumã Mirim; B - Rio Puraquequara; C - Rio Tarumã- Açu e D - Rio Preto da Eva.

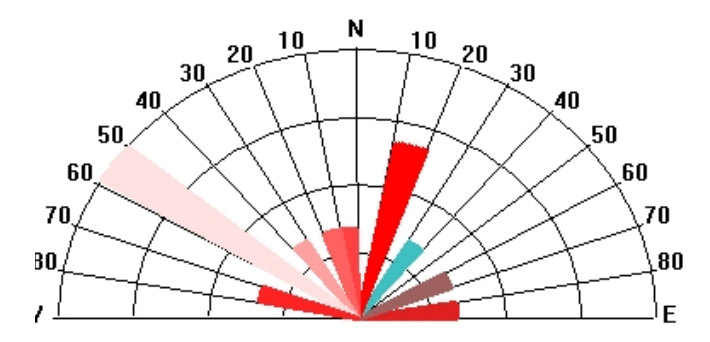

Figura 5.16 – Diagrama de roseta dos principais lineamentos observados na região de Manaus.

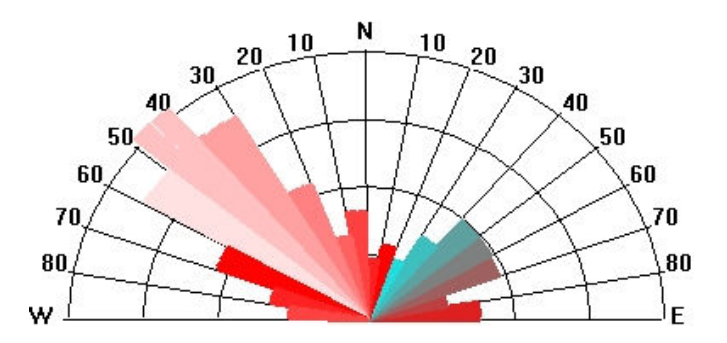

Figura 5.17 - Diagrama de roseta dos alinhamentos secundários observados na região de Manaus.

Numa etapa seguinte a imagem do RADARSAT foi integrada, via Transformação IHS, com as imagens do Landsat (Figura 5.18) gerando um produto híbrido (Figura 5.19), que permitiu não só a delimitação e identificação dos blocos tectônicos já alcançados com a interpretação isolada do RADARSAT, como também a elaboração de um mapa geológicoestrutural preliminar desta porção da área de estudo. (Figura 5.20).

A organização dos elementos estruturais atuais de uma determinada região é controlada pelos campos tensionais atuantes deste a sua formação. A organização do padrão geométrico pode ser evidente ou aparentemente caótica (RAJA GABAGLIA & MILANI, 1990). Desta maneira, este item apresenta a análise de questões relacionadas ao estilo tectônico na região de Manaus. O estilo estrutural de uma determinada área depende fundamentalmente da identificação dos seguintes elementos: (1) reconhecimento dos elementos chaves; (2) caracterização de peculiaridades locais; e (3) definição do padrão regional das estruturas (LOWELL, 1985 apud RAJA GABAGLIA & MILANI, 1990).

Desta forma, considera-se que o elemento chave principal encontrado na área de estudo são os falhamentos transcorrentes, evidenciados pelos alinhamentos de drenagem e de relevo, cujas direções preferenciais são mostradas nas Figuras 5.21, 5.22 e 5.23.

A análises e a interpretação dos produtos realizada até o momento na região de Manaus indicam que a área é caracterizada por apresentar diversas feições geomorfológicas: falhamentos normais lístricos, blocos abatidos e/ou adernados, captura de rios, drenagens em cotovelo, vales retilíneos com desembocadura afogada, entre outros.

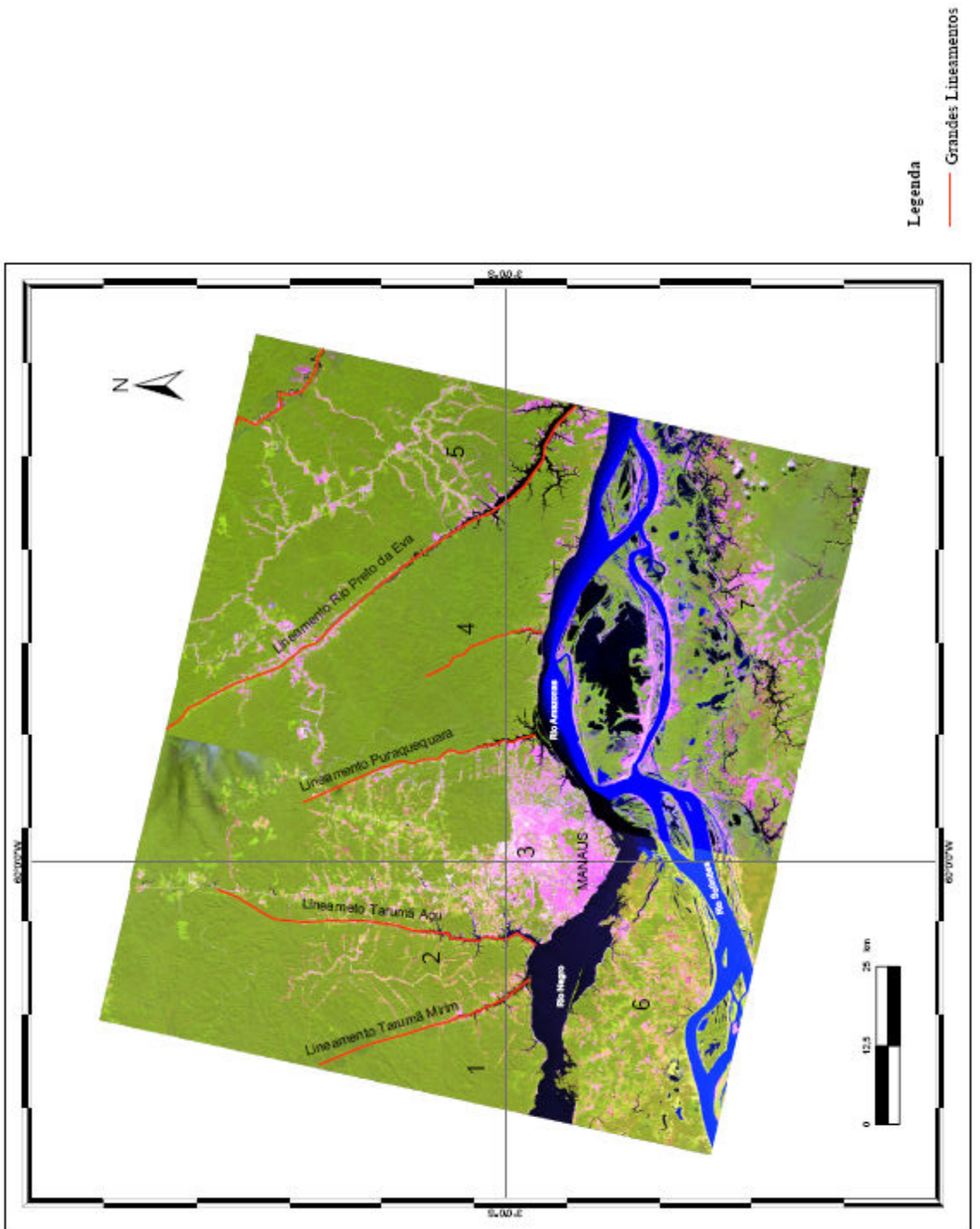

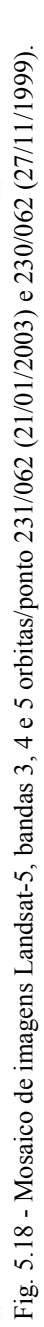

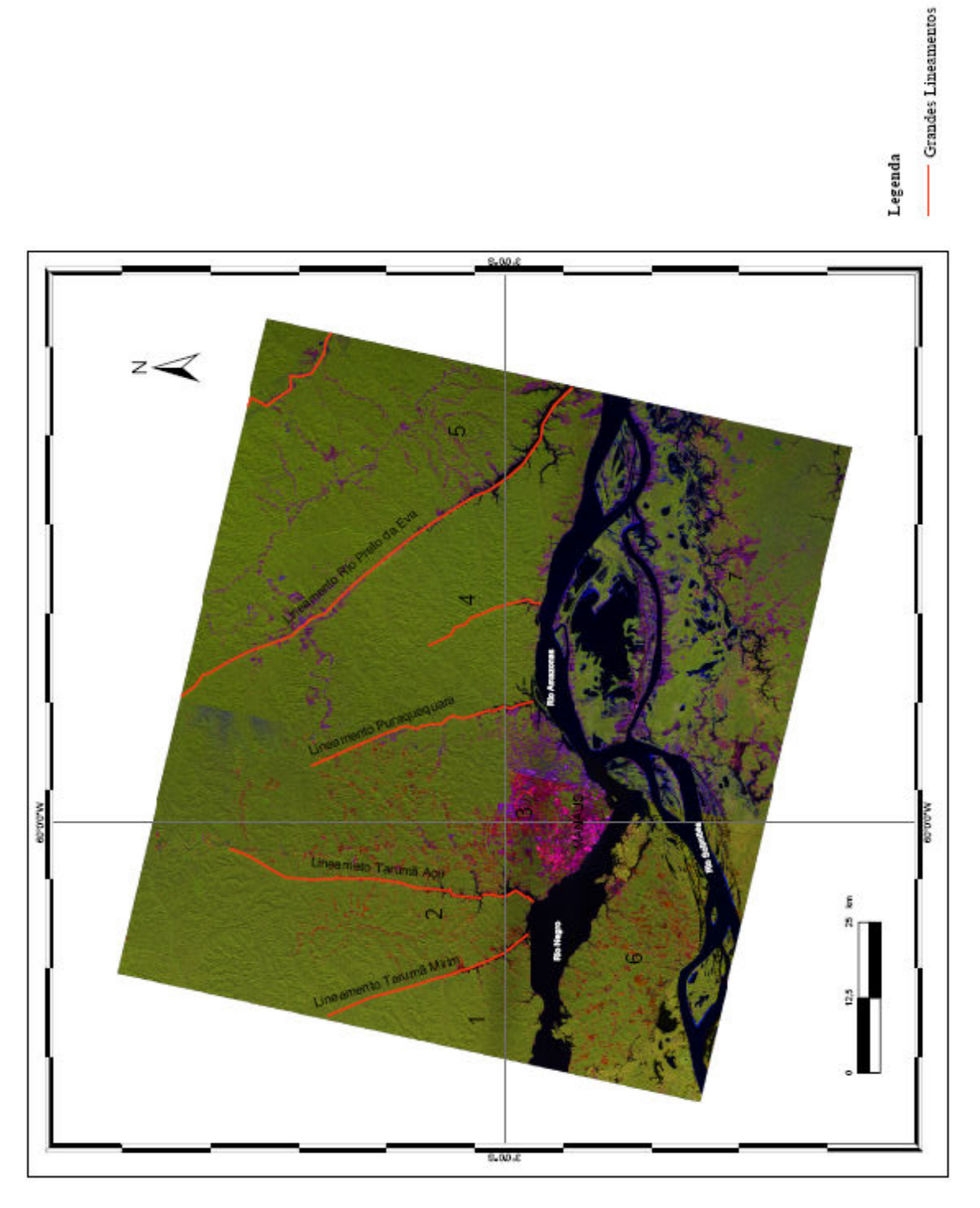

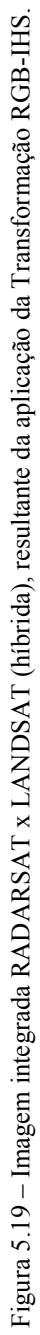

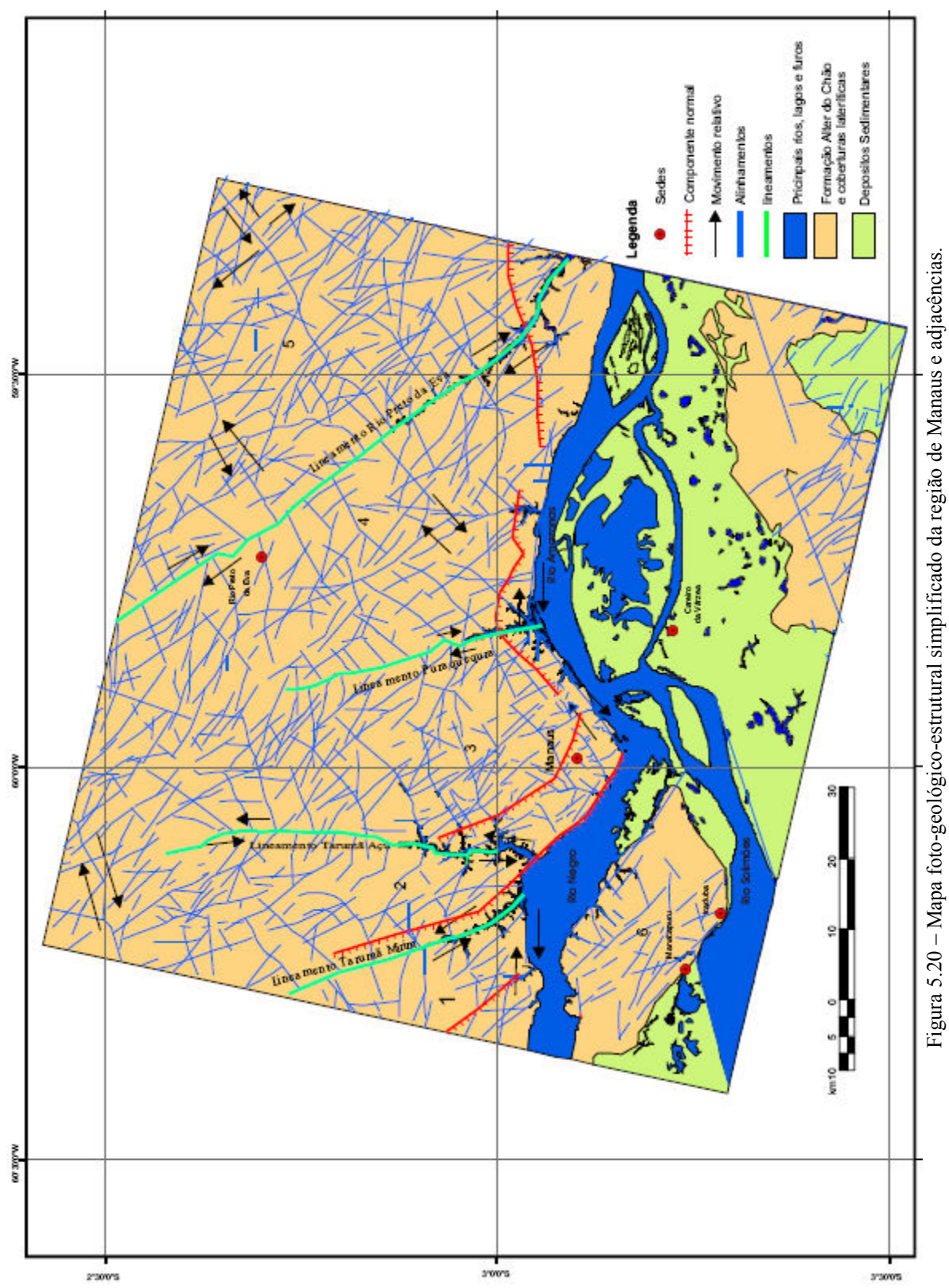

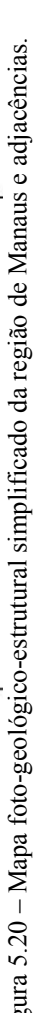

#### 5.3. Análise e interpretação conjunta de dados e da imagem IKONOS – Área 3

As imagens IKONOS apresentam alto grau de detalhamento dos alvos (resolução espacial), o que permite observar arruamentos, edificações, linhas de transmissão de energia entre outros alvos. Devido a essa característica houve um aumento significativo do volume de linhas geradas pelo algoritmo de extração de lineamentos inviabilizando a aplicação direta da técnica de geoprocessamento.

A análise dos elementos da imagem, rede de drenagem e curvas de nivel – Figura 5.21 e o mapa de feições lineares ou curvilineares de drenagem – Figura 5.22 foi feita de maneira integrada, permitindo, assim, delinear o arcabouço estrutural da área urbana da cidade de Manaus. O bloco Manaus é recortado por vários igarapés que apresentam trechos retilíneos ou curvilíneos com direções gerais N50-60E, para o igarapé do Quarenta (Figura 5.23), N40-50E para o igarapé do Mindú (Figura 5.24) e N70-80E para o igarapé do Tarumã (Figura 5.25). Estes igarapés delimitam sublocos, os quais apresentam-se soerguidos, rebaixados, rotacionados ou adernados. Este fato pode explicar as estruturas geológicas (os falhamentos normais e inversos, blocos rotacionados e/ou abatidos) observados na escala de afloramento. A direção preferencial encontrada para esse subloca é N30-50W (Figura 5.26).

Deste modo, a área de estudo apresenta sinais, em resposta à atuação de esforços regionais, de uma tectônica, onde se ressaltam os deslocamentos, horizontais, verticais e subverticais decorrentes do equilíbrio mecânico ou do ajuste progressivo destas estruturas ao longo dos planos de falhas. Seguindo esta linha de raciocínio pode ser estimado que os campos de alívio das tensões locais estejam preferencialmente na direção NE, o que aponta para uma tectônica transcorrente, onde o arranjo dos componentes máximo e mínimo (sigma 1 e sigma 3) do triedro principal, encontrar-se-iam no plano horizontal, enquanto o sigma 2, o componente intermediário, estaria contido no plano vertical.

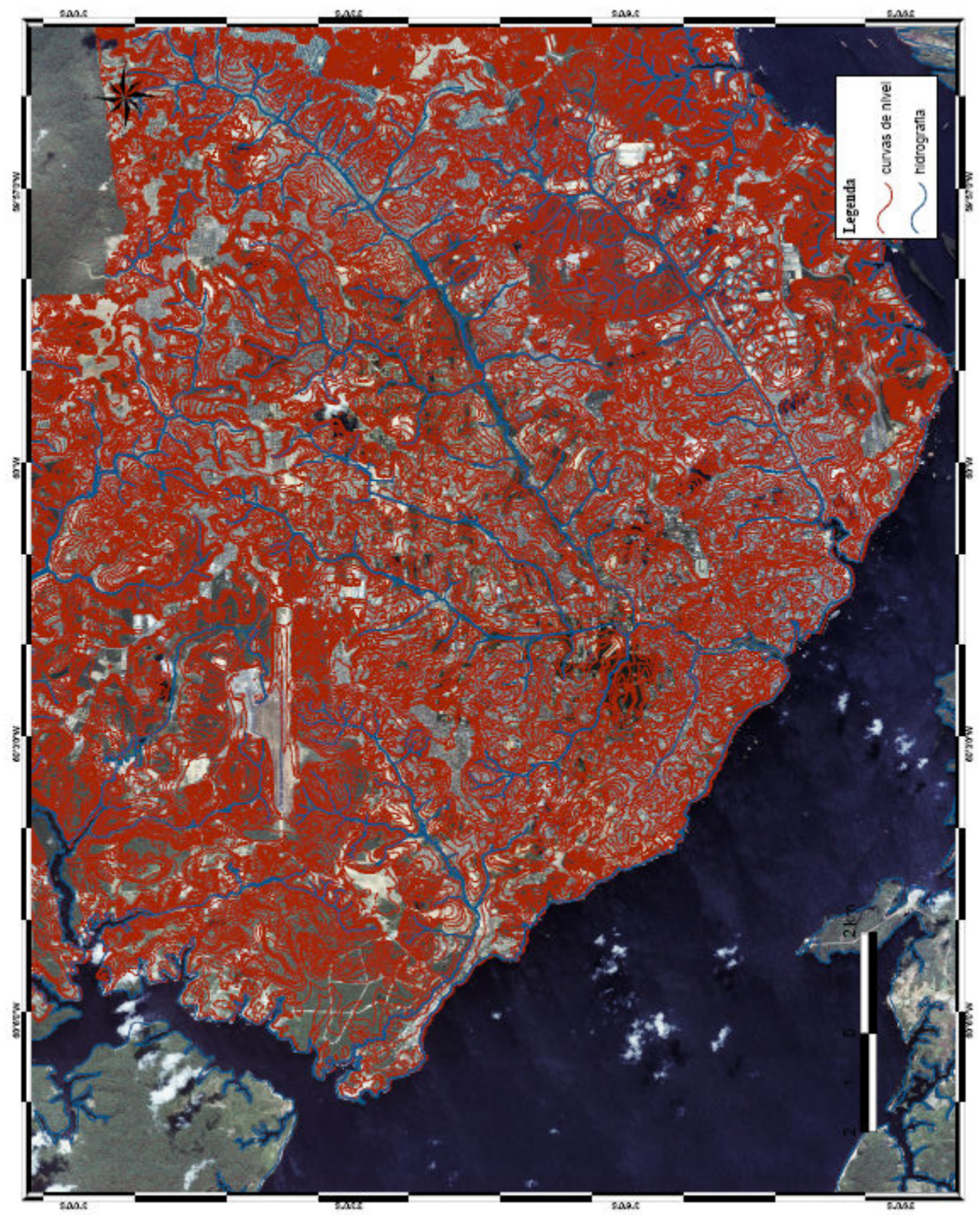

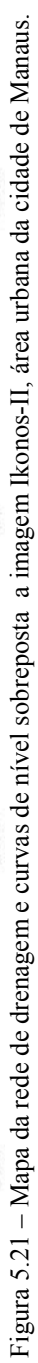

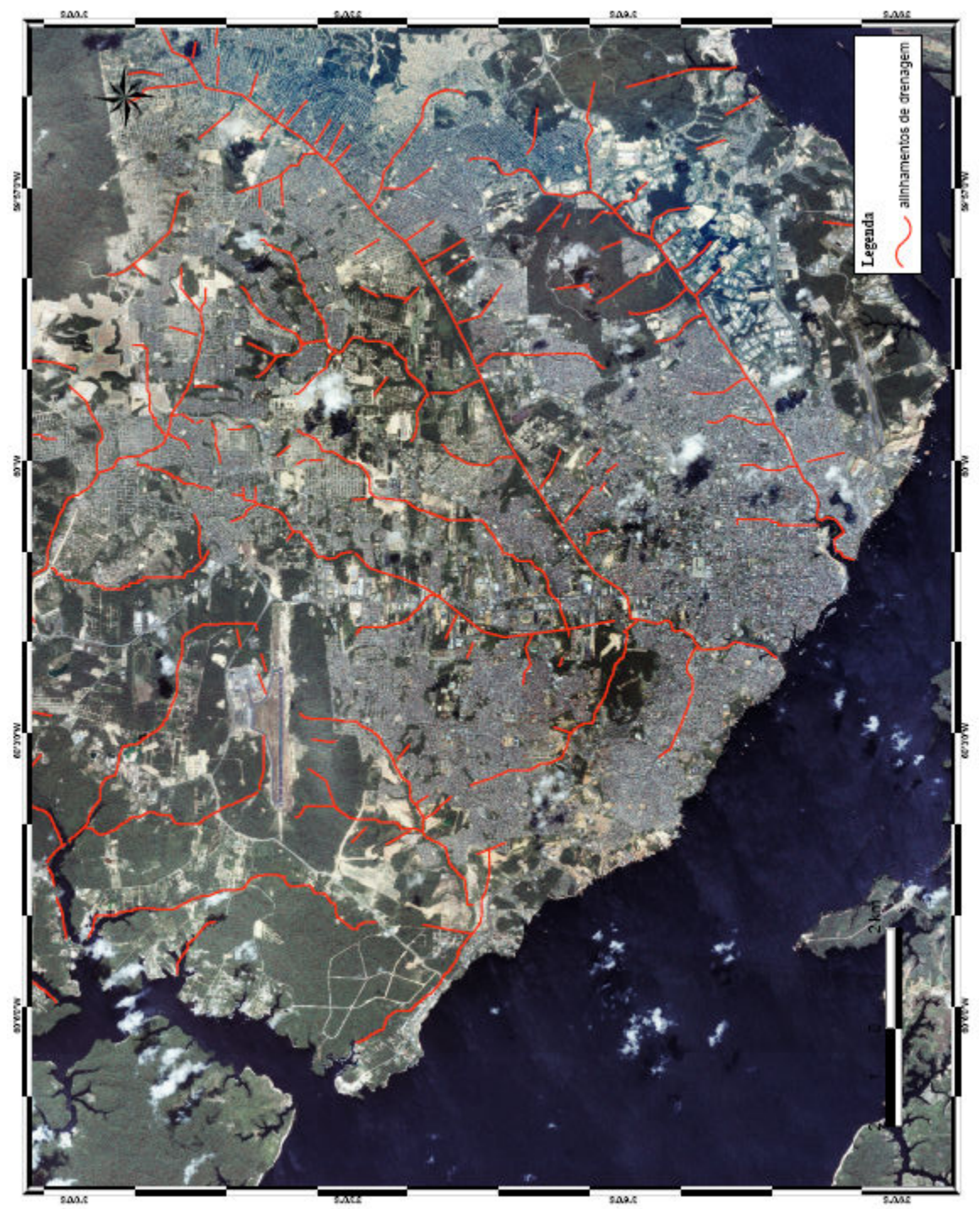

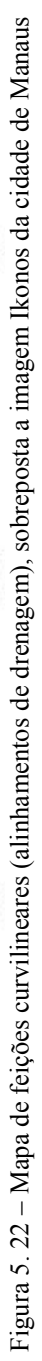

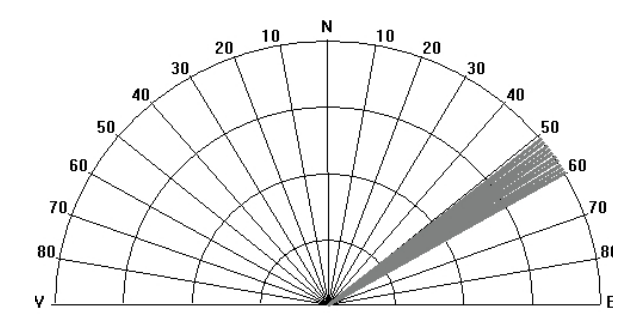

Figura 5.23 – Diagrama de roseta da direção geral do Igarapé do Quarenta.

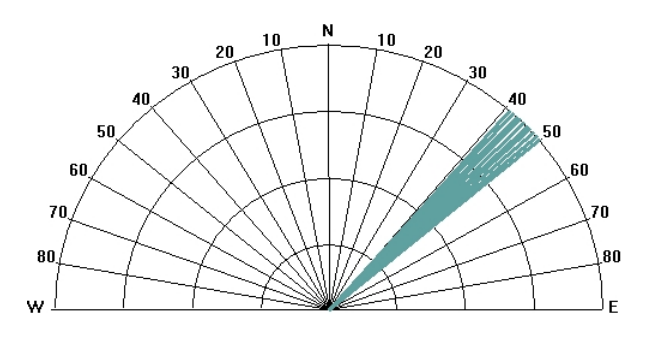

Figura 5.24 – Diagrama de roseta da direção geral do igarapé do Mindú.

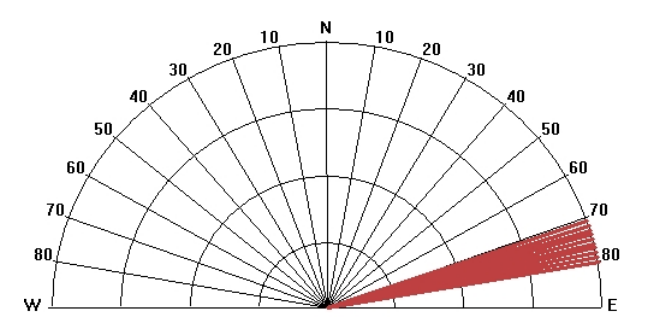

Figura 5.25 – Diagrama de roseta da direção geral do igarapé do Tarumã.

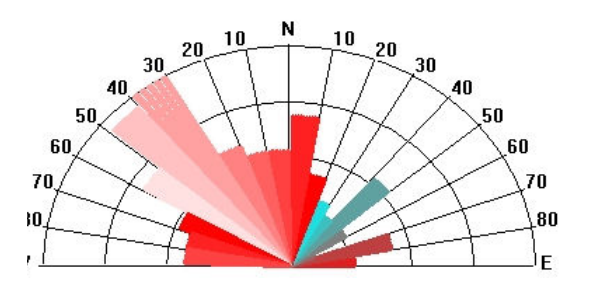

Figura 5.26 - Diagrama de roseta da direção preferencial dos alinhamentos de drenagem da área urbana da cidade de Manaus.

# CAPÍTULO VI

## CONCLUSÕES E CONSIDERAÇÕES

O conjunto de dados (raster e vetoriais) e os métodos empregados neste trabalho geraram resultados satisfatórios na elaboração de mapas geológico-estruturais para a região de Manaus. Assim, considerando os resultados obtidos, algumas conclusões são apresentadas.

#### **Materiais**

- a.<br>Na Os materiais utilizados nesta pesquisa mostraram-se adequados para a obtenção dos resultados estabelecidos no objetivo do trabalho;
- e. Dentre as imagens utilizadas a resultante da integração do RADARSAT e LANDSAT com resolução plena são os melhores produtos para a extração automática de lineamentos;
- a. Os dados SRTM não mostram a realidade topográfica do terreno;
- A. As Imagens IKONOS devem ser utilizadas com cuidado em função da sua alta resolução espacial;

#### **Softwares**

- 薩 De um modo geral os softwares disponíveis no mercado e no LSR/CAM/UFAM atendem completamente as necessidades desta pesquisas;
- ц. Os softwares utilizados possuem módulos eficazes para alcançar os objetivos propostos. Entretanto, não é possível através de único software realizar todas as etapas de processamento, mesmo porque são usados dados diferentes;

**Tale** O SPRING 4.1 é uma ferramenta importante no estabelecimento do modelo conceitual do Banco de Dados. Já PCI foi preferencialmente utilizado no tratamento das imagens de radar;

#### Métodos e Técnicas

- a. A abordagem metodológica proposta neste trabalho segue padrões de uso comum por pesquisadores nacionais e internacionais;
- bili. A abordagem desenvolvida para as áreas 1, 2 e 3 incluem etapas descritas e aplicadas em vários trabalhos executados para outras regiões do Brasil e também da Amazônia;

#### Processamentos utilizados

- O método de extração automática de lineamento empregado nesta pesquisa demonstra ter potencial na aplicação do mapeamento geológico, visando à elaboração de mapas geológicos-estruturais preliminares, os quais servirão de base às fases operacionais de campo;
- Neste trabalho foram utilizadas técnicas de processamento definidas por algoritmos específicos que objetivam essencialmente realçar feições de interesse;
- ۰ Foram aplicadas: Filtragens direcionais objetivando destacar as feições lineares; Filtragens para atenuação de *speckle*; Aplicação da transformação IHS, objetivando gerar produtos que aumentam o potencial de extração de feições de interesse;
- ◈ Aplicação do algoritmo de extração automática de lineamentos permitiu obter produto qualitativamente superior ao resultante da interpretação visual. A aplicação desta técnica contribuiu de forma decisiva nos resultados obtidos;

#### Resultados alcançados

O produto híbrido (JERS-1 e LANSAT-5) obtido para toda a área de estudo, não Q. forneceu bons resultados ou não evidenciou as estruturas regionais, devido aos procedimentos Reamostragem e Mosaicagem, que modificaram as propriedades radiométricas das imagens, dificultando a extração automática de lineamentos;

- die s As imagens de radar do JERS-1, ainda que apresentem algumas distorções geométricas e problemas resolução espacial, mostram-se úteis na discriminação de grandes feições lineares e individualização litológica em áreas de sedimentação recente;
- A análise individual das imagens RADARSAT-1/SAR, LANDSAT-5/TM e do produto híbrido gerou bons resultados sobre as informações geológicas, entretanto, os melhores resultados foram obtidos através da análise e interpretação dos produtos digitalmente integrados, demonstrando a potencialidade e eficácia da técnica de transformação IHS/RGB para fins de mapeamento geológico;
- -52 A interpretação da imagem híbrida RADARSAT/LANDSAT permitiu a delimitação e identificação dos blocos neotectônicos, assim como, a elaboração de um mapa fotogeológico-estrutural preliminar de uma porção da área de estudo localizada no entorno da cidade de Manaus;
- Dentre os lineamentos estruturais identificados na área de estudo, merecem destaque 车 o conjunto marcado pelas direções preferenciais dos rios Tarumã-Açu (N02E), Tarumã-Mirim (N22W), Puraquequara (N13W) e Rio Preto da Eva (N39W), que permitem a delimitação de 7 grandes blocos neotectônicos: 1 Bloco Cueiras; 2 Bloco Tarumã ; 3 Bloco Manaus; 4 Bloco Puraquequara; 5 Bloco Rio Preto da Eva; 6 Bloco Manacapuru; 7 Bloco Careiro
- Particularmente o Bloco Manaus é recortado por vários igarapés que apresentam trechos retilíneos e/ou curvilíneos com direções gerais: Igarapé do Quarenta (N50- 60E), Igarapé do Mindú (N40-50E) e igarapé do Tarumã (N70-80E);
- As imagens IKONOS, devido ao seu alto grau de detalhamento, permitem observar arruamentos, edificações, linhas de transmissões de energia, por outro lado inviabiliza a aplicação direta da técnica de extração automatizada de lineamentos. Entretanto,

estas imagens podem ser utilizadas para interpretação visual que permitirá o delineamento de arcabouços estruturais locais fortalecido por observações em escalas de afloramentos;

#### Contribuição ao Modelo Neotectônico

- Mapas regionais de lineamentos são importantes recursos de investigação geológica. Esse recurso é obtido a partir da análise de imagens de satélite em escala de 1:100.000, que fornecem uma visão regional abrangente de toda a área de estudo. Portanto, mapas regionais de lineamentos devem ser elaborados a fim de subsidiar os trabalhos de campo de mapeamento geológico que visem o estudo de arranjos estruturais locais;
- $\blacksquare$ Existem dificuldades óbvias nos estudos comparativos entre pesquisas que utilizam da técnica de extração computadorizada e aqueles baseados no uso de produtos analógicos não corrigidos;
- Os indicadores cinemáticos de uma dada região podem ser evidenciados através do detalhamento das estruturas em campo, entretanto, o seu baixo grau de preservação e a sua superposição podem dificultar a interpretação, tornando-se necessária a elaboração de mapas estruturais preliminares;

#### Outras considerações e conclusões

- 4. Levantamentos a partir de produtos analógicos não corrigidos podem induzir a interpretação exclusivamente qualitativa e não permite análise quantitativa precisa. Este problema pode ser minimizado e corrigido através da aplicação de técnicas corretas e básicas de pré-processamento e de processamento digital. Tais técnicas permitem ao foto-intérprete obter maior precisão nos levantamentos;
- ÷ O desenvolvimento e a evolução de novas tecnologias na aquisição de imagens é possível escolher entre diferentes tipos de imagens, em distintas resoluções espaciais. A seleção adequada das imagens permitirá mapear e detalhar as feições de interesse;
- ₩. Para que seja feita uma análise estrutural consistente, a fim de aumentar as chances de sucesso de interpretação, é necessário ter, também, o levantamento topográfico adequado à escala de trabalho
- 4. A escolha adequada dos parâmetros cartográficos (projeção e DATUM) é fundamental na representação das feições regionais de interesse. Estes parâmetros levam em conta a curvatura da terra, forma dos objetos, área, distâncias e direções e influenciaram na maior precisão dos resultados;
- <u>اپل</u> A pesquisa realizada demonstra que, independente do modelo ou modelos neotectônicos propostos para a Amazônia, a aplicação de métodos e técnicas aqui apresentados pode corroborar com as hipóteses e fortalecer os dados analíticos para o seu suporte.
- ÷ No caso estudado, a maioria das direções de alinhamentos extraídos automaticamente coincide com as direções gerais propostas pelos pesquisadores do assunto, mas na visão de detalhe a complexidade aumenta, pois as relações angulares entre elas são modificadas. Nitidamente aqueles grandes alinhamentos E-W, que seriam os geradores de todo o arranjo estrutural proposto para a região não são identificados no processo de extração automatizada.

#### 4. Como recomendação final, cabe alertar que:

Os dados gerados carecem de comprovação de campo, deve-se obter medidas estatísticas mais consistentes e fazer o detalhamento e medições de elementos cinemáticos indicadores dos movimentos propostos, ainda que seu grau de preservação seja pequeno.

## REFERÊNCIAS BIBLIOGRAFICAS

ALBUQUERQUE, R. 1922. Reconhecimentos geológicos no Vale do Amazonas. Serv. Geol. Min. Boletim, 3:84p.

ALMEIDA, F. F. M. 1967. Origem e Evolução da Plataforma Brasileira. Rio de Janeiro, 1967. 36p. (Bolet. Div. Geol. Min. DNPM, nº. 241).

AMARAL, G. 1974. Geologia Pré-Cambriana da Região Amazônica. Tese de Livre Docência. Instituto de Geociências- USP.

ANA 2004. Agência Nacional de Águas, em http//:www.ana.gov.br/, em 2004.

AYRES, J. M. 1993. As Matas de Várzeas de Mamirauá - Médio Rio Solimões. CNPq / Sociedade Civil Mamirauá. Brasília - DF.

BEMERGUY, R.L. 1997. Morfotectonica da Calha do Rio Amazonas. Tese para Professor Titular da Universidade Federal do Pará. Belém-Pará.

BOHRER, C. B. de A. & GONÇALVES, L. M. C. Vegetação. Geografia do Brasil – Região Norte. Rio de Janeiro, IBGE, v.3, 1991.p. 137-168.

BRITO NEVES, B. B. & BASEI, M. A. S. 1992. Características Geológicas da Transição Proterozóico-Fanerozóico no Brasil. Paleozóico Inferior de Ibero-America. Universidad de Extremadura. p 331-342.

BRITO NEVES, B. B. 1999. América do Sul: Quatro fusões, quatro fissões e o processo de acrescionario andino. Revista Brasileira de Geociências. Setembro de 1999. 29(3) 379- 392.

CAPUTO, M. V.; RODRIGUES, R.; VASCONCELOS, D. N. 1972. Nomenclatura estratigráfica da Bacia do Rio Amazonas. In: Anais ... XXVI Congr. Bras. de Geol., Belém, SBG, v.3,p.35-46.

CARVALHO, A. S. & SILVA, W. S. B. 1999.Capabilities of RADARSAT-1 data for Multiple Use in Manaus Region, Amazonas, Brasil: Examples of Studies on Geology, Vegetation, Tropical Deforestation, Land Use and Urban Occupation. IN: GlobeSAR 2 Final. Symposium, Buenos Aires, Argentina, p.427-431.

CARVALHO, A. S. 1997. Integração de Imagens de RADAR/JERS-1, TM/LANDASAT-5 e Geofísica para o Mapeamento Geológico da Porção Nordeste de Roraima, Brasil. Distrito Federal: UnB, Tese (Doutorado em Geologia Regional) – Instituto de Geociências da Universidade de Brasília.

CARVALHO, A. S., SOUZA, V. S., FERNANDES FILHO, L. A., NOGUEIRA, A. C. R. 2003. A geologia da região de Manaus. VIII Simpósio de Geologia da Amazônia – Manaus – Amazonas novembro de

COMPANHIA DE PESQUISA DE RECURSOS MINERAIS - Serviço Geológico do Brasil. 2002. Geologia e Recursos Minerais da Amazônia Brasileira. Sistema de Informações Geográficas. Mapas na escala 1: 1 750.000.

CORDANI, U. & NEVES. B. B. B. 1982. The Geologic Evolution of South América During the Archean and Early Proterozoic. Rev. Bras. Geociencias, 12 (1-3) 78-88.

CORDANI, U. & SATO, H. 1999. Crustal evolution of the South American plataform, basea on Nd isotopic systematatics on granitois rocks, Episodes, 22(3):167-173.

CORDANI, U.; TASSINARI, C. C. G.; TEIXEIRA, W.; BASEI, M. A. S. & KAWASHITA, K. 1979. Evolução Tectônica da Amazônia com Base em Dados Geocronológicos. In: CONGR. GEOL. CHILENO, 2. Santiago. Actas... Santiago, v. 4. p. 137-148.

COSTA, J. B. & HASUI, Y. 1996. Evolução Geológica da Amazônia. In: Contribuições à Geologia da Amazônia. FINEP SBG-NO. Belém - Pará, p. 15-90.

CUNHA, P. R. C., GONZAGA, F. G., COUTINHO, L. F. C. & FEIJÓ, F. J. 1994. A Bacia do Amazonas. p. 47-50. [Boletim de Geociências, PETROBRÁS, 5(2)].

DAEMON, R. F. & CONTREIRAS, C. J. A. 1971. Zoneamento Palinológico da Bacia do Amazonas. In: CONG. BRAS. de GEOL., 25. São Paulo. SBG, v. 3. 1971. p. 79-88.

FERNANDES FILHO L. A; COSTA, M. L & COSTA J. B. S. 1997. Registros Neotectônicos nos Lateritos de Manaus - Amazonas.Geociências, 16:9-33.

FERNANDES FILHO, L. A. 1996. Geologia, mineralogia, geoquímica dos lateritos de Manaus - Amazonas. Tese de Mestrado, CG-UFPA, Belém, 96p.

FERNANDES FILHO, L. A. 1997. Registros Neotectônicos nos Lateritos de Manaus-Amazonas. Geociências, São Paulo, 1997, 16(1): 9-33.

FERNANDES, F. 2002. Tectono-Estruturas e Conseqüências Geomorfológicas em parte da Bacia Hidrográfica do Puraquequara, Município de Manaus - AM. (Dissertação de Mestrado DEGEO/UFAM).

FRANZINELLI, E. & IGREJA, H. L. S. 1990. Utilização do Sensoreamento Remoto na Investigação da Área do Baixo Rio Negro e Grande Manaus. In: VI SIMP. BRAS. SENS. REMOTO. Anais...,v. 3, p.641-648.

FRANZINELLI, E. & IGREJA, H. L. S. 2002. Modern Sedimentation in the Lower Negro River, Amazonas, State, Brazil. Geomorphology, 44:259-271.

FRANZINELLI, E. & PUICI, J. 1988. Evidencias de Neotectônismo na Bacia Amazônica. VIII CONG. LAT. AMERICANO. Anais. Belém. 1988. p. 80-90.

GATTO, L. C. S. 1991. Relevo. Geografia do Brasil - Região Norte. Rio de Janeiro, IBGE, v.3, p. 47-60.

HASUI, Y & ALMEIDA, F. F.1985. The Central Brazil Shield Reviewed. Episodes, 8(1): 29-37.

HASUI, Y; HARALYI, N.L.E & SCHOBBENHAUS, C. 1984. Elemetos da Geofísicos e Geologicos Região Amazônica: Subsídios para o Modelo Geotectônico. II Symposium Amazônico. Anais. V. 1; p. 129-147.

IGREJA, H. & FRANZINELLI, E. 1987. Neotectônica: O Lineamento Rio Negro, um exemplo. ICE, Manaus, (4) 17/18. DEGEO. FUA.

IGREJA, H. L. S. 1992. Aspectos Tectônico-Sedimentares do Fanerozóico do Nordeste do Estado do Para e Nordeste do Maranhão, Brasil. Belém (Tese de Doutorado CGG/UFPA).

IGREJA, H. L. S. 1999. Aspectos do Modelo Neotectônico da Placa Sul-Americana na

Província Estrutural Amazônica, Brasil. Tese para Professor Titular da Universidade do

Amazonas. Manaus - AM, 131p.

IGREJA, H. L. S. 2000. Aspectos do Modelo Neotectônico da Placa Sul-Americana na Província Estrutural Amazônia. Brasil. Tese para acesso à classe de Professor Titular da Universidade do Amazonas, Manaus.

IGREJA, H. L. S; BRITO, M. A. & NAVA, D. B. 1997. Novas Confirmações ao Modelo Neotectônico Amazônico: Cidade de Manaus. I CONG. NAC. de PESC. Universidade de São Carlos. São Paulo, Brasil, Anais.

IKONOS Web Site, http://www.spaceimaging.com/ em 2005.

JERS Web Site, http://trfic.jpl.nasa.gov/ em 2004

KOCAL, A.; DUZGUN, H. S. & KARPUZ, C. 2004. Discontinuity Mapping With Automatic Lineament Extraction from High Resolution Satellite Imagery

KUHLMANN, E. 1977. Vegetação. Geografia do Brasil - Região Norte. Rio de Janeiro, IBGE, p. 59-94.

LANDSAT Web Site, http://landsat.gsfc.nasa.gov/; em 2002.

LIMA, M. I. C. 1994. Província Estrutural Amazônia. CONG. BRAS. DE GEOL. 38. Balneário Camboriú - SC, SBG-SC, v.1, p. 410-411.

MARTIN, H. I. 1982. Geomorfologia da Planície Amazônica. In: IV SIMP. Do QUATERNÄRIO NO BRASIL. Atas, p. 323-348.

MATTER, P. M. Computer processing of remotely-sensed imaged: an introduction. England: John Wiley and Sons, 1987. 352p.

MENESES, P. R.; ASSAD, E. D. & SANO, E. E. 1991. Introdução ao Processamento de Imagens de Satélites de Sensoriamento Remoto. Textos Universitários. Brasília, Universiade de Brasília, 96p.

NIMER, E. 1991. Clima. Geografia do Brasil - Região Norte. IBGE. Rio de Janeiro, v. 3, p. 61-71.

NOGUEIRA, A. C. R.; VIEIRA, L. C. & SUGUI, K. 1999. Paleossolos da Formação Alter do Chão, Cretáceo-Terciário da Bacia do Amazonas, Região de Presidente Figueiredo e Manaus. Boletim do 5° SIMP. SOBRE O CRETÁCEO DO BRASIL. UNESP - Campus de Rio Claro/SP. p. 261-266.

OKIDA, R. & VENEZIANI, P. & BETTENCOURT, J. 1999. Controle Tectõnico-Estrutural dos Maciços Santa Clara, Oriente Novo, Jararaca e União (RO). Utilizando Dados de Sensoriamento Remoto e Aerogamaespectrométricos. IN: VI Simpósio de Geologia da Amazônia. Resumos expandidos. p. 494-497.

PARADELLA W.R.; BIGNELLI P.A.; VENEZIANI, P.; PIETSCH, R.W. & TOUTIN, T. 1997. Airborne and Spaceborne Synthetic Aperture Radar (SAR) Integraton with Landsat TM and Gamma Ray Spectrometry for Geological Mapping in aTropical Rainforest enviaments, The Carajás Mineral Province, Brazil. Internacional Journal of Remote Sensing, 18(7):1483-1501.

PARADELLA, W. R.; SANTOS, A. R. DOS.; DALL'AGNOL, R.; PIETSCH, R. W.; SAMT' ANNA M. V. 1998. A Geological Investigation Based on Airborne (SAREX) and Spaceborne (RADARSAT-1) SAR Integrated Products in The Central Serra dos Carajás Granite area, Brasil. Canadian Journal of Remote Sensing. 24(4): 376-392.

PCI Geomatics Web Site, http://www.pcigeomatics.com/, em 2001.

RADAMBRASIL. 1978. Unidades Morfoestruturais e Morfoclimáticas. In: PROJETO RADAMBRASIL. Folha SA. 20 - Manaus. Rio de Janeiro.

Radasat Web Site, http://www.rsi.ca/ em 2005.

RAJA GABAGLIA, G. P. & MILANI, E. J. 1990. Origem e Evolução de Bacias Sedimentares. Petrobrás, p 75-96.

ROSA-COSTA, L.T.; VALE, A.G.; SILVA, A. M. 2002. Integração de Dados Aerogeofísicos e imagens de Sensores Remotos como Ferramenta para o mapeamento Geológico na Região Amazônica: O exemplo do Projeto Promi-RENCA.

SAADI, A. 1993. Neotectônica da Plataforma Brasileira: esboço e interpretações preliminares. Geonomos, 1:1-15.

SANTOS, A. R.; PARADELLA, W. R., VENEZIANI, P.; MORAIS, M. C. 2000. Radar aplicado ao mapeamento geológico e prospecção mineral: aplicações. São José dos Campos: INPE/ADIMB.

SILVA, W. S. B. 2002. Uso de Imagens RADARSAT para fins de Mapeamento de Uso da Terra e Cobertura do Solo em Ambiente Tropical Úmido Urbano: O Caso de Manaus, Estado do Amazonas. 2002. São José dos Campos – São Paulo. Dissertação de Mestrado em Sensoriamento Remoto.

SIOLI, H. 1951. Alguns Resultados e Problemas da Limnologia Amazônica. Boletim Técnico, Bélem, M. A. - Instituto Agronômico do Norte, (24): 3-44.

SOARES, L. C. 1991. Hidrografia. Geografia do Brasil - Região Norte. Rio de Janeiro, IBGE, v.3, p. 73-121.

SOMBROECK, W. 1996. Amazon soils. a reconnaissance of soils in the Brasilian Amazon region. Wageningen: Centre of Agriculture, 292p.

SOUZA, C. G. 1991. Solos. Geografia do Brasil – Região Norte. Rio de Janeiro, IBGE, v.3, pg. 123-168.

SPRING Web Site, http://www. dpi.inpe.br/spring/ em 2005.

SRTM, Web Site, http://seamless.usgs.gov/, em 2002.

SUGUIO, 1998. Dicionário de Geologia Sedimentar e Áreas Afins. Ed. Bertrand Brasil.

TASSINARI, C. C. G. 1996. O mapa geocronológico do Crtón Amazônico no Brasil. Revisão dos dados Isotópicos. Tese de Livre Docência. IG/USP, São Paulo.

TASSINARI, C. C. G.& MACAMBIRA, M. J. B. 1999. Gechronological provinces of the Amazonian Craton. Episodes, 22(3): 174-182.

TASSINARI, C. C. G.; CORDANI, U. G.; NUTMAN, A. P.; VAN SCHMUS, W. R.; BETTENCOURT, J. S. & TAYLOR, P. N. 1996. Geochronological Systematics on Basement Rocks from the Rio Negro - Juruena Province (Amazonian Craton), and Tectonic Implications. p. 161-175. [Geology Review, 38(2)].

TEIXEIRA, W.; TASSINARI, C. C. G.; CORDANI, U. & KAWASHITA, K. 1989. A Review of the Geochronology of the Amazonian Craton: Tectonic Implications. p. 213- 227. (Precambrian Rearch, 42).

TEIXEIRA, W.; TASSINARI, C. C. G.; CORDANI, U. & KAWASHITA, K. 1989. A Review of the Geochronology of the Amazonian Craton: Tectonic Implications. p. 213- 227. (Precambrian Rearch, 42).

TOUTIN, T. 1995. Multi-source Data Fusion with an integrated and Unified Geometric Modelling, EARSeL Journal "Advances in Remote Sensing", Vol. 4, No. 2, pp. 118-129.

VENEZIANE, P.; PARADELLA, W.R.; SANTOS, A. R. & MORAIS, M.C. 2000. A evolução Tectono-Estratigráfica da Província Mineral de Carajás: Um Interpretação através de dados de Sensoriamento Remoto Óptico (TM-Landsat) e das Microondas (SAR C-RADASAT-1). Revista Brasileira de Geociências.

VENEZIANE, P.; SANTOS, A. R. & OKIDA, R. 2003. Integração de Dados de Sensoriamento Remoto e Aerogamaespectrométricos para O Estudo da Bacia de Pimenta Bueno/Cacoal no Estado de Rondônia, Brasil. Anais XI SBSR, Belo Horizonte, Brasil, 05 - 10 abril 2003, INPE, p. 9 47- 955.

VENEZIANI, P.; SANTOS, A.R.; PARADELLA, W.R.; LIU, C.C. & BIGNELLI, P.A. 1995. Reconhecimento de Zonas de Cisalhamento Transcorrente (ZCTS) na Região da Serra dos Carajás (PA), em Produtos de Sensoriamento Remoto. In Simpós